#### **REPUBLIQUE ALGERIENNE DEMOCRATIQUE ET POPULAIRE MINISTERE DE L'ENSEIGNEMENT SUPERIEUR ET DE LA RECHERCHE SCIENTIFIQUE**

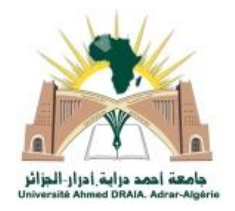

**Université Ahmad Draia Adrar Facutlté des sciences et de Technologie**

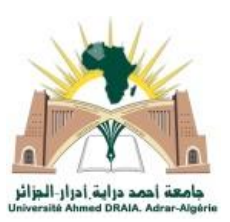

### **MEMOIRE MASTER ACADEMIQUE**

**Domaine :** Sciences et technologies

**Filière :** Génie électrique

**Spécialité :** Commande électrique

**Intitulé**

### **Étude et commande d'une machine synchrone sans capteur de vitesse**

#### **Présenté par:**

- LEMCHAACHA MOHAMMED
- BOUTADARA AHMED

#### **Devant le jury :**

*Dr.Dahbi Abdeldjalil Encadrant URERMS.Adrar*

*Dr.Ouledali Omar Co- Encadrant Université d'Adrar*

*Pr. Hamouda Messoud Président Université d'Adrar*

*Dr. Guenefoud Mohamed Examinateur Université d'Adrar*

*Année Universitaire : 2021 / 2022*

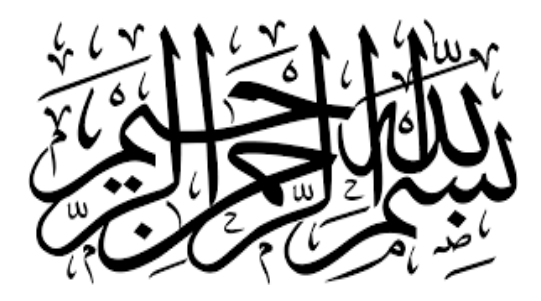

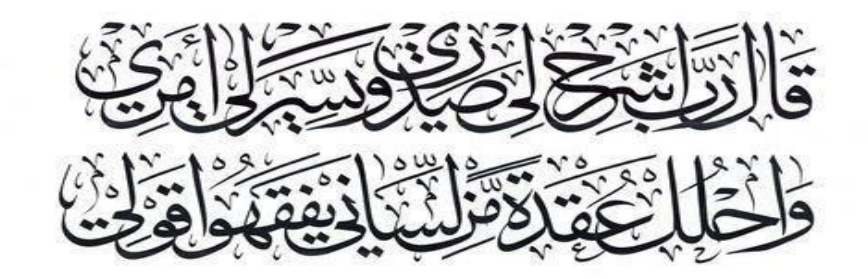

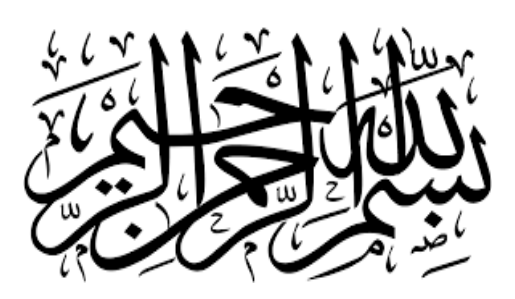

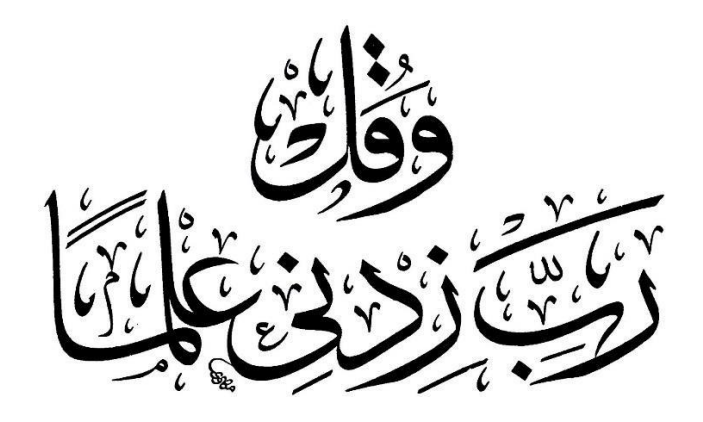

## *Remerciements*

*Nous tenons à remercier tout d'abord Allah, seigneur de l'univers, pour la volonté, la santé, qui nous a donnée durant toutes ces longues années. A lui toute louange*

*Nous tenons ainsi, à exprimer ici tout mon respect et toute ma reconnaissance à mon encadreur Monsieurs : Dr. Abdeldjalil Dahbi et Dr.OuledAli Omar, Maître-assistant a la Faculté de Technologie de l'Université Ahmed-Draia d'Adrar, pour leurs bienveillances, gentillesse, encouragements et conseils.*

*Nous remercions également les membres du jury, Pr. HAMOUDA Massoud et Dr. Guenefoud Mohamed, pour avoir accepté d'examiner nos travaux et de les enrichir de leurs suggestions.*

*En fin, nous tenons à remercier tous ceux qui ont contribué à ce travail de prés ou de loin.* 

**I**

## *Dédicace*

*Au nom de Dieu, le tout miséricordieux, le très miséricordieux.*

*Je dédie ce modeste mémoire aux êtres qui me sont les plus chers :A ma très chère mère source de tendresse ;*

*A mon très cher père, qui m'encourage dans les instants délicats* 

*A mes chers frères et sœurs;*

*A toute ma famille;*

*A toute la promo d'électrotechnique 2021/2022*

**BOUTADARA.M**

iv

## *Dédicace*

*Je dédie ce travail*

*A ma famille qui m'a doté d'une éducation digne, avec un amour qui a fait de moi ce que je suis devenu aujourd'hui.*

*Particulièrement à mes parents, pour tous les efforts et les sacrifices qu'ils ont pu traverser pour que je puisse atteindre ce niveau.*

*A mes deux frères qui m'ont toujours soutenu durant cette année d'étude.*

*A mes amis qui m'ont toujours encouragé quand j'en avais eu le besoin.*

*A toute la promotion d'électrotechnique 2021/2022*

LEMCHAACHA.M

v

### **Sommaire**

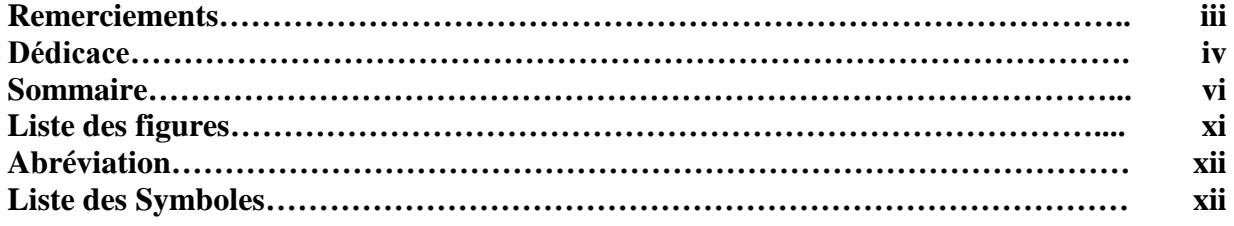

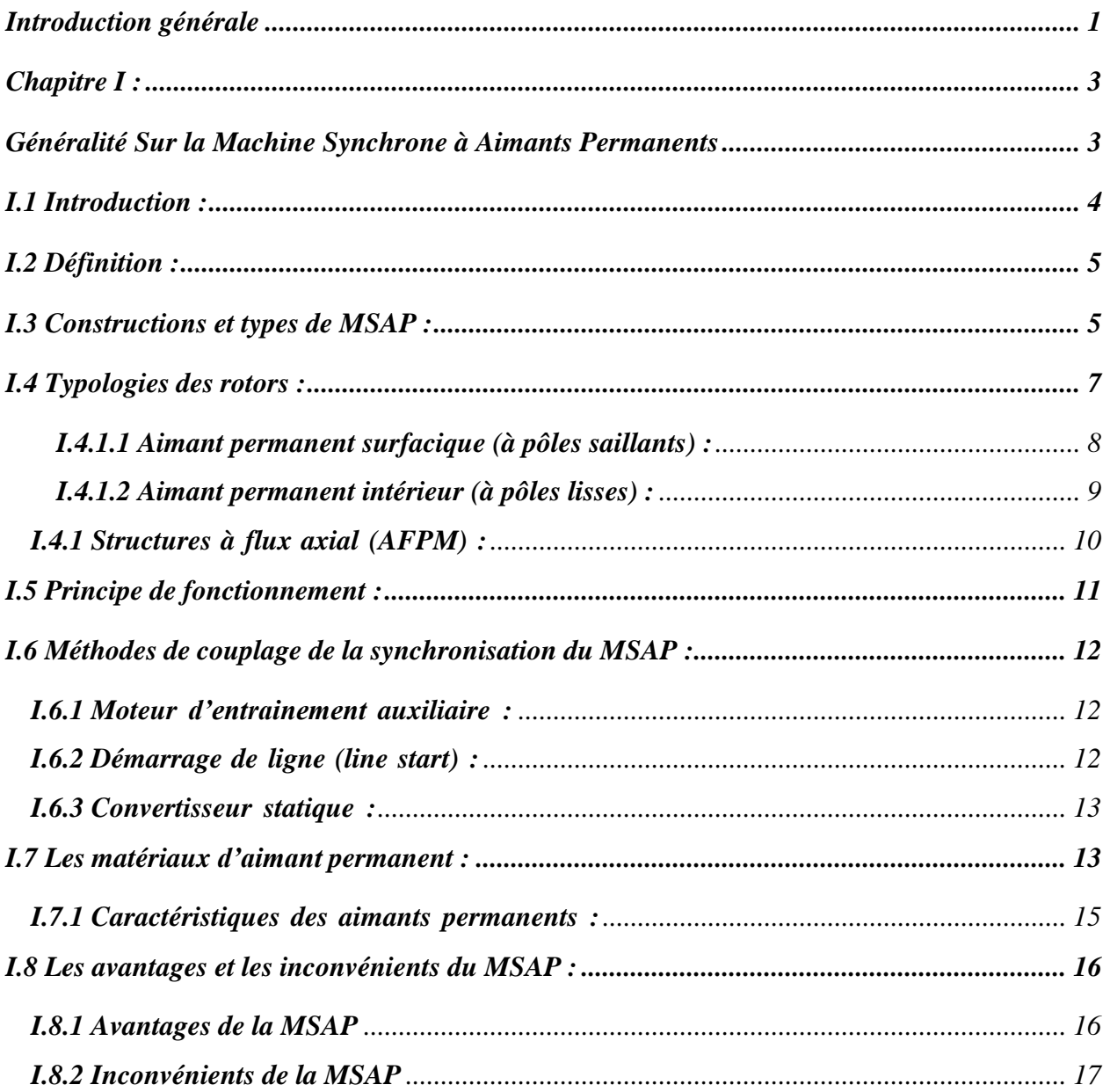

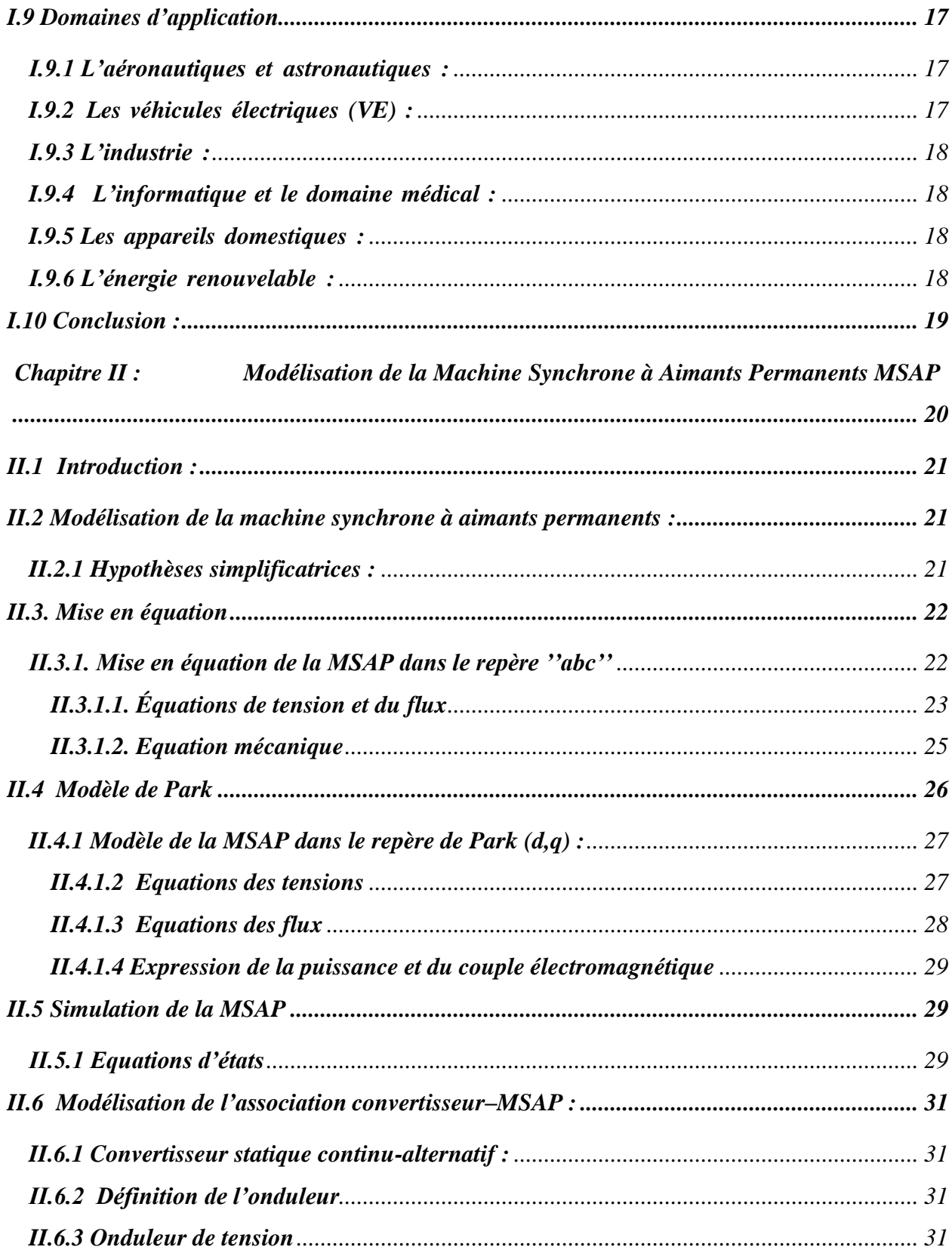

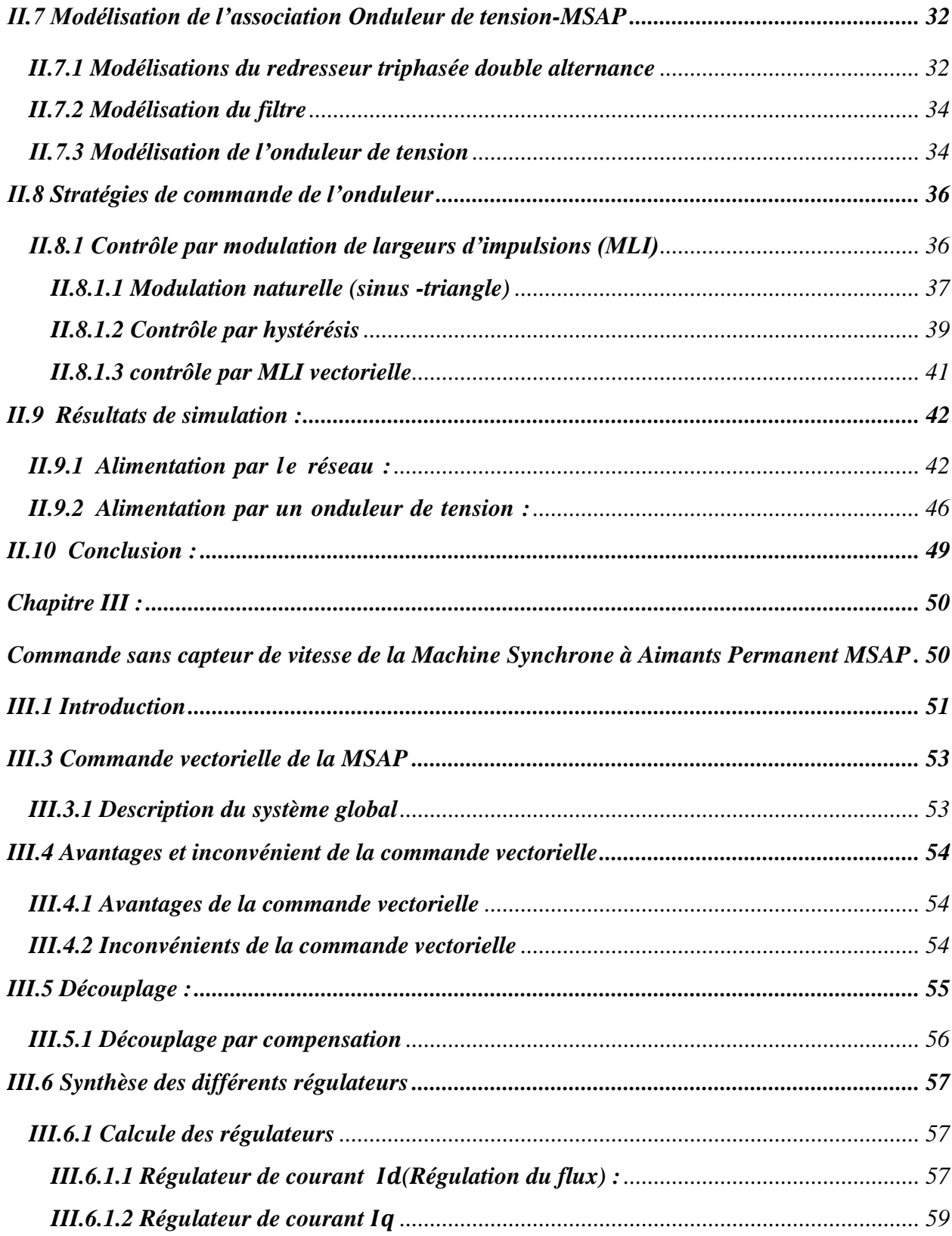

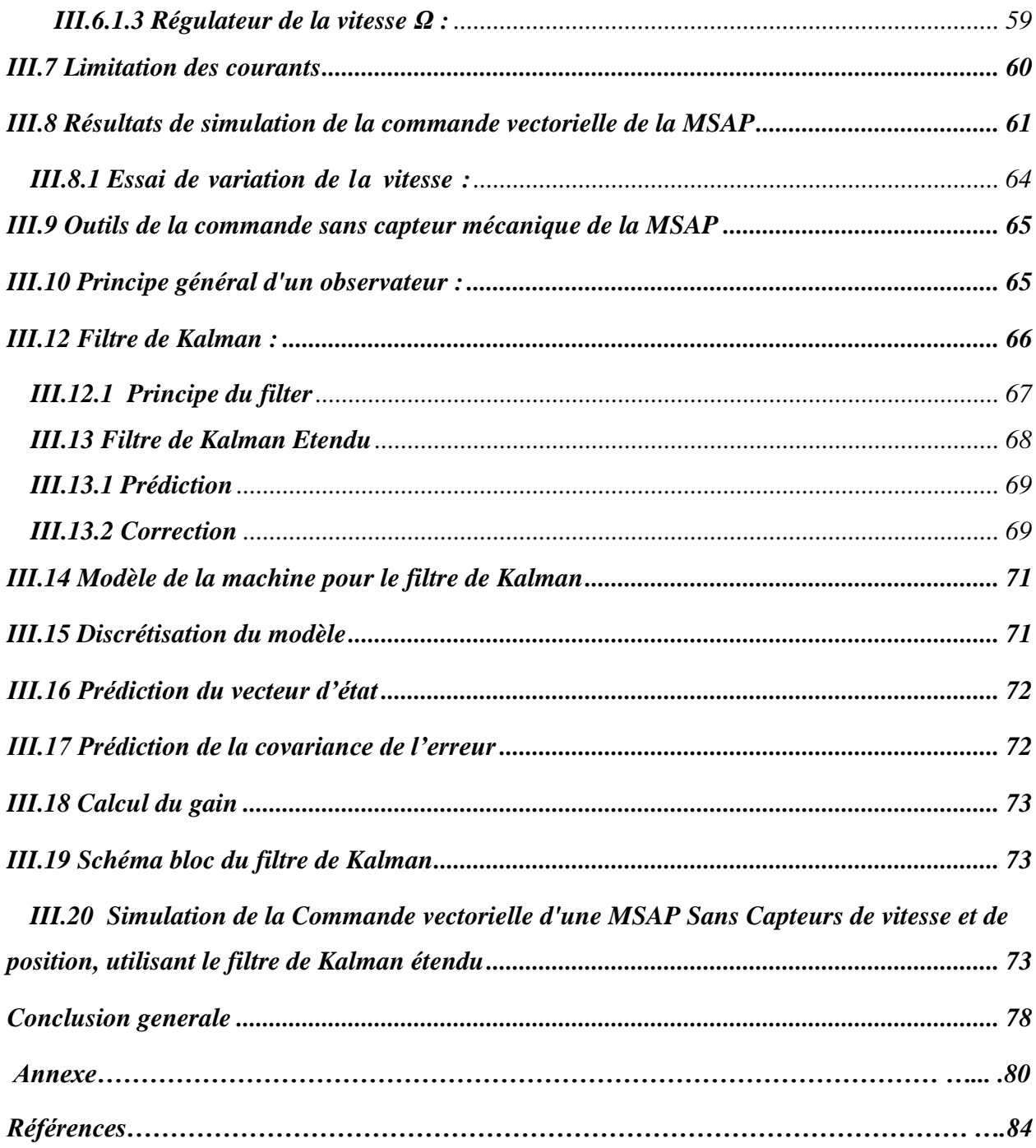

## *Liste des figures*

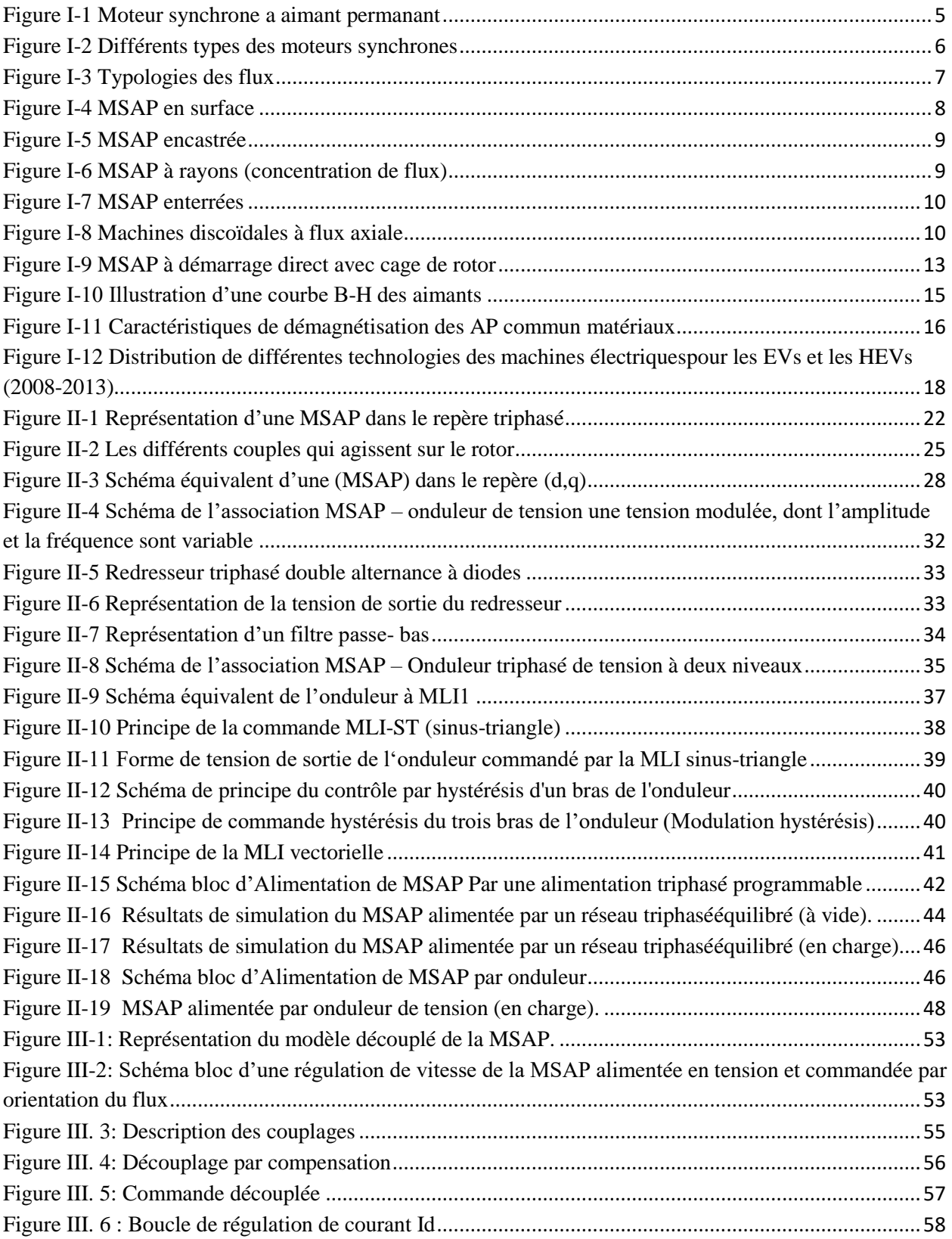

### *Liste des figures*

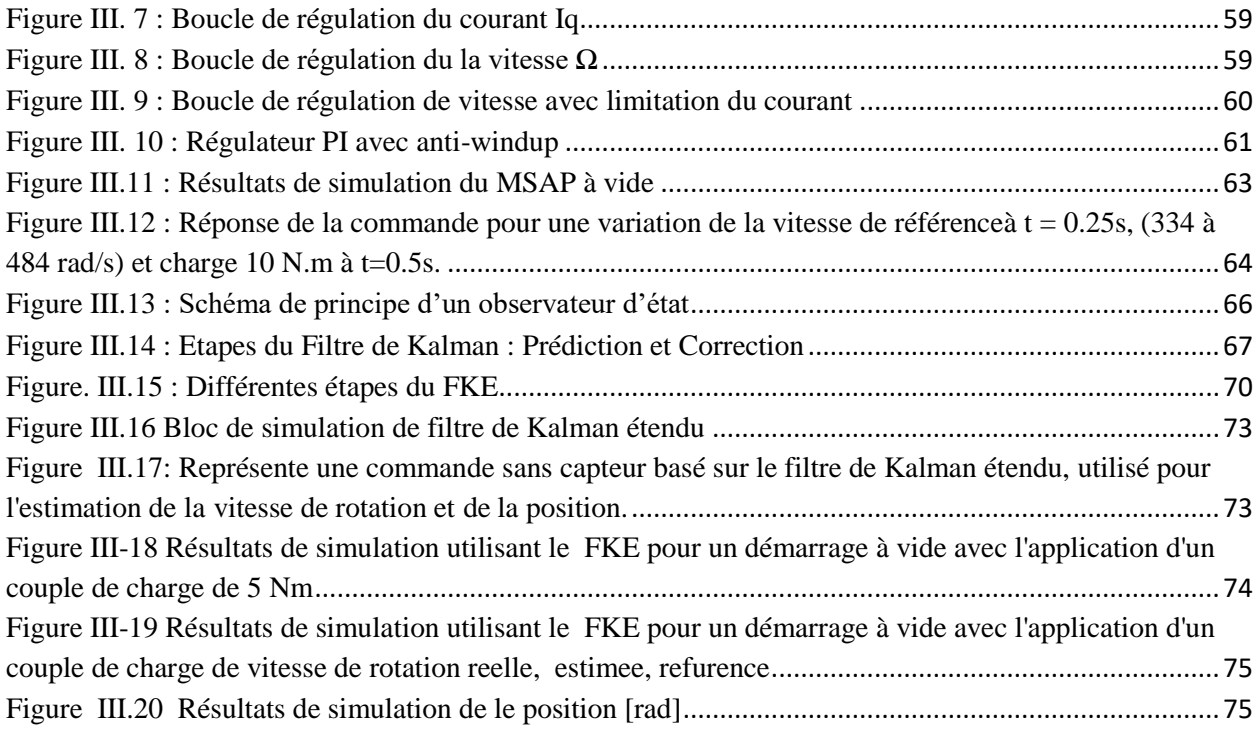

## *Liste des tableaux*

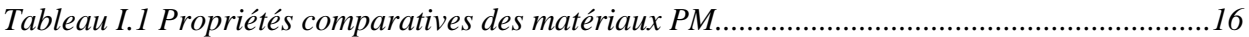

### *Abréviation*

**AFPM:** Axial Flux Permanent Magnet **DSP:** Digital Signal Processing **FOC:** Field Oriented Control **FTBF:** Fonction de Transfert en Boucle Fermée **FTBO:** Fonction de Transfert en Boucle Ouverte **IGBT:** Insulated Gate Bipolar Transistor **MATLAB:** Matrix Laboratory **MCC :** Machine à Courant Continu **MLI:** Modulation de Largeur d'Impulsions **MOSFET:** Metal Oxide Semiconductor Field Effect Transistor **MSAP :** Machine Synchrone à Aimant Permanent **PI:** régulateur Proportionnel Integrative **PID**: régulateur Proportionnel Integrative Derivative **PWM:** Pulse Width Modulation **RFPM :** Radial Axial Flux Permanent Magnet **FEM :** Force Electromotrice **FKE :** Filtre de Kalman et Etendu

#### *Liste des symboles*

- *[φf]:* Vecteur du flux créer par les aimants permanents à travers les enroulements statoriques
- *[C]:* Matrice de Clark
- *[L] :* Matrice inductance (propre et mutuelle statorique).
- *[P (θ)] :* Matrice de Park
- *[p]* : L'entré de boite neuronal
- *[T]*: Target
- *[w]*: poids de boite neuronale
- *[y]*: Sortie de boite neuronal
- *a, b, c :* Axe liés aux enrolments triphasés
- *a*: Fonction d'activation
- *Cem :* Couple électromagnétique
- *C<sup>f</sup>* : Capacité de filtrage de tension
- *C<sup>f</sup> :* Couple de frottement
- *C<sup>m</sup> :* Couple moteur
- *C<sup>r</sup> :* Couple résistant
- *d,q :* Axe de référentiel de Park
- *e* : Erreur entre la vitesse et la vitesse président
- *ed, e<sup>q</sup>* : Termes compensatoires
- *efa , efb, efc :* Tensions induites par les aimants dans les phases statoriques a,b,c
- *Em*: Fonction de coùt (erreur quadratique)
- *f :* Frottement de la machine
- *f<sup>p</sup>* : Fréquence de porteuse
- ia , ib , ic : Courant statorique de phase a,b,c
- is : Courant statorique
- J : Moment d'inertie de la machine tournante
- Ki: Gain intégral
- Km:Gain de limitation
- Kp: Gain proportionnel
- L*<sup>f</sup>* : Inductance de lissage de courant
- *L<sup>s</sup>* : Inductance propre d'une phase statorique.
- *Lsc* : Inductance cyclique d'un enroulement statorique.
- m : L'indice de MLI
- Ms: Mutuelle inductance entres phases du stator
- n: Nombre des neurones dans la couche cachée
- P: Nombre de paires de pôles
- r : Le taux de la MLI
- Rs : Résistance d'une phase du stator
- Si : Sortie logique de MLI
- Td: Constant de temps en boucle ouvert de régulateur d
- Tq: Constant de temps en boucle ouvert de régulateur q
- Ua, Ub, Uc Tensions simples de réseau d'alimentation
- Uab, Ubc, Uca Tension composées débité par l'onduleur triphsé
- Udc : Tension de sortie de filtre passe bas
- Up : Valeur max de tension de porteuse
- Ur : Tension monophasé d'entrée

Ured : Tension de sortie de redresseur

- *Va, Vb, Vc :* Tensions statoriques de phase a, b, c
- *Van, Vbn, Vcn* Tension simple débité par l'onduleur
- *V<sup>s</sup> :* Tension statorique
- *θ :* Angle de rotation électrique
- *θ<sup>m</sup> :* Angle mécanique
- *ξ* : Coefficient d'amortissement.
- *τd*: Constant de temps en boucle fermé de régulateur d
- *τq*: Constant de temps en boucle fermé de régulateur q
- *φa, φb, φ<sup>c</sup> :* Flux statorique de phase a,b,c
- *φ<sup>i</sup> :* Flux de l'aimant permanent
- *φmax :* Flux maximum produit par l'aimant dans les enroulements statoriques
- *φ<sup>s</sup> :* Flux statorique
- Ω *:* Vitesse de rotation de la machine (vitesse mécanique)
- *ω :* Vitesse électrique du rotor
- *ω0*: Pulsation propre du système.
- *Ωk-1*: Vitesse d'état president
- *Ωref*: Vitesse de reference
- *Cemk-1* : Couple de l'état président
- *[T] :* Matrice de Concordia
- *[R (θ)]:* Matrice de rotation
- S *:* Rapport de saillance de la machine électrique
- *L<sup>d</sup> :* Inductance sur l'axe d
- $L_q$  *:* Inductance sur l'axe q
- *φd, φ<sup>q</sup> :* Composantes du flux statorique dans le repère (d, q)
- *id, iq :* Composantes du courant statorique dans le repère (d,q)
- *V<sup>d</sup> , V<sup>q</sup> :* Composantes du tension statorique dans le repère (d,q)

#### <span id="page-16-0"></span>**Introduction générale**

 Le domaine d'entraînement des machines électriques à vitesse variable a connu une évolution considérable. Grâce à cette évolution, la commande des machines électriques a fait des progrès énormes. En effet, les exigences accrues de l'industrie sont à l'origine de l'utilisation des techniques de réglage et de commande de plus en plus performantes. Ceci est dû d'une part, à l'évolution de l'automatique par l'introduction des méthodes intelligentes de commande des systèmes complexes ; d'autre part aux progrès enregistrés dans le domaine de la microélectronique et de l'électronique de puissance. Ce qui a permis la conception des convertisseurs statiques très rapides qui permettent la mise ouvre de ces techniques [1].

 Grâce à la simplicité de la commande du flux et du couple de la machine à courant continu, elle reste toujours très utilisée dans les domaines nécessitant des entraînements à vitesse et position variables. Cependant, la présence du système balais-collecteur est d'un handicape considérable [1].

Les machines à courant alternatif possèdent nombreux avantages, qui permet de remplacer des entraînements à vitesse variable à courant continu par ceux à courant alternatif. L'absence de collecteur leur permet d'avoir un encombrement minimal, une fiabilité accrue, un coût de construction plus réduit et une vitesse de fonctionnement élevée. Dans ce travail, nous avons choisi la machine synchrone à aiment permanent (MSAP) qui s'impose dans les applications nécessitant des performances dynamiques et statiques très élevées [1].

 Néanmoins, son utilisation exige des structures internes et des stratégies de commande plus complexes du fait de son fort non linéarité et du couplage entre le flux et le couple. Afin d'obtenir, des performances de cette machine semblables à celle du moteur à courant continu à excitation séparée, nous introduisons la commande vectorielle. Cette dernière, fait appel à un découplage entre la partie électrique et la partie mécanique, en vue de linéariser le comportement de la MSAP, et de pouvoir utiliser pour le régulateur de la vitesse. Le flux et le couple sont alors pilotés par deux courants indépendants.

 La commande vectorielle *« Field Oriented Control* » permet à la machine synchrone à aimants permanents d'avoir une stratégie de commande proche de celle de la machine à courant continu qui concerne la linéarité et le découplage. Cependant, cette structure de commande nécessite que les paramètres de la machine soient précis, ceci exige une bonne identification des paramètres. En conséquence, le recours aux algorithmes de commande d'estimation des grandeurs, pour maintenir

un niveau de découplage et de performance acceptable est nécessaire **[1].**

 L'information de la vitesse mécanique sans capteur doit être reconstruite à partir des grandeurs électriques mesurées. A cause de non linéarité du modèle de l'état de la machine synchrone à aimant permanents, on a appliqué la technique à base de Filtre de Kalman et Etendu (FKE), pour l'estimation de la vitesse mécanique. Qui nous a permis aussi d'estimer la résistance statorique Rs, qu'est le seul paramètre variable utilisée par le bloc de commande (FOC).

Ce mémoire est structuré en trois chapitres :

 Dans **le premier chapitre**, nous avons fourni des généralités sur les machines synchrones à aimants permanents, avec des explications détaillées sur toutes les pièces de cette machine. Ensuite, nous présentons un aperçu des aimants permanents et des méthodes pour les installer sur le rotor. Enfin les avantages et les inconvénients de MSAP, ainsi que ses domaines d'application.

Dans **le deuxième chapitre**, nous avons entamé la modélisation de la MSAP, la conversion le système triphasé à biphasé, via la transformation de Park, et également modélisation de l'onduleur auquel nous avons appliqué la commande vectorielle (MLI sinusoïdal) comme l'un des types de contrôle sélectionnés.

 **Le troisième chapitre**, est consacré à l'élaboration de la commande vectorielle utilisant un capteur de vitesse puis un observateur d'ordre complet basé sur le filtre de Kalman étendu à la vitesse de rotation. Des tests de simulation seront présentés pour examiner la robustesse de ce filtre ainsi que le système d'entraînement complet dans différents modes de fonctionnement. Cette étude sera faite en temps discret. En fin le travail sera clôturé par une conclusion générale et des perspectives d'avenir.

## CHAPITRE I:

## <span id="page-18-1"></span><span id="page-18-0"></span>Généralité Sur la Machine

## Synchrone à Aimants

**PERMANENTS** 

#### <span id="page-19-0"></span>**I.1 Introduction :**

 Le moteur synchrone à aimant permanent a été inventé en 1832 avant les moteurs à induction, mais il n'était pas populaire jusqu'à ce que les matériaux à aimant permanent commercial AlNiCo aientété produits en 1931.Cependant, les caractéristiques de démagnétisation facile ont limité son utilisation dans un moteur de grande puissance. Depuis les années 1970, l'utilisation d'aimants permanents aux terres rares (samarium-cobalt et NdFeB) a été une grande contribution au progrès des moteurs PM en raison de leur densité d'énergie plus élevée. Il a remplacé avec succès les autres moteurs dans une large plage de puissance allant de KWatts à MWatts dans de nombreux domaines d'application [1].

Les machines synchrones à aimants permanents (MSAP) ont été largement utilisées dans les robots, l'aérospatiale, les véhicules électriques et d'autres domaines industriels [2]. Où les aimants peuvent être placés de plusieurs façons sur le rotor, tel que les machines synchrones àhaute densité de puissance ont des aimants permanents sur la surface avec orientation radiale alors que la version à aimant intérieur est prévue pour les applications à grande vitesse [3]. Ils ont aussi une EMF (force contre-électromotrice) sinusoïdale et les moteurs CC sans balais ont une EMF arrière trapézoïdale [4].

 Les MSAP présentent des grands avantages en termes de qu'aucune puissance n'est requise pour le rotor et c'est ce qui rend la construction du rotor solide et fiable et améliorer la taille et l'efficacité. Ils ont aussi un rendement sont souvent supérieurs à 95% [1], de faibles coûts de maintenance et de facteur de puissance élevé par rapport aux autres moteurs électriques, et noter qu'ils ont un rapport couple / courant élevé. L'inconvénient c'est que l'excitation est de nature statique, de sorte que le concepteur doit soit choisir la forme et la disposition des aimants pour répondre aux exigences d'une charge spécifique, ou soit rechercher un compromis à usage général **[5].**

 Dans ce chapitre nous reviendrons plus en détail sur les machines synchrones, en termes de structure, de type de rotor et de principe de fonctionnement, et le domaine d'application de ces machines.

#### <span id="page-20-0"></span>**I.2 Définition :**

Les MSAP (Machines synchrones à Aimants Permanents) sont des convertisseurs d'énergie électromécaniques réversibles, où ils peuvent fonctionner soit comme des moteurs, soit commedes générateurs, et à travers les noms de ces machines, on constate que le rotor est un aimant permanent, de plus que le terme de synchronisation indique que le rotor tourne à la même vitesse que le champ magnétique tournant du stator [**6**].

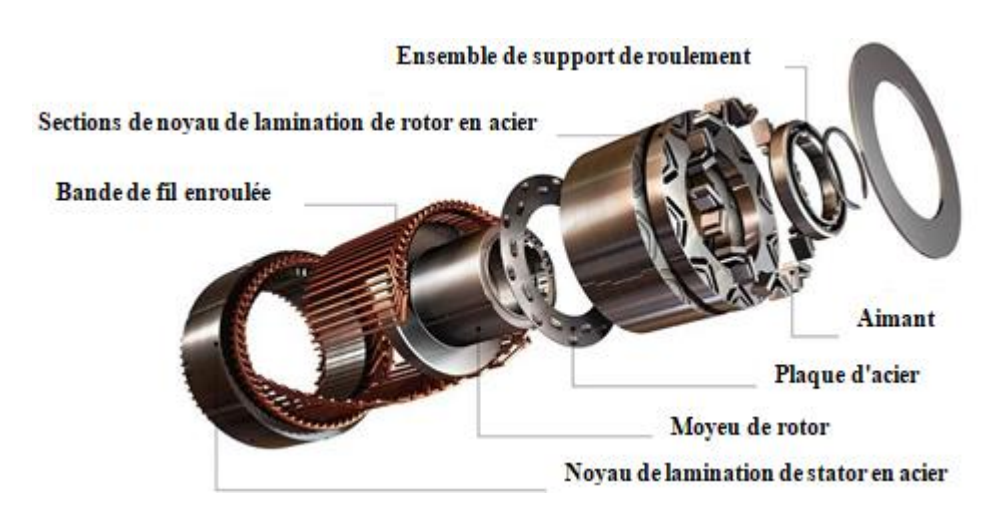

**Figure I-1 Moteur synchrone a aimant permanant**

 Elles sont souvent connues sous le nom industriel « machines à courant continu sans balais », et ils peuvent également être utilisés principalement (mais pas exclusivement) comme des moteurs **[5]** [**7**]. Et sur cette base, notre étude se concentrera sur le moteur synchrone à aimant permanent (MSAP).

#### <span id="page-20-1"></span>**I.3 Constructions et types de MSAP :**

 Un moteur synchrone à aimant permanent, comme tous les moteurs électriques rotatif se compose d'un rotor (la partie tournante) et d'un stator (la partie fixe), ce dernier se compose detrois bobines décalées par 120° l'une par l'autre et alimentés par une source de courant alternative.

 **Le stator :** d'une machine synchrone triphasée est constitué de trois enroulements identiques décalés de 120° dans l'espace, logés dans les encoches du circuit magnétique fixe. Ce dernier est feuilleté afin de réduire les courants de Foucault et de limiter les pertes dans le fer. Il est généralement construit en tôle à base d'alliage fer-silicium qui permet l'obtention d'une induction élevée [**5**].

 **Au rotor :** les enroulements parcourus par un courant continu (dans le cas de la machine à rotor bobiné) sont remplacés par des aimant permanent alternant pôles nord et pôles sud. Le flux inducteur balaye les enroulements statoriques et y induit des forces électromotrices (f.e.m) alternatives. L'interaction des champs statorique et rotorique donne naissance à un couple sur l'arbre du moteur et entraîne le moteur à vitesse de rotation synchrone. La figure suivante, présente une machine synchrone à aimant en surface [**3**].

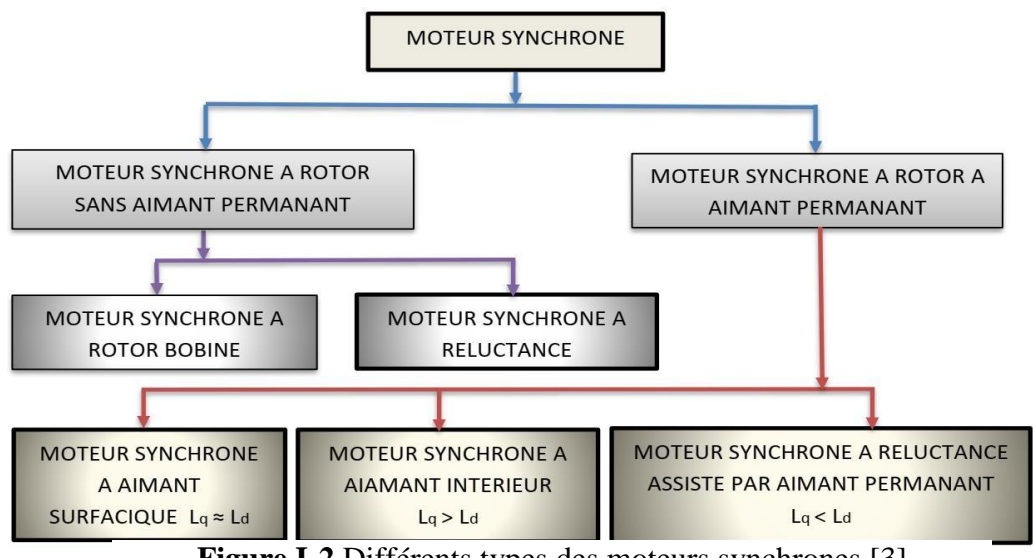

**Figure I-2** Différents types des moteurs synchrones [3]

 La principale différence entre le MSAP et les autres moteurs électriques réside dans le rotor (l'aimant permanent), et aussi on trouve dans les moteurs synchrones conventionnelle que le rotor est bobiné et alimenté par une source de courant continue à travers des balais de glissement et de charbons, et c'est l'avantage qui distingue l'architecture du MSAP du reste des moteurs (sans balais de glissement et sans source d'alimentation de courant). Il a également une propriété de rapport de saillante, où ce rapport est le coefficient entre la valeur d'inductance d'axe direct « Ld » et la valeur d'inductance d'axe quadrature « Lq » [3], l'inductance d'axe de quadrature est toujours supérieure à celle de l'inductance d'axe direct dans les MSAP et se donne par la relation suivante : Lq Ld

Ld : c'est l'inductance le long de l'axe de l'aimant (c'est-à-dire l'axe direct) généralement appelée

inductance d'axe direct.

Lq : c'est l'inductance le long de l'axe quadrature électrique (ou perpendiculaire) à l'axe de l'aimant et appelé inductance de l'axe en quadrature [3]

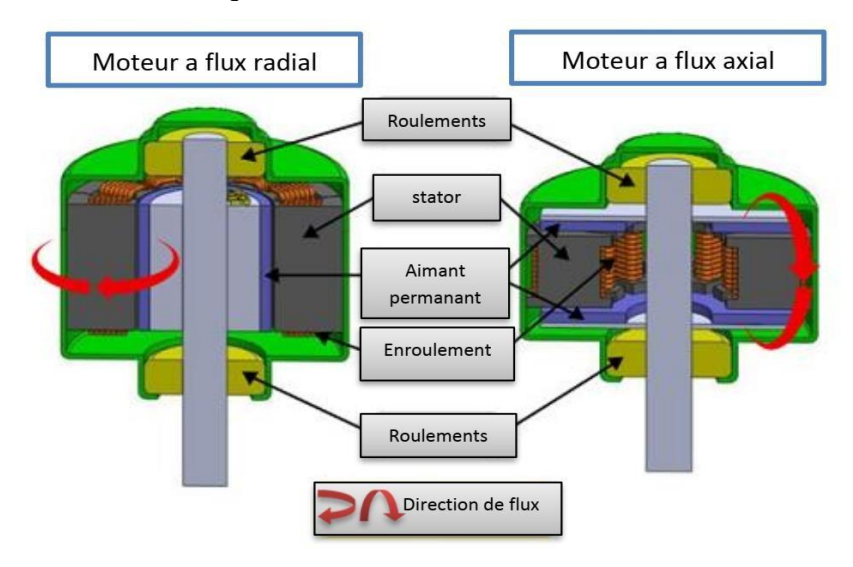

**Figure I-3** Typologies des fluxs [3]

#### <span id="page-22-0"></span>**I.4 Typologies des rotors :**

 Les chercheurs spécifient la forme et la construction de lamination du rotor pour assurer le meilleur ajustement entre la conception du moteur et les exigences de l'application, en obtenant l'équilibre optimal entre les caractéristiques du moteur, les caractéristiques de fonctionnement et les coûts de production. Les structures des machines synchrones à aimants permanents sont classées en fonction du type de flux, ainsi que de la position de l'aimant permanent sur le rotor[3], où on retrouve deux types de flux :

- $\checkmark$  Le flux radial (RFPM).
- $\checkmark$  Le flux axial (AFPM),

La première classification du flux de champ est le moteur à champ radial, ce qui signifie que leflux est le long du rayon du moteur. Le second est un moteur à champ axial, ce qui signifie quele flux est perpendiculaire au rayon du moteur. Le flux de champ radial est le plus courammentutilisé dans les moteurs et le flux de champ axial est devenu un sujet d'intérêt pour l'étude et utilisé dans quelques applications, et sur cette base nous constatons que les MSAP ont un flux radial [8].

#### **I.4.1 Structures à flux radial (RFPM) :**

L'axe magnétique du rotor c'est l'axe direct et le chemin principal du flux passe par les aimants.

Les MSAP peuvent être divisés en trois types :

#### <span id="page-23-0"></span>**I.4.1.1 Aimant permanent surfacique (à pôles saillants) :**

#### **Aimant permanant montée en surface :**

 Ce montage fournit la densité de flux de l'entrefer le plus élevé car elle fait directement face à l'entrefer et les enroulements du stator sans interruption de tout autre support telle qu'une partie de lamination de rotor, il a une valeur de saillante ( $\varepsilon = 1$ ). Les inconvénients de ce montage sont ; une intégrité structurelle et une robustesse mécanique inférieures car elles ne sont pas parfaitement ajustées dans les laminations du rotor sur toute leur épaisseur. Il a également des aimants peuvent être magnétisé radialement, et destinée pour les applications de densité de puissance plus élevée. Ils ne sont pas préférés pour les applications à grande vitesse, généralement supérieures à 3000 trs / min, mais les machines avec un très petit diamètre de rotor peuvent également avoir des vitesses de l'ordre de 50000 trs / min. où se trouve dans la robotique et les entraînements à dynamique très élevée [3].

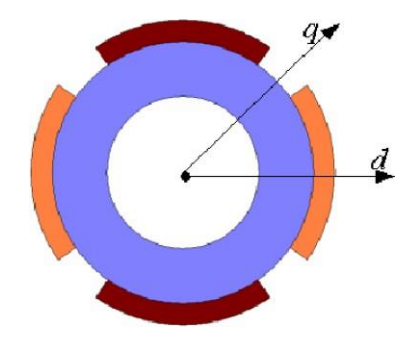

**Figure I-4 MSAP** en surface [3]

#### **Aimant permanent encastrée dans la surface :**

 Montre que les aimants sont placés dans les rainures de la périphérie externe des laminations du rotor, fournissant une surface cylindrique uniforme du rotor. De plus, ce montage est beaucoup plus robuste mécaniquement par rapport aux machines de montage en surface car les aimants ne dépassent pas des laminations du rotor et par conséquent, ils sont entièrement et Intégrés mécaniquement dans le rotor, ce qui lui confères une résistance mécanique afin qu'ils ne glissent pas hors de ses places. Le rapport de saillante peut varier entre (2–2,5) dans cette machine [10].

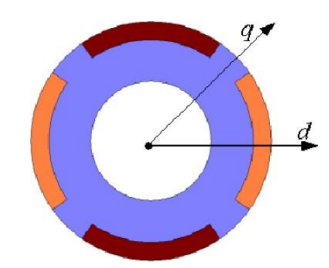

**Figure I-5** MSAP encastrée [3]

#### <span id="page-24-0"></span>**I.4.1.2 Aimant permanent intérieur (à pôles lisses) :**

Où les aimants permanents sont cachés (enterrés) à l'intérieur du rotor, et a une saillante :( ε >1),  $(Lq > Ld)$ , où on trouve trois types de montage :

#### **Aimants montés en rayon (concentration de flux) :**

Les aimants permanents sont intégrés dans des fentes profondes et magnétisé scircon férentiellement, l'application d'un arbre non ferromagnétique est essentielle Figure I.6.

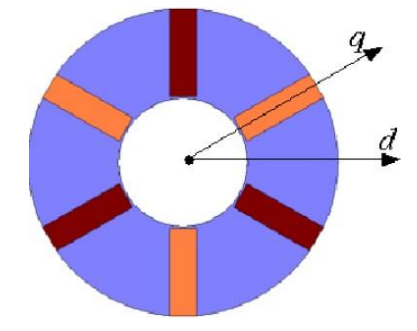

**Figure I-6** MSAP à rayons (concentration de flux) [3]

#### **Aimants enterrés (sous forme quadrature ou forme V) :**

 Étant donné que la surface du pôle de l'aimant est plus petite que celle de la surface du rotor, la densité de flux de l'entrefer en circuit ouvert est inférieure à la densité de flux dans l'aimant. La réactance de synchrone dans l'axe d est plus petite que celle dans l'axe q puisque le flux d'induit de l'axe q peut traverser les pièces polaires en acier sans traverser les aimants permanents. Les aimants sont très bien protégés contre les forces centrifuges.

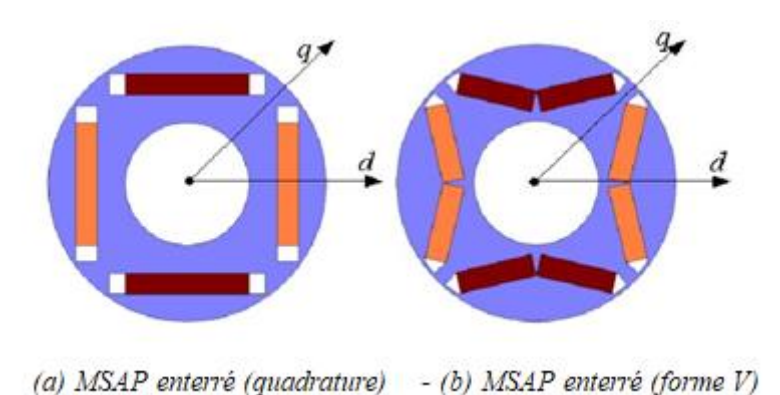

**Figure I-7** MSAP enterrées [3]

#### <span id="page-25-0"></span>**I.4.1 Structures à flux axial (AFPM) :**

 Ces machines dites « discoïdales », en anglais : AFPM, où elles représentent une autre solution pour les applications à basse vitesse. Elles contiennent un ou plusieurs disques fixes bobinés, et un ou plusieurs disques mobiles supportant les aimants permanents.

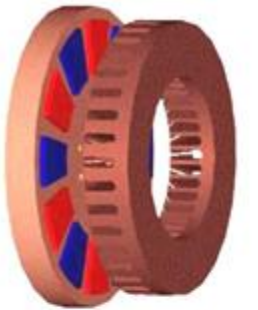

(a) Structure simple

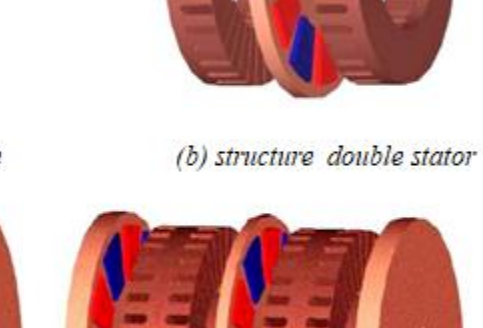

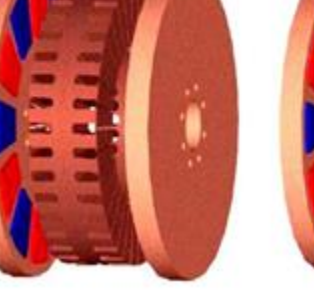

(c) Structure double rotor

(d) structure multi rotor multi stator

**Figure I-8** Machines discoïdales à flux axiale [3]

En ce qui concerne les machines a aimant permanant à flux axial, elles ont un certain nombre des avantages par rapport aux machines à flux radial (RFM). Ils peuvent être conçu pour avoirun rapport puissance / poids plus élevé en moins de matériau de base. De plus, ils ont planaireet entrefers facilement réglables. Les niveaux de bruit et de vibration sont inférieurs aux machines conventionnelles. Également la direction principale de flux d'entrefer peut être variée et de nombreux des topologies discrètes peuvent être dérivées. Ces avantages présentent les AFM avec certains avantages par rapport aux RFM dans diverses applications **[12].**

#### <span id="page-26-0"></span>**I.5 Principe de fonctionnement :**

 Le principe de fonctionnement du moteur synchrone à aimant permanent est similaire à celui du moteur synchrone. Cela dépend du champ magnétique rotatif qui génère une force électromotrice à vitesse synchrone. Lorsque l'enroulement du stator est alimenté en fournissant l'alimentation triphasée, un champ magnétique rotatif est créé entre les entrefers, cela produit le couple lorsque les pôles de champ du rotor maintiennent le champ magnétique rotatif à une vitesse synchrone et que le rotor tourne en continu. Comme ces moteurs ne sont pas des moteurs à démarrage automatique, il est nécessaire de prévoir une alimentation à fréquence variable.

Les MSAP fonctionnent à une vitesse de synchronisme ( $\omega = \omega r$ ), où l'angle (θ) entre le vecteur de flux de rotor et le vecteur de courant du stator (champ tournant de stator) est constant. La vitesse de synchronisme d'un MSAP dépend de la fréquence d'alimentation de stator et du nombre des pôles [14], où la vitesse est donnée par :  $Ns = \frac{120f}{s}$ p

 $\Omega$ r = vitesse du rotor en rad/s, c'est la vitesse mécanique

 $\omega$  = vitesse des courants alternatifs (champ tournant de stator) en rad/s ou la vitesse électrique  $Ns = \text{vitesse de rotation (tour/min)}$ .

- $f =$  fréquence d'alimentation (Hz).
- $p =$  nombre de pair de pôles.

 Nous pouvons modifier la vitesse synchrone du moteur en modifiant la fréquence d'alimentation et le nombre de pôles. Mais le moteur fonctionnerait toujours à cette vitesse pour une fréquence d'alimentation et un nombre de pôles donnés. Les MSAP ne peuvent pas démarrer automatique contrairement aux moteurs asynchrones. Le stator possède trois enroulements et est excité par une alimentation triphasée tandis que le rotor est un aimant permanent possède un pôle nord etun pôle sud.

#### <span id="page-27-0"></span>**I.6 Méthodes de couplage de la synchronisation du MSAP :**

 À un instant donné, les pôles du rotor et du stator peuvent être de la même polarité (N-N ou S-S), provoquant une force de répulsion sur le rotor et la seconde suivante, ce sera N-S provoquantune force d'attraction. Mais en raison de l'inertie du rotor, il est incapable de tourner dans n'importe quelle direction en raison d'une force attractive ou répulsive et de rester à l'arrêt. Pourcette raison, le moteur ne peut pas démarrer de lui-même. Le rotor du moteur synchrone doit être amené à une vitesse synchrone en utilisant des moyens externes [9].

#### <span id="page-27-1"></span>**I.6.1 Moteur d'entrainement auxiliaire :**

 L'une des méthodes d'assurer le synchronisme entre le rotor et le champ tournant du stator, c'est de relier un petit moteur à induction auxiliaire avec ce moteur synchrone. Notez ici que le nombre de pôles du moteur asynchrone doit être inférieur à celui du moteur synchrone sinon il ne pourra jamais atteindre la vitesse synchrone. En effet, un moteur à induction a toujours a une vitesse inférieure à la vitesse synchrone et pour qu'il devienne égal à la vitesse synchrone du moteur synchrone, sa propre vitesse doit être augmentée, une fois le rotor du moteur synchrone atteint à la vitesse synchrone, nous découplons le moteur à induction de l'arbre du moteur synchrone, cette méthode est très ancien et assez coûteuse avec une efficacité limitée [9].

#### <span id="page-27-2"></span>**I.6.2 Démarrage de ligne (line start) :**

 La deuxième solution c'est le moteur de démarrage de ligne (line-start) : est un moteur synchrone à haut rendement conçu pour fonctionner à une tension et une fréquence fixes fournies par le réseau. Il doit avoir la capacité de démarrer et d'accélérer à une vitesse synchronesans onduleurs ou tout autre appareil électronique. La machine combine un stator de machine à induction conventionnel avec un rotor spécial, qui est construit avec une cage de départ (ou toute topologie équivalente) et des aimants permanents montés (ou insérés).

Le rotor contient les aimants permanents et certains composants qui permettent le démarrage comme en cage d'écureuil ou en anneau conducteur. De plus, les matériaux conducteurs du rotor fonctionnent comme des amortisseurs et assurent la stabilité du moteur, comme dans les moteurs synchrones classiques. La cage de démarrage fournit un couple asynchrone pour accélérer la course du rotor de l'arrêt à la vitesse synchrone ; les aimants permanents jouent alors un rôle principal dans la fourniture du couple synchrone à la vitesse synchrone. Une fois que le rotor tourne à vitesse synchrone, la cage ne porte plus courants, de sorte que les pertes du rotor sont réduites, ce qui donne une augmentation du rendement

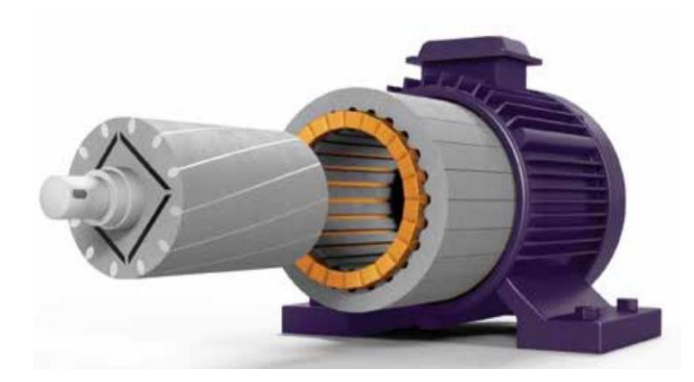

**Figure I-9** MSAP à démarrage direct avec cage de rotor [9]

Les performances de démarrage requises sont principalement un courant de démarrage faible et un couple de démarrage élevé afin de réaliser l'opération de démarrage sans risque d'endommagement de l'équipement électrique même à pleine charge. Pour le fonctionnement en régime permanent, les spécifications requises concernent le facteur de puissance et le rendement pour des considérations thermiques et économiques. Les MSAP de démarrage de ligne préconçues devraient répondre à ces spécifications de performance : un facteur de puissance supérieur à 0,93, un couple de démarrage d'au moins trois fois le couple nominal et des valeurs maximales du courant de démarrage inférieures à dix fois le courant nominal [1].

#### <span id="page-28-0"></span>**I.6.3 Convertisseur statique :**

 Et avec la découverte les convertisseurs statiques, ils sont devenus la meilleure solution pour contrôler la vitesse et le couple des moteurs synchrones ainsi que leur fonctionnement régulieret synchronisé [**9, 3, 10, 5**].

Donc les enroulements d'amortissement de rotor ne sont pas nécessaires dans une machine synchrone à aimants permanents commandés par un convertisseur statique, mais l'amortissement peut améliorer les propriétés dynamiques de la machine [**5**].

#### <span id="page-28-1"></span>**I.7 Les matériaux d'aimant permanent :**

 Le développement d'aimants permanents avec une densité de flux élevée et une force coercitive élevée à conduire à une utilisation très large dans le contrôle du MSAP avec des performances élevées [**17**], et il est caractérisé par plusieurs propriétés :

• aucune énergie électrique n'est absorbée par le système d'excitation de champ et donc il n'y a pas de pertes d'excitation, ce qui signifie une augmentation substantielle de l'efficacité.

- un couple et une puissance de sortie plus élevés par unité de volume par rapport à l'électromagnétique excitation.
- meilleures performances dynamiques que les moteurs à excitation électromagnétique (ladensité de flux magnétiques plus élevée dans l'entrefer).
- simplification de la construction et de la maintenance.
- réduction du coût de vie de certains types de machines [18].

Quatre principaux des matériaux magnétiques sont utilisés dans le MSAP. Ce sont : Céramique (ferrite), samarium-cobalt, néodyme-fer-bore (NdFeB) et alnico**.**

#### **La céramique (ferrite) :**

Se compose de composés d'oxyde ferrique et de carbonate de baryum ou de strontium. Il est peu coûteux et présente une excellente linéarité de démagnétisation, alors ça occupe grand espace de rotor.il a une rémanence et coercivité sont faible. Électriquement les aimants en ferritesont très bons isolants.

#### **Le samarium-cobalt :**

Il compose des alliages de cobalt, a considérablement augmenté la densité de flux résiduel, avec une rémanence et coercivité sont élevée s, mais le coût est assez élevé ce qui limite son application. Et il est dure et cassant.

#### **Néodyme-fer-bore (NdFeB) :**

Depuis l'introduction de matériaux magnétiques néodyme-fer-bore (NdFeB) en 1980, augmentation une attention a été accordée à l'application de ces matériaux dans MSAP. Ça a été ont montré que les aimants NdFeB ont les mêmes mérites que la ferrite et le samarium- cobalt mais ont un coût inférieur. Une densité de flux élevée de l'entrefer de 0,8 à 1,0 T peut être produite avec volume d'aimant relativement petit.

Les NdFeB sont bien adaptés aux variateurs hauts performance et à vitesse variable en raison de leur capacité de couple de pointe élevée et leur relation linéaire entre le couple et courant dustator. Certaines limites potentielles du matériau NdFeB par rapport à d'autres aimants à hauteénergie sont sa limite de température relativement basse et sa vulnérabilité à la corrosion.

#### **Alnico :**

Est le plus ancien dans les aimants permanents disponible dans le commerce. L'alliage se compose d'aluminium, de nickel, cobalt et fer ainsi que d'autres éléments, et il est disponible sous forme de fritté et mouler. Le matériau a des caractéristiques de démagnétisation non

Linéaires, avec une rémanence très élevée et une très faible coercivité. En conséquence. Il a untrès bon thermique aptitude. Électriquement c'est un bon conducteur et magnétiquementanisotrope avec orientation magnétique sur toute la longueur [10].

#### <span id="page-30-0"></span>**I.7.1 Caractéristiques des aimants permanents :**

Les aimants permanents (AP) sont principalement caractérisés par leurs cycles d'hystérésis et plus particulièrement par la courbe de désaimantation du deuxième quadrant du plan B-H, voir la Figure I.10.

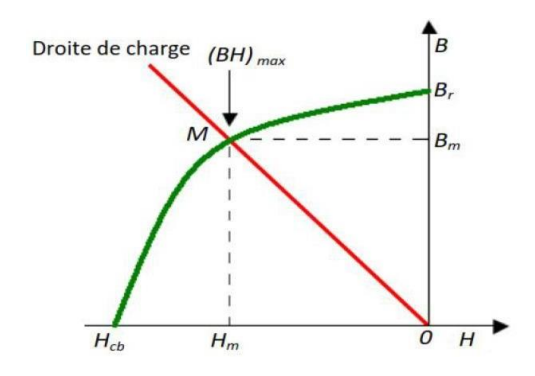

**Figure I-10** Illustration d'une courbe B-H des aimants [10]

Cette courbe est caractérisée par :

- \* l'induction rémanente Br.
- \* le champ coercitif Hcb, qui est le champ démagnétisant annulant l'induction ; plus sa valeurest élevée et plus l'aimant est stable.
- \* le produit d'énergie volumique (BH) max.
- \* les valeurs Bm et Hm du point de fonctionnement optimal M correspondant à (BH)max.
- \* l'aimantation HcJ, champ coercitif qui annule l'aimantation intrinsèque du matériau.

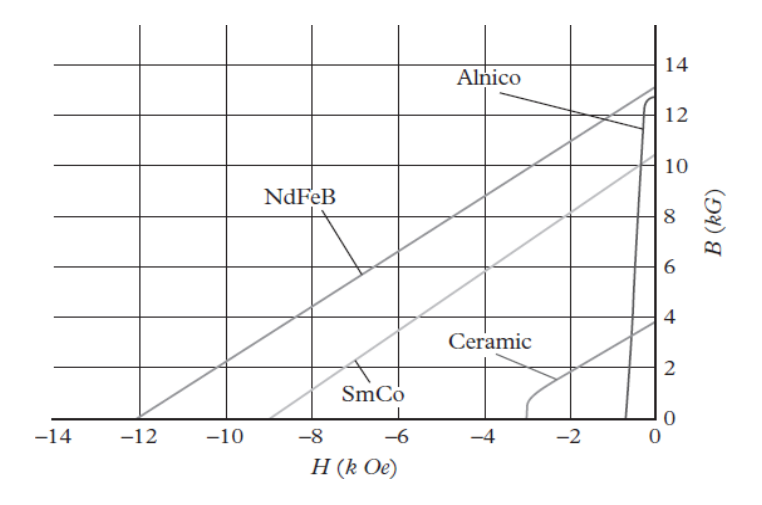

**Figure I-11** Caractéristiques de démagnétisation des AP commun matériaux [10]

À travers le tableau ci-dessous, nous avons inclus les principales caractéristiques des quatre matériaux qui composent l'aimant permanent :

| Matériaux     | Rémanence | Coercivité  | Produit     | Température | Prix       | Applications |
|---------------|-----------|-------------|-------------|-------------|------------|--------------|
|               |           |             | énergétique | de curie    |            |              |
| NdFeB         | Haute     | Haute       | Haute       | Faible      | Haute      | Très haute   |
| SmCo          | Haute     | Haute       | Haute       | Haute       | Très haute | Faible       |
| Ferrite       | Faible    | Faible      | Faible      | Haute       | Faible     | Très haute   |
| <i>Alnico</i> | Haute     | Très faible | Faible      | Haute       | Faible     | Faible       |

 *Tableau I.1 Propriétés comparatives des matériaux PM* [**10**]*.*

#### <span id="page-31-0"></span>**I.8 Les avantages et les inconvénients du MSAP :**

#### <span id="page-31-1"></span>**I.8.1 Avantages de la MSAP**

Les machines synchrones à aimants permanents présentent plusieurs avantages par rapport aux autres types de machines [**5,7**] **:**

- Puissances massiques importantes et élevées.
- Absence de contacts glissants.
- Pas des pertes résistives au rotor ; ce qui facilite l'évaluation de la chaleur due aux pertes dans la machine. Ainsi, il y a suppression d'équipement de refroidissement au rotor.
- Suppression des bagues et des ballait, ce qui réduit les problèmes de maintenance.
- Supporter des surcharges et un bon comportement en accélération et en freinage.
- Grande fiabilité.
- Fonctionnement en survitesse.

#### <span id="page-32-0"></span>**I.8.2 Inconvénients de la MSAP**

Comme inconvénients de la MSAP on cite :

- Coût élevé des aimants.
- Interaction magnétique due au changement de structure.
- Influence des vibrations et des chocs sur la structure de la machine.
- Diminution de l'aimantation selon loi logarithmique en fonction du temps.

#### <span id="page-32-1"></span>**I.9 Domaines d'application**

 Le moteur est un appareil avec une utilisation largement quotidienne telle que les ventilateurs, les climatiseurs, la technique des machines-outils, l'éducation, et de nombreux autres types de moteurs utilisés dans les machines industrielles

#### <span id="page-32-2"></span>**I.9.1 L'aéronautiques et astronautiques :**

Les exigences de la densité de puissance et les performances de contrôle sont très strictes dans les applications de l'aéronautique et l'astronautique. Par conséquence, le MSAP est un choix approprié pour les applications de l'aéronautique pour réduire le coût de lancement de l'ensemble du système. Pendant ce temps, la densité de puissance élevée du MSAP pourrait améliorer les performances des applications d'astronautiques.

#### <span id="page-32-3"></span>**I.9.2 Les véhicules électriques (VE) :**

 Les véhicules électriques sont la solution de future du trafic, qui sont soutenus par des gouvernements et des entreprises du monde entier. En raison du développement rapide des VE, le MSAP est largement appliqué comme élément d'alimentation en raison à la densité de puissance élevée et au rendement élevé.

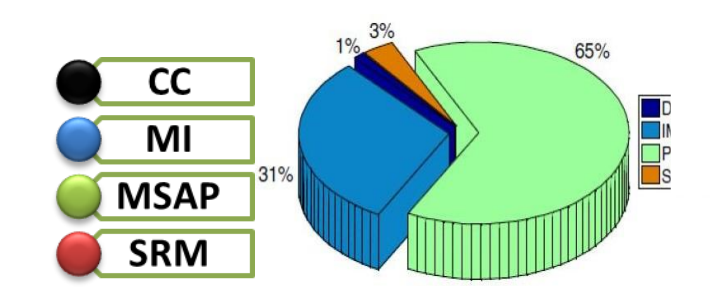

**Figure I-12** *Distribution de différentes technologies des machines électriquespour les EVs et les HEVs (2008-2013)* [10]

#### <span id="page-33-0"></span>**I.9.3 L'industrie :**

 Pour les équipements performants, l'excellent contrôle et les performances de MSAP pourraient satisfaire des exigences, telles que l'ordinateur de commande numérique (CNC), les entraînements du robot et les systèmes servo, et on le retrouve également dans le domaine des industries militaires, comme les missiles. Et dans le domaine de marine, on trouve principalement la propulsion navale et sous-marine.

Il peut également produire d'électricité en convertissant de l'énergie mécanique produite par des turbines (à vapeur, à gaz) ou par moteur à pistons à l'énergie électrique peut être atteint à Quelques centaines de MW [21].

#### <span id="page-33-1"></span>**I.9.4 L'informatique et le domaine médical :**

 Les équipements de l'information (ex : lecteurs DVD), les équipements de soins médicaux et de la santé (ex : fraise de dentiste).

#### <span id="page-33-2"></span>**I.9.5 Les appareils domestiques :**

 La densité de puissance élevée du MSAP pourrait réduire le coût d'énergie efficacement, ce qui est une préoccupation importante dans les applications domestiques, telles que l'aspirateur, la machine à laver, le climatiseur, réfrigérateur, etc. Pendant ce temps, le système de traction à entraînement direct pourrait réduire le volume et améliorer la fiabilité, par rapport au conventionnel système d'entraînement de traction par MI.

#### <span id="page-33-3"></span>**I.9.6 L'énergie renouvelable :**

 Se trouve dans le domaine des énergies renouvelables, précisément dans l'énergie éolienne, les GSAP (générateur synchrone a aimant permanant) fonctionnent comme un convertisseur du mouvement mécanique qui vient du vent en énergie électrique. En raison de ses excellentes performances, de nombreuses entreprises de l'industrie éolienne ont expérimenté ce type de conception de générateurs : Jeumont (0.75 MW), Vensys (1.5 MW), Leitner (1.5 MW),Harakosan (2 MW), Mitsubishi (2 MW), Siemens (3.6 MW), et The Switch (4.25 MW) [4].

#### <span id="page-34-0"></span>**I.10 Conclusion :**

 L'utilisation de moteurs à aimants permanents a augmenté au cours des dernières années grâce à la production d'aimants permanents à faible coût, le développement des méthodes pour lesplacer dans le rotor du moteur, ainsi que des techniques de contrôle. Le moteur synchrone est devenu un concurrent et un candidat pour remplacer les moteurs à induction dans de nombreuses applications.

 Dans ce chapitre, nous avons traité presque en détail les machines synchrones à aimants permanents, notamment le moteur, qui est à la base de notre étude car il est très utilisé en particulier le type de terres rares, qui est le plus largement utilisé par rapport aureste des autres matériaux.

 À notre époque, le moteur synchrone est devenu le pionnier des moteurs automobiles en raisonde la haute énergie qu'il fournit, ainsi que de la vitesse et du couple élevés. Le prochain chapitre sera sur la modélisation de la MSAP.

# <span id="page-35-0"></span>CHAPITRE II : Modélisation de la Machine Synchrone à Aimants Permanents MSAP
#### **II.1 Introduction :**

 L'utilisation de l'aimant permanent dans le rotor du MSAP le rend inutile de fournir un courant magnétisant à travers le stator pour un flux d'entrefer constant ; le courant du stator n'a besoin que de produire un couple. Par conséquent, pour la même sortie, le MSAP fonctionnera à un facteur de puissance plus élevé (en raison de l'absence de courant magnétisant) et sera plus efficace que les autres machines à induction **[13].**

Le MSAP a une force électromotrice sinusoïdale et nécessite des courants statoriques sinusoïdaux pour produire un couple constant. Le MSAP est très similaire à la machine synchrone à rotor bobiné standard, sauf que le MSAP n'a pas d'enroulements d'amortissement et que l'excitation est fournie par un aimant permanent au lieu d'un enroulement de champ. Parconséquent, le modèle d, q du MSAP peut être dérivé du modèle bien connu de la machine synchrone en supprimant les équations des enroulements de l'amortisseur et de la dynamique du courant de champ. Comme cela est bien connu, la transformation des équations de machinesynchrones des variables de phase abc aux variables d, q force toutes les inductances variant demanière sinusoïdale dans la trame abc à devenir constantes dans la trame d, q [8], [9], [23].

Dans ce chapitre, nous allons donner le modèle en détaille de la MSAP.

#### **II.2 Modélisation de la machine synchrone à aimants permanents :**

 Le modèle de la machine synchrone à aimants est beaucoup plus complexe que celui des machines à courant continu, il nécessite d'écrit de modèle sous forme des équations pour utilise les lois de commandes de plus en plus performantes, et par voie de conséquence leur commande se verra plus complexe [9].

#### **II.2.1 Hypothèses simplificatrices :**

 Les phénomènes physiques inhérents au fonctionnement du système peuvent être partiellement ou totalement pris en compte dans un modèle. Ils découlent plusieurs niveaux de modélisation liés aux hypothèses simplificatrices associées. Plus le nombre d'hypothèses est grand, plus simple sera le modèle. Cela permet une étude et une exploitation plus aisée. Ces simplifications proviennent des propriétés des machines à courant alternatif. Dans ce but, on adopte les suppositions suivantes [**8,10**]:

 La saturation est négligée, il en résulte que les inductances propres et mutuelles sont indépendantes des courants qui circulent dans les différents enroulements, ce qui permet d'avoir des relations linéaires entre les flux et les courants

- Les f.e.m. sont réparties sinusoïdalement dans l'entrefer de la machine, il y a une symétrie par rapport à l'axe magnétique des enroulements ;
- On ne tient pas compte de l'hystérésis et les pertes par courants de Foucault dans les parties magnétiques ;
- La variation des résistances en fonction de la température est négligeable.
- $\triangleright$  Les couplages capacitifs entre les enroulements sont négligés.

#### **II.3. Mise en équation**

#### **II.3.1. Mise en équation de la MSAP dans le repère ''abc''**

 La représentation schématique de la machine synchrone à aimants permanents dans l'espace électrique est donnée sur la figure (I.10).

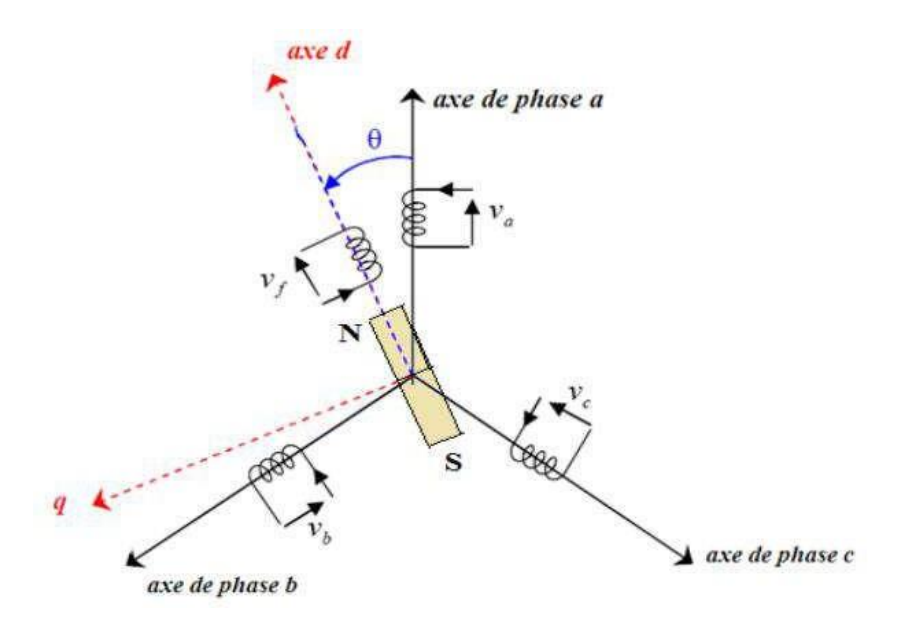

**Figure II-13** Représentation d'une MSAP dans le repère triphasé [9]

 Pour le système d'axe de référence au stator abc: la phase (a) est choisie de sorte que la force magnétomotrice est maximale avec l'application d'un courant positif maximal à cette phase. Les axes de références de la phase (b) et (c) sont fixés à 120° et 240° en avance de l'axe (a).

 Le système d'axe de référence au rotor d-q est choisi de sorte que le flux de magnétisation est en phase avec l'axe d. L'axe q est fixé à 90° en avance de cet axe. L'angle séparant l'axe d au rotor et I'axe a au stator représente la position électrique du rotor de la machine  $\theta = P \theta r$  [11].

Le système d'axe de référence au rotor d-q tourne à la vitesse  $\omega=p.(d\theta/dt)$  tandis que le système d'axe de référence au stator abc reste fixe, où ω est la fréquence électrique du système.

 La relation qui relie la fréquence électrique ω et la vitesse de rotation mécanique du rotor Ω présentée par l'expression suivante  $\omega = P.\Omega$ , où p est le nombre de paire de pôles de la machine **[11][12].**

#### **II.3.1.1. Équations de tension et du flux**

Les équations électriques régissant le fonctionnement de la machines dans un repère liéau stator (*a, b, c*) s'écrivent sous forme matricielle suivante :

$$
\begin{bmatrix} Va \\ Vb \\ Vc \end{bmatrix} = \begin{bmatrix} Rs & 0 & 0 \\ 0 & Rs & 0 \\ 0 & 0 & Rs \end{bmatrix} \begin{bmatrix} ia \\ ib \\ ic \end{bmatrix} + \frac{d}{dt} \begin{bmatrix} \varphi a \\ \varphi b \\ \varphi c \end{bmatrix}
$$
(II.1)

 On peut aussi l'écrire sous la forme matricielle Expression des tensions statorique condensée comme suit :

• 
$$
V_{sa} = R_s I_{sa} + \frac{d\varphi_{as}}{dt}
$$
  
\n•  $V_{sb} = R_s I_{sb} + \frac{d\varphi_{bs}}{dt}$   
\n•  $V_{sc} = R_s I_{sc} + \frac{d\varphi_{cs}}{dt}$   
\n•  $V_f = R_f I_f + \frac{d\varphi_f}{dt}$  (II.2)

Avec :

$$
\begin{bmatrix} V_s \end{bmatrix} = \begin{bmatrix} Va \\ Vb \\ Vc \end{bmatrix}
$$
 Vector tensions statoriques  
\n
$$
\begin{bmatrix} I_s \end{bmatrix} = \begin{bmatrix} Ia \\ Ib \\ Ic \end{bmatrix}
$$
 Vector courant statoriques  
\n
$$
[\varphi_s] = [\varphi a \quad \varphi b \quad \varphi c]^T
$$
 Vector flux des phases statoriques

$$
R = \begin{bmatrix} Rs & 0 & 0 \\ 0 & Rs & 0 \\ 0 & 0 & Rs \end{bmatrix}
$$
 Résistances des phases statoriques

Le vecteur des flux totalisés  $[\varphi_s]$  des phases statoriques s'écrit dans le repère lié au Stator sous la forme matricielle condensée suivante :

$$
[\varphi_s] = [L] [i] + [\varphi_f]
$$
 (II.3)

Avec :

 $\label{eq:2} [L]=[L_{s0}]+[L_{s1}] \quad [\varphi_{f}]=[\varphi_{f\text{a}}\ \varphi_{fb} \quad \varphi_{fc}]$ (II.4)

[*L*] : Matrice inductance (propre et mutuelle statoriques).

 $[\varphi_f]$  : Vecteur du flux créé par les aimants permanents à travers les enroulements statoriques.

 Dans la machine à pole saillants la matrice des inductances propres statoriques [L] esten fonction de la position du rotor, elle contient deux termes :  $L_{S0}$  qui est constant, et  $L_{SI}(\theta)$  qui est en fonction de l'angle *θ=P.θm, θ* étant l'angle électrique et *θ<sup>m</sup>* est la position mécanique du rotor par rapport au stator **[5].**

 Le rotor étant supposé saillant, les inductances ne dépendent pas de sa position car ellessont en fonction de l'entrefer qui est constant durant le mouvement de la machine et comme iln'y pas une liaison de neutre ce qui implique que la somme des courants des phases statoriques est nulle.

Donc  $[L_{s1}] = 0$ 

Alors

$$
[L] = [Ls0] = \begin{bmatrix} Laa & Mab & Mac \\ Mba & Lbb & Mbc \\ Mca & Mcb & Lcc \end{bmatrix} \tag{II.5}
$$

 Comme les phases sont symétriques et les inductances sont indépendantes de la positionde rotor on peut écrire :

 $L_{aa} = L_{bb} = L_{cc} = L_s$  $M_{ab} = M_{ac} = M_{ba} = M_{bc} = M_{ac} = M_{cb} = M_s$ 

Donc Le système (I.5) devient

$$
[L] = \begin{bmatrix} L_S & M_S & M_S \\ M_S & L_S & M_S \\ M_S & M_S & L_S \end{bmatrix}
$$
 (II.6)

 En vertu de l'hypothèse d'une répartition spatiale sinusoïdale de l'induction, les flux induits par les aimants dans les trois phases statoriques *a, b, c* sont donnés par :

$$
\varphi_{f}a = \varphi_{max}.\cos\theta
$$
  
\n
$$
\varphi_{f}b = \varphi_{max}.\cos(\theta - \frac{2\pi}{3})
$$
  
\n
$$
\varphi_{f}c = \varphi_{max}.\cos(\theta - \frac{4\pi}{3})
$$
\n(II.7)

Le flux produit dans chaque enroulement statoriques est la somme des quatre termes.

Comme exemple, pour la phase *a*, le flux  $\varphi_a$  est la somme des termes [5,6] :

 $\varphi_{aa} = Ls$ . *ia* : Flux propre produit par la phase a et traversant la phase a

 $\varphi_{ba} = Ms$ . *ib* : Flux mutuel produit par la phase b et traversant la phase a

 $\varphi_{ca} = Ms$ . *ic* : Flux mutuel produit par la phase b et traversant la phase a

 $\varphi_{fa}$ : Flux mutuel de l'aimant traversant la phase 'a' L'expression du flux total dans la phase a est donnée par :

$$
= aa + \varphi ba + \varphi ca + \varphi fa = ia + Ms. (i\phi + i\phi) + \varphi fa
$$
  
\n
$$
= bb + \varphi ab + \varphi cb + \varphi fb = i\phi + Ms. (i\phi + i\phi) + \varphi fb
$$
  
\n
$$
\varphi_c = + \varphi_{ac} + \varphi_{bc} + \varphi_{fc} = i_c + Ms. (i\phi + i\phi) + \varphi_{fc}
$$
\n(II.8)

#### **II.3.1.2. Equation mécanique**

L'équation mécanique de la machine s'écrit :

 $\int \frac{d\Omega}{dt}$  $\frac{d^{2}z}{dt} = Cem - Cr - Cf$  $C_f = f \cdot \Omega$ 

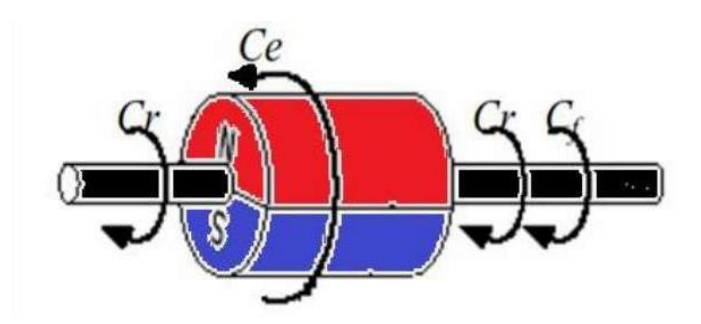

**Figure II-14** Les différents couples qui agissent sur le rotor [3]

#### Avec:

 $\Omega = \omega / \nu$ : vitesse de rotation de la machine (vitesse mécanique)

 *C<sup>r</sup>* : Couple résistant

 *Cem* : Couple électromagnétique

 *C<sup>f</sup>* : Couple de frottement

 *J* : moment d'inertie de la machine tournante

*P* : nombre de paires de pôles

*ω* : Vitesse électrique du rotor

 *f* : Coefficient de frottement

#### **II.4 Modèle de Park**

 La transformation de Park est un modèle mathématique consiste à transformé le système triphasé (*a, b, c*) en un système diphasé (*d,q*). Ce passage mathématique, transforme les trois bobines statoriques fixes déphasées de *2π/3* en deux bobines fictives équivalentes déphasées de *π/2* et situées sur le rotor, l'aimant se situe sur l'axe *d*. [13].

 Pour passer du système triphasé (*a, b, c*), au système biphasé (*d,q*), (réciproquement) il faut utiliser les relations suivantes :

$$
[\mathbf{X}_{dq0}] = [P(\theta)]. [\mathbf{X}_{abc}]
$$
  

$$
[\mathbf{X}_{abc}] = P[(\theta)]^{-1}. [\mathbf{X}_{dq0}]
$$
 (II.9)

Tel que :

[*P(θ)*] : Matrice de Park

Matrice de Park [*P(θ)*] qui conserve les amplitudes est la suivante :

$$
[P(\theta)] = \sqrt{\frac{2}{3}} \begin{bmatrix} \cos \theta & \cos(\theta - \frac{2\pi}{3}) & \cos(\theta + \frac{2\pi}{3}) \\ -\sin \theta & -\sin(\theta - \frac{2\pi}{3}) & -\sin(\theta + \frac{2\pi}{3}) \\ \frac{1}{\sqrt{2}} & \frac{1}{\sqrt{2}} & \frac{1}{\sqrt{2}} \end{bmatrix} \begin{bmatrix} x_d \\ x_q \\ x_0 \end{bmatrix} = P(\theta) \begin{bmatrix} x_a \\ x_b \\ x_c \end{bmatrix}
$$
 (II.10)

 Cette matrice permet de passer du référentiel (a, b, c) fixe lie au stator au référentiel(d,q) mobile avec une vitesse ω

 Les sens des axes *a, b, c* sont obtenus à partir des axes *d, q* à travers la transformationinverse de Park *[P(θ)]-1* . La matrice inverse est donnée par :

$$
[P(\theta)]^{-1} = \sqrt{\frac{2}{3}} \begin{bmatrix} \cos \theta & -\sin \theta & \frac{1}{\sqrt{2}} \\ \cos(\theta - \frac{2\pi}{3}) & -\sin(\theta - \frac{2\pi}{3}) & \frac{1}{\sqrt{2}} \\ \cos(\theta + \frac{2\pi}{3}) & -\sin(\theta + \frac{2\pi}{3}) & \frac{1}{\sqrt{2}} \end{bmatrix}
$$
(II.11)  

$$
\begin{bmatrix} x_a \\ x_b \\ x_c \end{bmatrix} = [P(\theta)]^{-1} \begin{bmatrix} x_d \\ x_q \\ x_0 \end{bmatrix}
$$

#### **II.4.1 Modèle de la MSAP dans le repère de Park (d,q) :**

 En appliquant la transformation de Park au système d'équation, on peut exprimer tous les vecteurs dans un repère lié au rotor, alors que dans ce référentiel, les axes (d,q) sont fixés par rapport au rotor (tournant à une vitesse ω). L'utilisation de ce système permet d'étudier les régimes de démarrages et transitoires dans les machines synchrones et asynchrones **[3].**

 Les variables et les paramètres sont alors représentés dans un référentiel à deux axes: l'axe direct (d) et l'axe de quadrature arrière (q), perpendiculaires, l'angle θ entre les deux repères est appelé angle Park.

#### **II.4.1.2 Equations des tensions**

En appliquant la transformation de Park au système (II.2), on aura :

$$
[V_{dq0}]=[P(\theta)][Vadc]=[P(\theta)][Rs][labc]+[P(\theta)]\frac{d}{dt}[\varphi_{abc}]
$$
\n(II.12)

Ensuite, en se basant sur le système (I.18) tout en appliquant sur lui P[ $(\theta)$ ]−1on obtient

Alors:

$$
\begin{aligned} \left[V_{dq0}\right] &= \\ \left[P(\theta)\right]\left[R_{\rm s}\right]\left[P(\theta)\right]^{-1}\left[\text{I}_{dq0}\right] + \left[P(\theta)\right]\left[(\theta)\right]^{-1}\frac{d}{dt}\left[\varphi_{dq0}\right]\left[P(\theta)\right]\cdot\left(\frac{d}{dt}\left[P(\theta)\right]^{-1}\right)\left[\varphi_{dq0}\right] \end{aligned} \tag{II.13}
$$

Du moment que [Rs] est diagonale alors

$$
[P(\theta)][R_s][P(\theta)]^{-1} = [Rs]
$$
\n
$$
(II.14)
$$

En utilisant

$$
P\left[ (\theta) \right].\left(\frac{d}{dt}\left[ P(\theta) \right]^{-1}\right) = \frac{d\theta}{dt} \begin{bmatrix} 0 & -1 \\ 1 & 0 \end{bmatrix} \tag{II.15}
$$

 À l'aide de (I.13) on obtient les équations statoriques de la machine exprimées dans le référentiel de Park lié au rotor :

$$
V_d = RI_d + \frac{d\varphi_d}{dt} - \left(\frac{d\theta}{dt}\right)\varphi_q
$$
  
\n
$$
V_q = RI_q + \frac{d\varphi_q}{dt} + \left(\frac{d\theta}{dt}\right)\varphi_d
$$
\n(II.16)

#### **II.4.1.3 Equations des flux**

D'après les équations(I.3) et(I.9) et Park, nous avons :

$$
[\varphi_{dq0}] = [P(\theta)] [\varphi_{abc}] = [P(\theta)] ([L] [i_{abc}] + \varphi_f
$$
\n(II.17)

$$
\left[\varphi_{dq0}\right] = \left[P\left(\theta\right)\right] \left[L\right] \left[P\left(\theta\right)\right]^{-1} \left[\mathrm{i}_{dq0}\right] + \left[P\left(\theta\right)\right], \varphi_f
$$

Avec :

$$
\begin{bmatrix} P(\theta)][L][P(\theta)]^{-1} = \begin{bmatrix} Ld & 0 \\ 0 & Lq \end{bmatrix} \end{bmatrix}
$$
 (II.18)

Et :

 $[P(\theta)]. \varphi_f = \varphi_f \begin{bmatrix} 1 & 0 \\ 0 & 0 \end{bmatrix}$  $\begin{bmatrix} 0 & 0 \\ 0 & 0 \end{bmatrix}$ 

Les flux peuvent être formulés par les équations suivantes :

$$
\begin{cases}\n\varphi d = Ld.id + \varphi f \\
\varphi q = Lq.id\n\end{cases}
$$
\n(II.19)

 D'après les équations(I.15) et(I.18) Le modèle de la MSAP peut s'écrire sous la forme suivante :

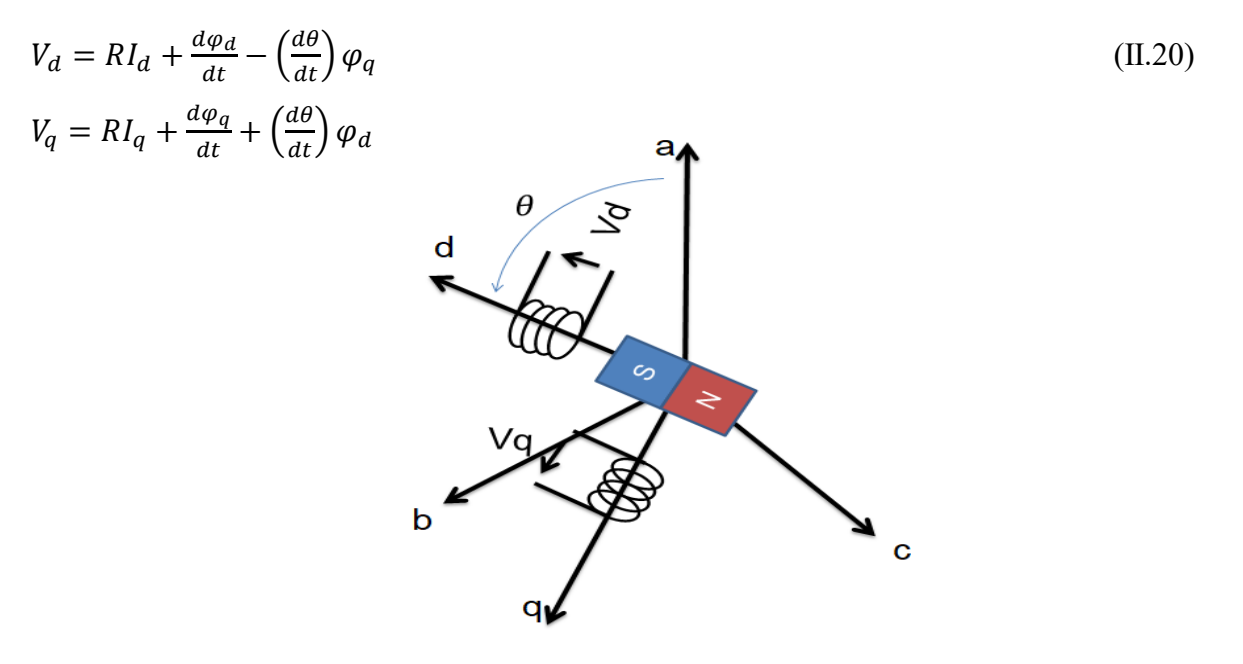

**Figure II-15** Schéma équivalent d'une (MSAP) dans le repère *(d,q)* [3]

#### **II.4.1.4 Expression de la puissance et du couple électromagnétique**

 La connaissance du couple électromagnétique Cem de la machine est essentielle pour l'étude de la machine et sa commande.

La puissance électrique absorbée par la machine est exprimée par :

$$
P(t) = V_a. I_a + V_b. I_b + V_c. I_c
$$
 (II.21)

Dans le référentiel de Park, cette puissance s'écrit :

$$
P(t) = \frac{3}{2}(Vd, id + Vq, iq)
$$
 (II.22)

Pour un système équilibré :  $I_0 = 0$ ,  $V_0 = 0$ 

 En remplaçant les courants et les tensions dans cette expression par leurs similaires dansle système *(d, q)*, la puissance électrique absorbée par la machine dans le référentiel de Park devient :

$$
P(t) = \frac{3}{2} [Rs. (I^2_{d} + I_q^2) + (i_d. \frac{d\varphi_d}{dt} + i_q. \frac{d\varphi_q}{dt}) + (iq. \varphi d - id. \varphi q) . \omega]
$$
(II.23)

Avec :

3  $\frac{3}{2}$ Rs.  $(I^2_d + I_q^2)$ : représente les pertes par effet Joule. 3  $\frac{3}{2}(\iota_{\mathsf{d}}\cdot\frac{d\varphi_{d}}{dt}% )+\left( \frac{d\varphi_{d}}{dt}\right) ^{2}$  $\frac{d\varphi_d}{dt} + i_q$ .  $\frac{d\varphi_q}{dt}$  $\frac{\partial \psi q}{\partial t}$  : représente la variation de l'énergie magnétique emmagasinée 3  $\frac{3}{2}$ (*iq.*  $\varphi d - id$ *.*  $\varphi q$ ). $\omega$ : représente la puissance électromagnétique Sachant que :

$$
P(t) = C_{em.} \Omega \qquad \omega = P_{.} \Omega \qquad (II.24)
$$

Donc:

$$
C_{em} = \frac{3}{2} P. (i_q. \varphi_d - i_d \varphi_q)
$$
 (II.25)

P : nombre de pair de pôles.

#### **II.5 Simulation de la MSAP**

Considérons les tensions (Vd, Vq), et le flux d'excitation  $(\varphi f)$  comme grandeurs de commande, les courants (id, iq) comme variable d'état, et le couple Cr comme perturbation

#### **II.5.1 Equations d'états**

 On cherche à obtenir un système d'équations écrit sous forme d'équations d'états. Sera du type :

 $[X] = [A] [X] + [B] [V]$ 

[A]: est la matrice fondamentale qui caractérise le système.

[B]: est la matrice d'entrée.

- [V] : est le vecteur de commande.
- $[X]$ : est le vecteur d'état (posons $[X] = [id \, iq]$ ).

#### **a. Equations électriques**

Le système (II.20) peut se mettre sous la forme d'équation d'état suivante :

$$
\frac{d}{dt}[X] = [A][X] + [B][V] \tag{II.26}
$$

Avec :

$$
[X] = [id \t iq]
$$

$$
[V] = [ \varphi_f ]
$$

Et

$$
\frac{d}{dt} \begin{bmatrix} I_d \\ I_q \end{bmatrix} = \begin{bmatrix} -\frac{R}{L_d} & \omega \frac{L_q}{L_d} \\ -\omega \frac{L_d}{L_q} & -\frac{R}{L_q} \end{bmatrix} \begin{bmatrix} I_d \\ I_q \end{bmatrix} + \begin{bmatrix} \frac{1}{L_d} & 0 & 0 \\ 0 & \frac{1}{L_q} & -\frac{\omega}{L_q} \end{bmatrix} \begin{bmatrix} V_d \\ V_q \\ \varphi_f \end{bmatrix}
$$
(II.27)

Avec :  $\omega = p\Omega$ 

$$
[A] = \begin{bmatrix} -\frac{R}{L_d} & \omega \frac{L_q}{L_d} \\ -\omega \frac{L_d}{L_q} & -\frac{R}{L_q} \end{bmatrix} \qquad \qquad \text{Et} \qquad \qquad [B] = \begin{bmatrix} \frac{1}{L_d} & 0 & 0 \\ 0 & \frac{1}{L_q} & -\frac{\omega}{L_q} \end{bmatrix}
$$

On peut écrire la matrice [A] comme suit :

$$
[A] = [A1] + \omega[A2] = \begin{bmatrix} -\frac{R}{L_d} & 0\\ 0 & -\frac{R}{L_q} \end{bmatrix} + \omega \begin{bmatrix} 0 & \frac{L_q}{L_d} \\ -\frac{L_d}{L_q} & 0 \end{bmatrix}
$$
(II.28)

De la même manière, nous écrivons la matrice *[B]* :

$$
[B] = [B_1] + \omega[B_2] = \begin{bmatrix} \frac{1}{L_d} & 0 & 0 \\ 0 & \frac{1}{L_q} & 0 \end{bmatrix} + \omega \begin{bmatrix} 0 & 0 & 0 \\ 0 & 0 & -\frac{1}{L_q} \end{bmatrix}
$$
(II.29)

#### **b. Equations mécaniques**

 L'équation mécanique de mouvement et l'équation de couple électromagnétique sont définies comme suit :

$$
C_{em} = \frac{3}{2} P(\varphi_d \cdot i_q - \varphi_q \cdot i_d)
$$
  
\n
$$
\frac{d\omega_m}{dt} = \frac{1}{J} (C_e - C_r - C_f)
$$
\n(II.30)

Avec:  $\omega = P\Omega$ 

#### **II.6 Modélisation de l'association convertisseur–MSAP :**

#### **II.6.1 Convertisseur statique continu-alternatif [16][18] :**

 Un convertisseur statique est un système permettant d'adapter la source d'énergie électrique à un récepteur donné. Le développement des composants de puissance au milieu du  $20<sup>eme</sup>$  siècle (électronique de puissance) a permis de développer des convertisseurs de puissance électrique sans machines tournantes. La technologie des composants utilisés (semi-conducteurs) ne cesse d'évoluer :

- $\triangleright$  Faible coût;
- Puissances commutées élevées
- Facilité de contrôle.

#### **II.6.2 Définition de l'onduleur**

 Un onduleur est un convertisseur statique assurant la conversion continue alternatif, alimenté par une source continue, il modifie de façon périodique les connexions entre l'entrée et la sortie et permet d'obtenir une tension et un courant alternatifs de valeur moyenne nulle. On distingue plusieurs types d'onduleurs :

- $\div$  Selon la source :
	- onduleurs de tension.
	- onduleurs de courant
- \* Selon le nombre de phases (monophasé, triphasé, etc...).
- Selon le nombre de niveaux  $(2,3, etc...).$

#### **II.6.3 Onduleur de tension**

Les onduleurs de tension alimentent les machines à courant alternatif à partir d'une source de tension continue. Ils permettent d'imposer aux bornes de la machine des tensions d'amplitude et de fréquence réglable par la commande. Une machine triphasée sans liaison de neutre est

Alimentée par un onduleur de tension à trois bras comprenant chacun deux cellules de commutation.

 Chaque cellule est composée d'un interrupteur, commandé à l'amorçage et au blocage et d'une diode antiparallèle.

#### **II.7 Modélisation de l'association Onduleur de tension-MSAP [17][21]**

Le convertisseur statique tel qu'il est représenté sur la figure (II.4), est constitué :

- d'un redresseur non commandé, supposé parfait.
- d'un filtre de type passe-bas.

D'un onduleur de tension permet de produire à partir d'une tension continue,

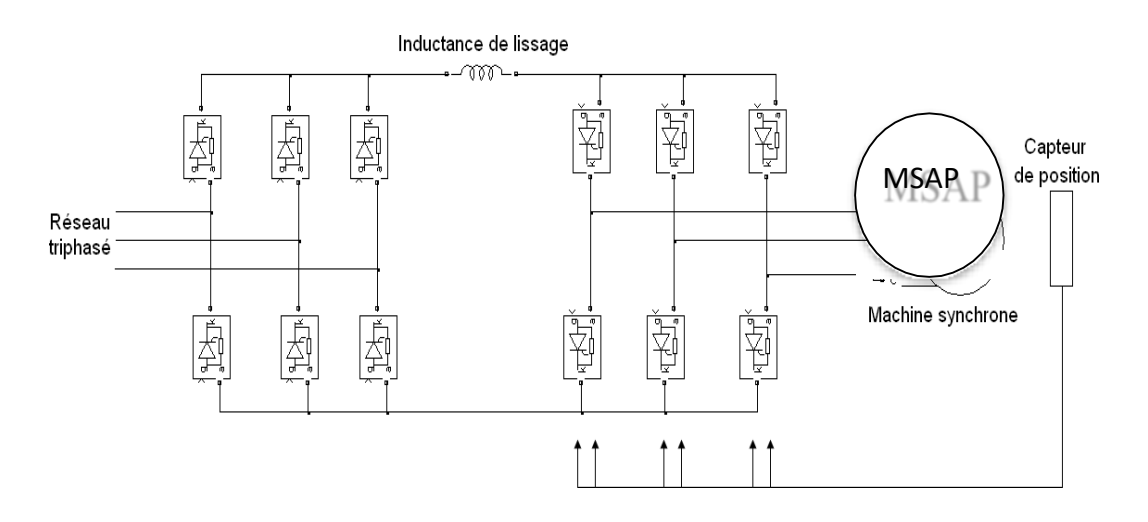

**Figure II-16** Schéma de l'association MSAP – onduleur de tension une tension modulée, dont l'amplitude et la fréquence sont variable [**3**]

#### **II.7.1 Modélisations du redresseur triphasé à double alternance**

 Le redresseur est un convertisseur (alternatif /continu).Une conversion d'énergie électrique permet de disposer d'une source de courant continue à partir d'une source alternative, il est représenté par la (Figure II.2) **[21][19].**

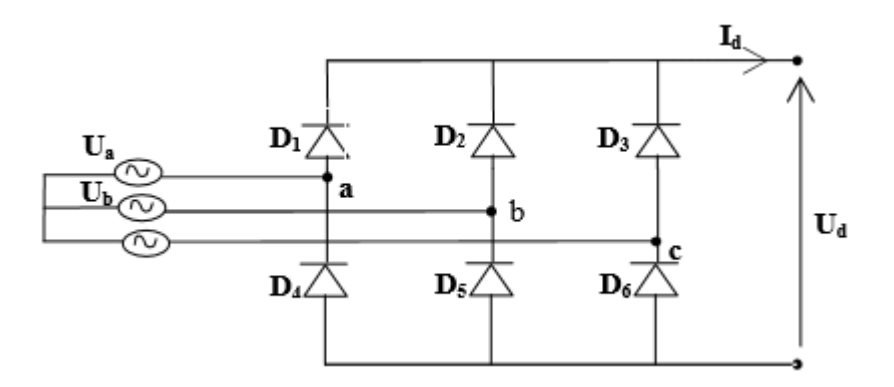

**Figure II-17** Redresseur triphasé double alternance à diodes [3]

Ce redresseur comporte trois diodes  $(D_1, D_2$  et  $D_3)$  à cathode commune assurant l'aller du courant et trois diodes ( $D_4$ ,  $D_5$  *et*  $D_6$ ) à anode commune assurant le retour du courant  $I_d(t)$ . Si on suppose que le redresseur est alimenté par un réseau triphasé équilibré de tension :

$$
\begin{cases}\nU_a(t) = v_m * sin(2\pi f t) \\
U_b(t) = v_m * sin(2\pi f t - \frac{2\pi}{3}) \\
U_c(t) = v_m * sin(2\pi f t + \frac{2\pi}{3})\n\end{cases}
$$
\n(II.31)

 Si on néglige l'effet de l'empiétement, la valeur instantanée de la tension redressée peut être exprimée par :

$$
U_{red}(t) = max(U_a(t), U_b(t), U_c(t)) - min(U_a(t), U_b(t), U_c(t))
$$
 (II.32)

Cette tension est représentée par la figure suivant :

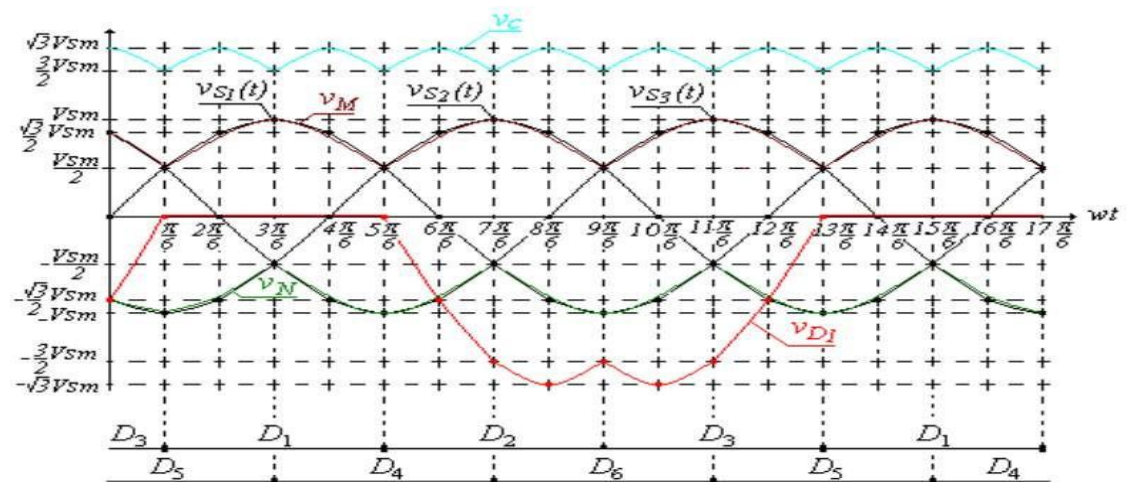

**Figure II-18** Représentation de la tension de sortie du redresseur [3]

#### **II.7.2 Modélisation du filtre**

 On insère entre le redresseur et l'onduleur de tension un filtre passe bas (L C) pour éliminer les hautes fréquences. Le schéma représentatif est donné par la (figure II.7) **[22][15].**

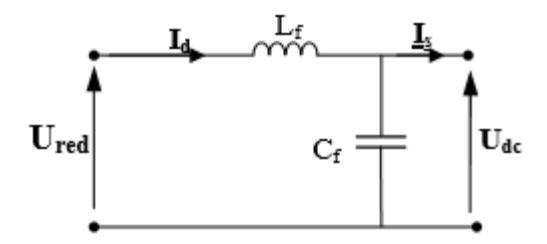

**Figure II-19** Représentation d'un filtre passe- bas [3]

Le modèle du filtre est défini par le système d'équation suivant :

$$
\begin{cases}\nU_{red}(t) = L_f \frac{dI_d(t)}{dt} + U_{dc}(t) \\
\frac{dU_{dc}(t)}{dt} = \frac{1}{c_f} + [I_d(t) - I_s(t)]\n\end{cases}
$$
\n(II.33)

La fonction du transfert du filtre est donnée par :

$$
F(P) = \frac{U_{dc}(P)}{U_{red}(P)} = \frac{1}{1 + (\sqrt{L_f * c_f * P})^2}
$$
(II.34)

Le rôle de la capacité  $c_f$  est d'assurer le caractère de source de tension à l'entrée de l'onduleur, de fournir l'énergie réactive à la machine, et d'absorber le courant négatif restitué par la charge. Le rôle de l'inductance  $L_f$  est de lisser le courant  $I_d$  à travers la source de tension [11]. La fréquence de coupure égale à :

$$
f_c = \frac{1}{2\pi(\sqrt{L_f * c_f})}
$$
(II.35)

#### **II.7.3 Modélisation de l'onduleur de tension**

 Pour un onduleur triphasé, les commandes des interrupteurs d'un bras sont complémentaires. Pour chaque bras il y a donc deux états indépendants **[ANN10][14].**

La figure (II.8) montre le schéma d'un onduleur triphasé avec sa charge :

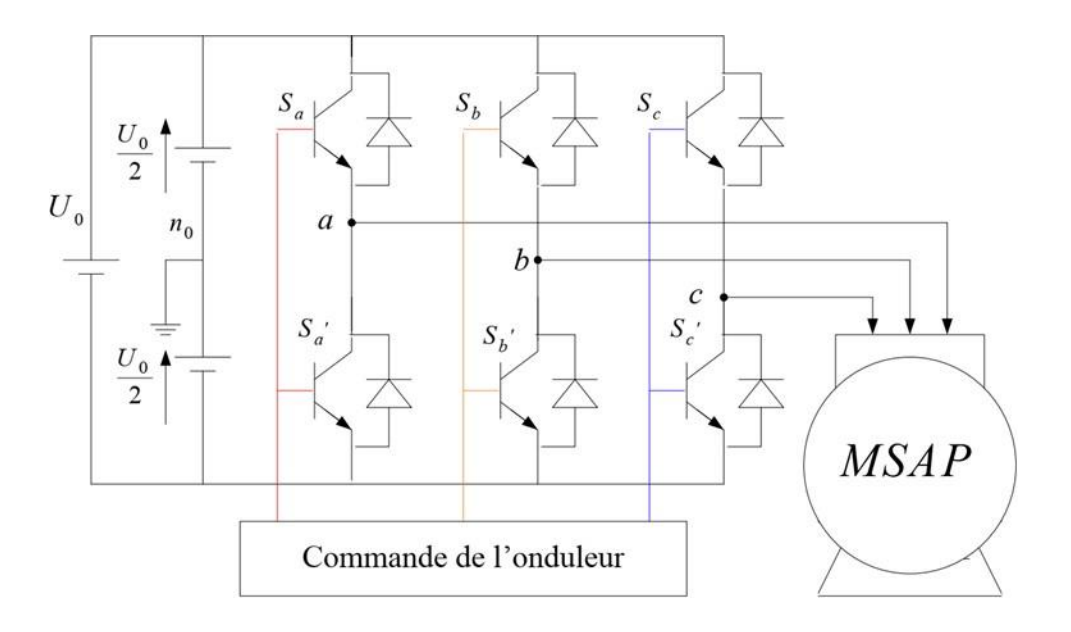

**Figure II-20** Schéma de l'association MSAP – Onduleur triphasé de tension à deux niveaux[**3**]

Il comporte trois bras de commutation et six interrupteurs électroniques pouvant être des transistors de types bipolaires, MOSFET ou IGBT associés à des diodes en tête bêche, ou encore des thyristors équipés de circuit d'extinction en plus du dispositif d'amorçage **[25].**

Pour simplifier l'étude, on supposera que :

- $\triangleright$  la commutation des interrupteurs est instantanée ;
- la chute de tension aux bornes des interrupteurs est négligeable ;
- $\triangleright$  la charge triphasée est équilibrée, couplée en étoile avec neutre isolé [ANN10]

 L'état des interrupteurs, supposées parfaites preuves être défini par trois grandeurs booléiennes de commande  $S_i$  (i abc) :

- $\triangleright$  Si le transistor supérieur est en conduction, les variables  $S_i = 1$
- $\triangleright$  Si le transistor inférieur est en conduction, les variables  $S_i = 0$

Les tensions composées (de lignes) délivrées par l'onduleur sont données comme suit :

$$
U_{ab} = V_{an} - V_{bn} = U_0 (S_a - S_b)
$$
 (II.36)

$$
U_{bc} = V_{bn} - V_{cn} = U_0 (S_b - S_c) \tag{II.37}
$$

$$
U_{ca} = V_{cn} - V_{an} = U_0 (S_c - S_a)
$$
 (II.38)

Les tensions ( $V_{an}$ ,  $V_{bn}$  et  $V_{cn}$ ) forment un système de tension triphasé équilibrée alors :

$$
V_{an} + V_{bn} + V_{cn} = 0 \tag{II.39}
$$

De (II.38), (II.39) et (II.40), on a :

$$
V_{\alpha n} = \frac{U_0}{3} * (2S_{\alpha} - S_b - S_c)
$$
 (II.40)

De (II.37), (II. 38) et (II.40), on a :

$$
V_{bn} = \frac{U_0}{3} * (2S_b - S_a - S_c)
$$
 (II.41)

De (II.38), (II.39) et (II.40), on a :

$$
V_{cn} = \frac{U_0}{3} * (2S_c - S_a - S_b)
$$
 (II.42)

Donc :

$$
\begin{bmatrix} V_{an} \\ V_{bn} \\ V_{cn} \end{bmatrix} = \frac{1}{3} U_0 \begin{bmatrix} 2 & -1 & -1 \\ -1 & 2 & -1 \\ -1 & -1 & 2 \end{bmatrix} \begin{bmatrix} S_a \\ S_b \\ S_c \end{bmatrix}
$$
(II.43)

Il reste à déterminer les fonctions  $S_i$ , celles-ci dépendent de la stratégie de commande de l'onduleur.

 L'onduleur à pour objectif de générer à sa sortie, des tensions les plus sinusoïdales possibles. A cet effet, différentes stratégies de modulation ont été proposées. Parmi celle-ci, la modulation de largeur d'impulsions MLI triangulo-sinusoidal (en anglais, Pulse Width Modulation PWM) **[26].**

#### **II.8 Stratégies de commande de l'onduleur**

 Afin de découper la tension appliquée à l'entrée de l'onduleur, il faut intervenir à la commande des interrupteurs qui constituent l'onduleur. Cette dernière a une très grande importance, car c'est elle qui détermine le type de la tension de sortie.

Parmi les différents types de commande, on trouve :

- La commande à onde rectangulaire.
- La commande à créneaux de largeur variable.
- La commande à paliers (en marche d'escalier).
- La commande à modulation de largeur d'impulsions (MLI).

On s'intéressera dans notre travail à la commande MLI.

#### **II.8.1 Contrôle par modulation de largeurs d'impulsions (MLI)**

 L'onduleur a pour objectif de générer à sa sortie, des tensions les plus sinusoïdales possibles. Les grandeurs de sortie des commandes analogiques ou numériques de l'onduleur servent à

Obtenir les tensions ou courants désirés aux bornes de la machine. **[23][24]**.

La technique de modulation de largeur d'impulsions (MLI en français et PWM ou Pulse Width Modulation en anglais) permet de reconstituer ces grandeurs à partir d'une source à fréquence fixe et tension fixe (en général une tension continue) par l'intermédiaire d'un convertisseur direct.

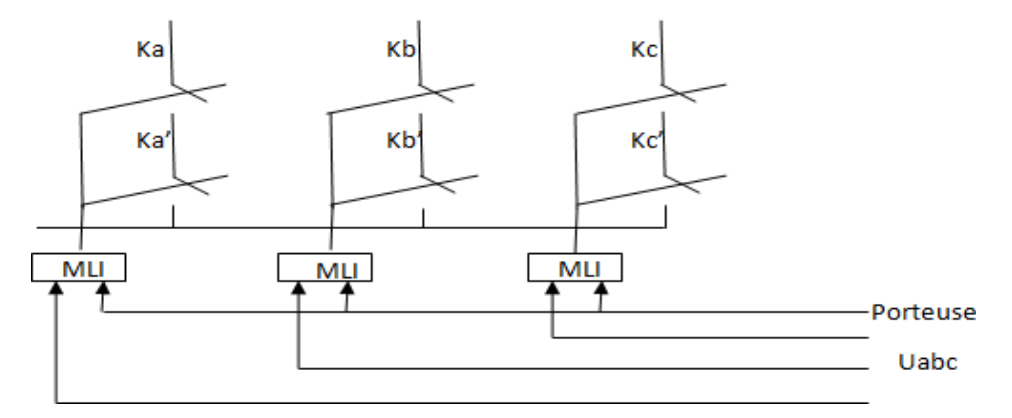

**Figure II-21** Schéma équivalent de l'onduleur à MLI1 [3]

Celui-ci réalise les liaisons électriques entre la source et la charge. Le réglage est effectué par les durées d'ouverture et de fermeture des interrupteurs et par les rapports cycliques.

 Les techniques de modulation de largeur d'impulsions sont multiples ; cependant, quatre catégories de MLI ont été développées :

- Les modulations sinus-triangle effectuant la comparaison d'un signal de référence à une porteuse, en général, triangulaire, pour notre travail on utilise cette méthode.
- $\triangleright$  Les modulations pré calculées pour lesquelles les angles de commutation sont calculées hors ligne pour annuler certaines composantes du spectre.
- Les modulations post calculées encore appelées MLI régulières symétriques ou MLI vectorielles dans lesquelles les angles de commutation sont calculés en ligne.
- Les modulations stochastiques pour lesquelles l'objectif fixé est le blanchiment du spectre (bruit constant et minimal sur l'ensemble du spectre). Les largeurs des impulsions sont réparties suivant une densité de probabilité représentant la loi de commande.

#### **II.8.1.1 Modulation naturelle (sinus -triangle)**

 Le principe général consiste à convertir une modulante (tension de référence au niveau commande), généralement sinusoïdale, en une tension sous forme de créneaux successifs, générée à la sortie de l'onduleur (niveau puissance). **[20].** 

Cette technique repose sur la comparaison entre deux signaux :

- $\triangleright$  Le premier, appelé signal de référence, représente l'image de la sinusoïde qu'on désire à la sortie de l'onduleur. Ce signal est modulable en amplitude et en fréquence.
- Le second, appelé signal de la porteuse, définit la cadence de la commutation des interrupteurs statiques de l'onduleur. C'est un signal de haute fréquence par rapport au signal de référence.
- $\triangleright$  L'intersection de ces signaux donne les instants de commutation des interrupteurs des sorties de l'onduleur.

 Telle que lorsque le signal de référence est au-dessus du signal de la porteuse, l'impulsion de sortie est 1, et lorsqu'il est au-dessous de la porteuse, l'impulsion de sortie est égale à 0 **[27].**

Donc le principe de cette stratégie peut être résumé par l'algorithme suivant [16] :

Si  $Ur \ge Up$  alors  $(t) = 1$  sinon  $(t) = 0$ 

: Tension de référence

 $Up:$  Tension de porteuse

S(t) : est le signal MLI résultant

La figure (II.10), illustre le principe de cette commande :

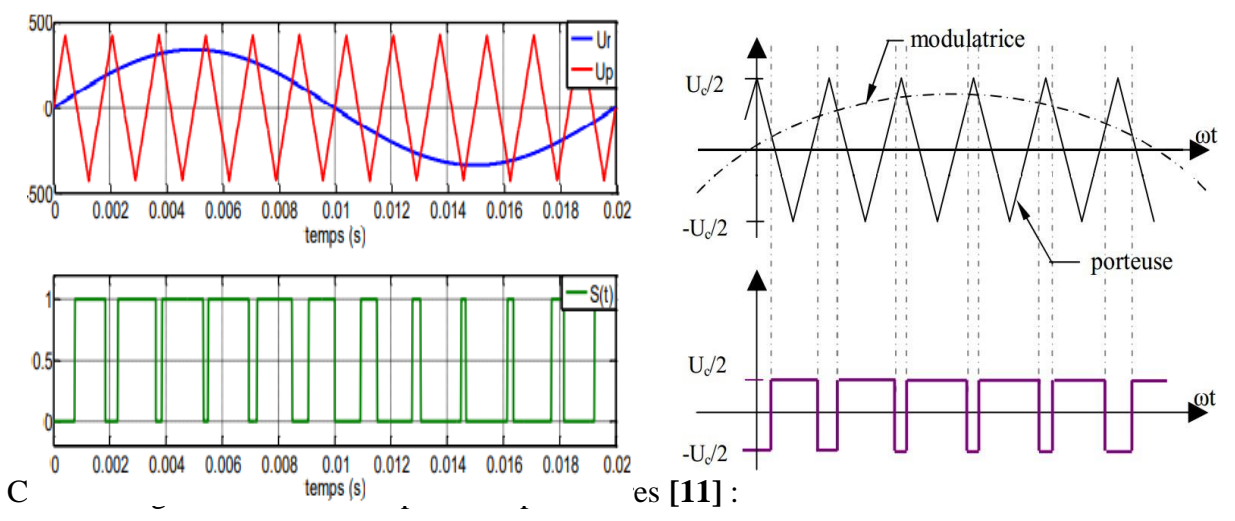

**Figure II-22** Principe de la commande MLI-ST (sinus-triangle) [3]

$$
m = \frac{f_{\rm p}}{f_{\rm r}} \qquad ; \qquad r = \frac{v_{\rm r}}{v_{\rm p}} \tag{II.44}
$$

Avec :

m : L'indice de modulation qui définit le rapport entre la fréquence  $f<sub>p</sub>$  de la porteuse et la fréquence  $f_r$  de la référence.

r : Le taux de modulation (ou coefficient de réglage) qui donne le rapport de l'amplitude de la modulante  $v_r$  à la valeur crête  $v_p$  de la porteuse.

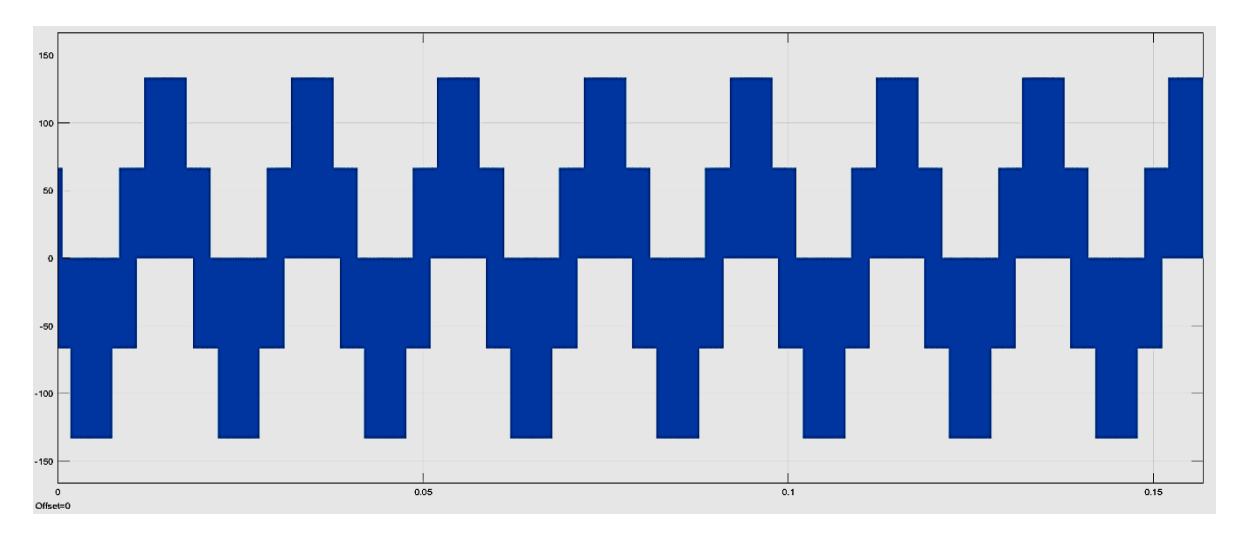

**Figure II-23** Forme de tension de sortie de l'onduleur commandé par la MLI sinus-triangle[3]

#### **II.8.1.2 Contrôle par hystérésis**

 La réalisation de cette technique, régulation par tout ou rien, consiste à accomplir les deux étapes suivantes :

- Comparer le courant mesuré avec le courant de référence ce qui produit un signal de commande qui sera le signal d'entrée appliqué au comparateur à hystérésis.
- Fixer une bande dans laquelle le coutant peut évoluer. L'atteinte du courant à l'une des limites provoque le changement du fonctionnement des interrupteurs de telle manière que le courant ne dépasse pas cette limite et se dirige vers l'autre.

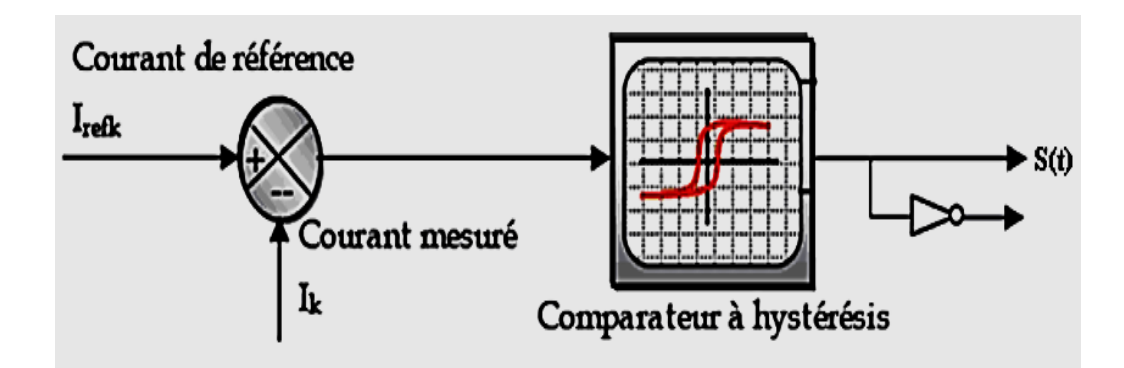

**Figure II-24** Schéma de principe du contrôle par hystérésis d'un bras de l'onduleur [22]

De ce fait, les conditions de commutation des trois Interrupteurs statiques Ki (i=a, b, c) de l'onduleur sont définies en terme des états logiques correspondants à la façon suivante :

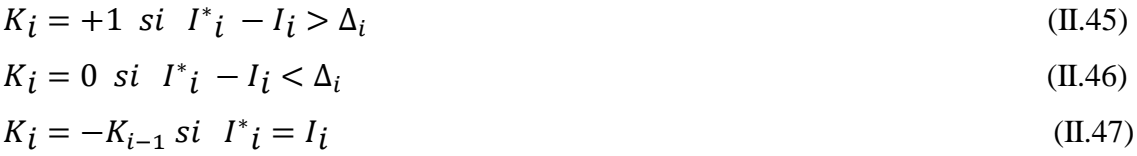

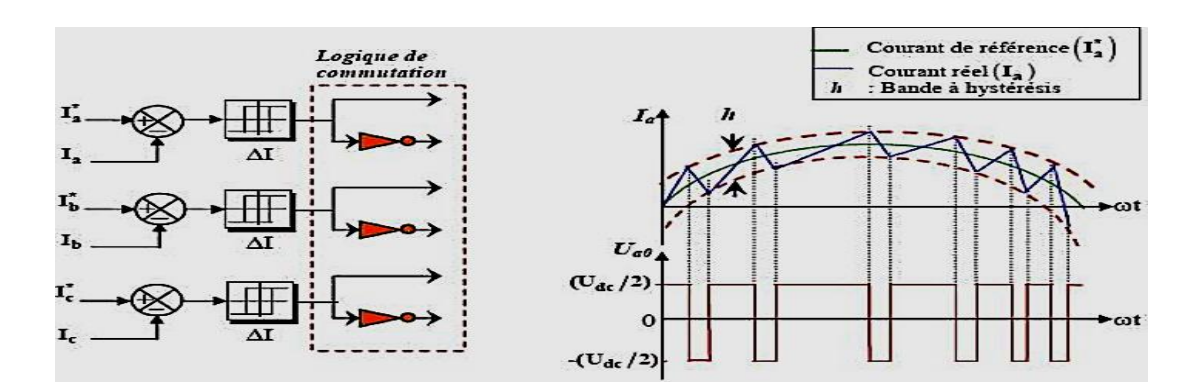

**Figure II-25** Principe de commande hystérésis du trois bras de l'onduleur [22] (Modulation hystérésis)

Tels que :

 $I_i = (A, B, C)$ : sont les courants des phases statoriques  $(I_A, I_B, I_C)$ 

 $I_i^* = (A, B, C)$ : sont les courants de références issus des circuits de commande des trois bras.

h : est la bande d'hystérésis, elle est choisie de façon à ne pas dépasser la fréquence de commutation admissible des semi- conducteurs contrôlés et à minimiser suffisamment les harmoniques de courant.

#### **II.8.1.3 contrôle par MLI vectorielle**

 Un onduleur triphasé à deux niveaux de tension possède six cellules de commutation, donnant huit configurations possibles. Ces huit états de commutation peuvent s'exprimer dans le plan (α,β) par huit vecteurs de tension notés de à ; parmi ces vecteurs, deux sont nuls, les autres étant répartis régulièrement à tous les 60°.

 Le principe de MLI vectorielle consiste à projeter le vecteur de tension statorique désiré sur les deux vecteurs de tension adjacents correspondant à deux états de commutation de l'onduleur.

 Les valeurs de ces projections, assurant le calcul des temps de commutations désirées, correspondent à deux états non nuls de commutation de l'onduleur. Si nous notons, et ces deux temps, leur somme doit être inférieure à la période de commutation de l'onduleur. Pour maintenir la fréquence de commutation constante, un état nul de l'onduleur est appliqué durant une durée complémentaire à **[28].**

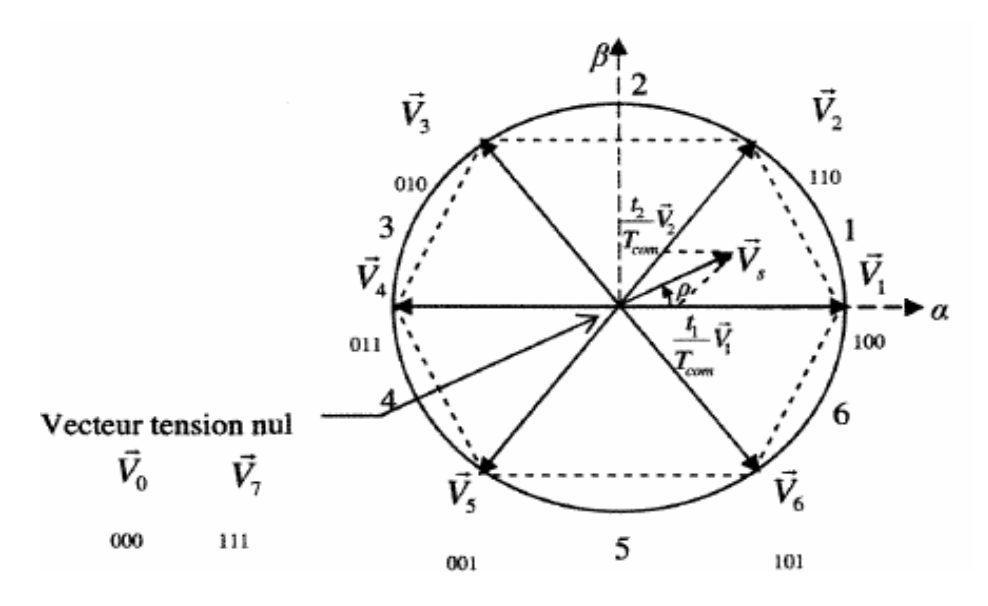

Figure II-26 Principe de la MLI vectorielle [20]

#### **II.9 Résultats de simulation :**

 Afin de compléter l'étude théorique et la modélisation réalisée, qui sont présentés ci-dessus, nous devons effectuer une simulation numérique à la suite de ce travail. La simulation a été réalisée sur le logiciel Matlab / Simulink. Et les paramètres et les schémas bloc de la machine se trouvent dans l'annexe A.

#### **II.9.1 Alimentation par le réseau :**

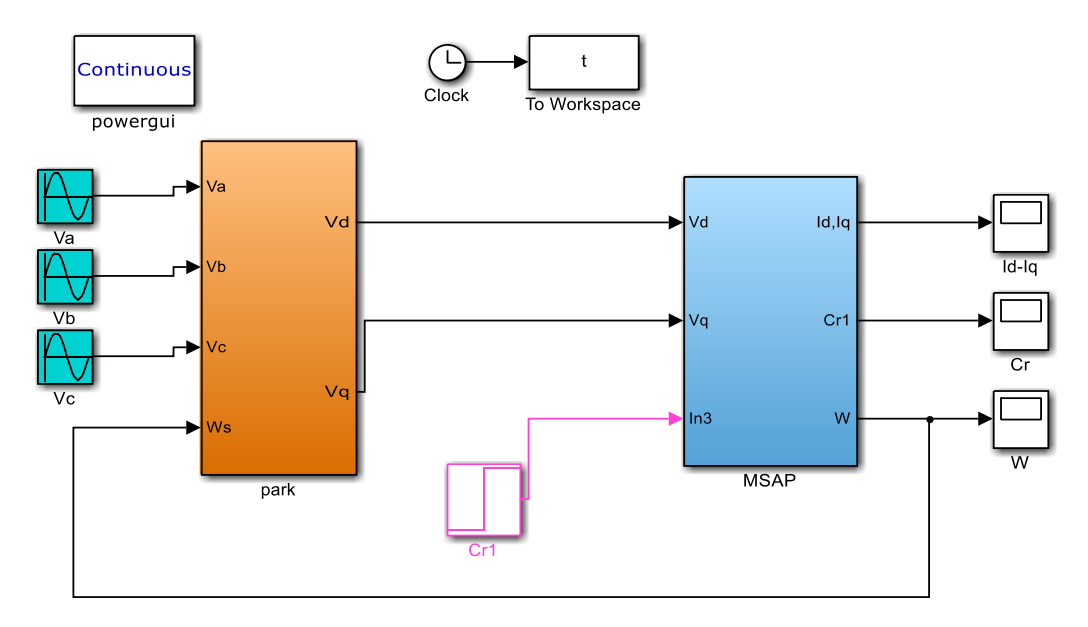

**Figure II-27** Schéma bloc d'Alimentation de MSAP Par une alimentation triphasé programmable

En premier étape de la simulation du MSAP, l'alimentation s'effectué par un réseau équilibré (V*=220 V* et de fréquence *50 Hz*) pour un démarrage à vide, comme illustré La la figure I.16*.* Et dans la deuxième étape on applique un couple résistant de  $Cr = 10$  N.m à l'instant  $t = 0.5$ s, voir la figure I.17*.*

 $\triangleright$  Pendant le régime transitoire (jusqu'à les limites de 0.05 s), la vitesse, les courants Id et Iq et le couple sont fortement pulsatoires. La pulsation de la vitesse est très grande et peut atteindre à la valeur de 310 rad /s, où on le remarque au début, là où apparaissent les battements importants. Les réactions des masses rotatives ont tendance à ramener le moteur dans une position Stable. Cela se traduit par une diminution de la fréquence des impulsions à 0,05 s. Et puis on remarque la stabilité totale du moteur.

- La forme de la courbe de couple au démarrage présente de grandes impulsions dans un court laps de temps, et cela est dû à la nature du démarrage des moteurs, où le couple a une valeursignificative, même sans charge, puis il se stabilise à zéro car la machine est vide.
	- $\triangleright$  À l'instant ts = 0.5s, on applique une charge de Cr = 10 N.m, on voit que Les caractéristiques de la machine changent au moment où la charge est appliquée, puis elle se stabilise, C'est ce que nous appelons ; le régime permanent. Ces résultats montrent clairement le couplage fort qui existe entre les différentes variables qui indiquent la nature non linéaire de la machine.

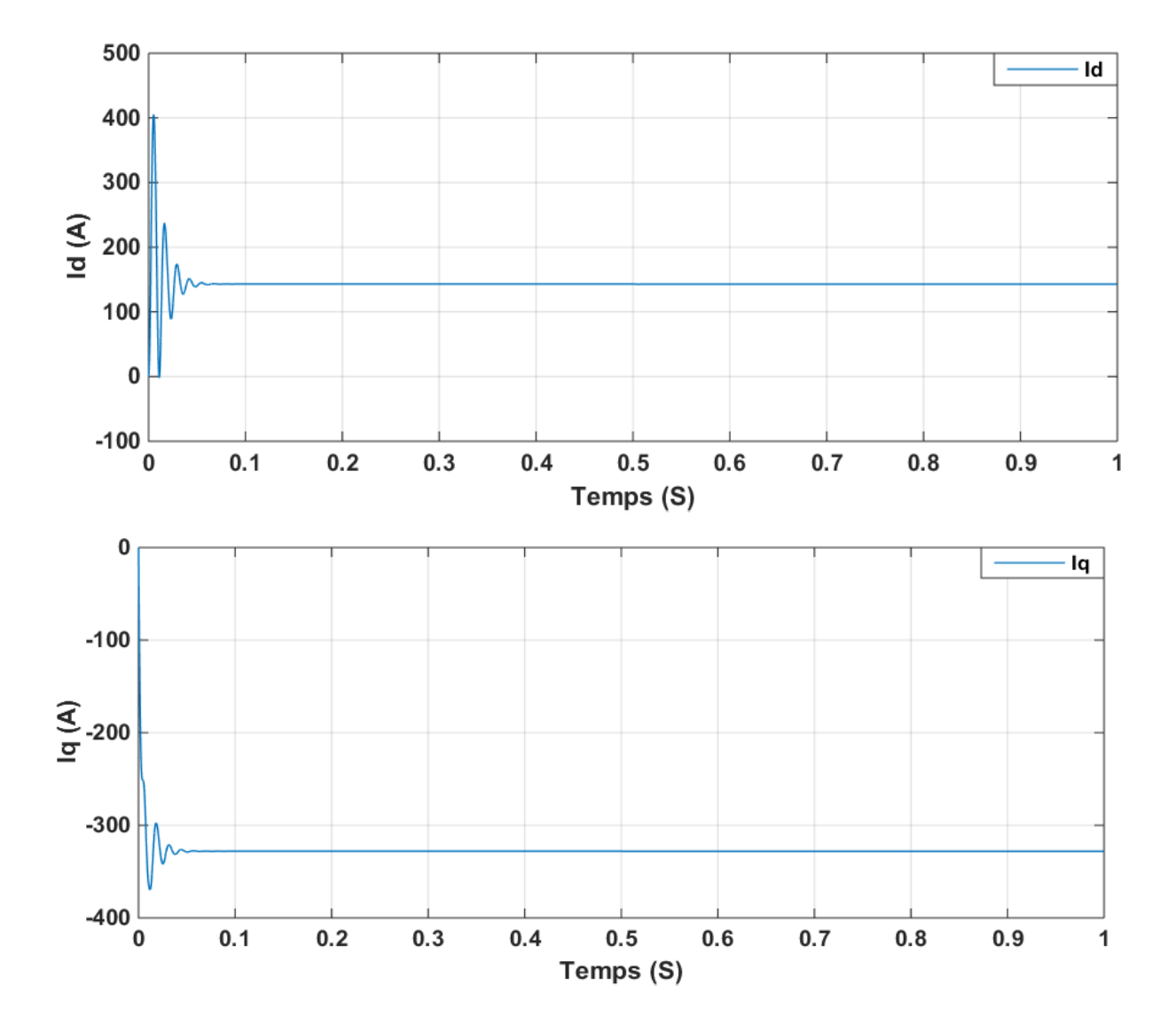

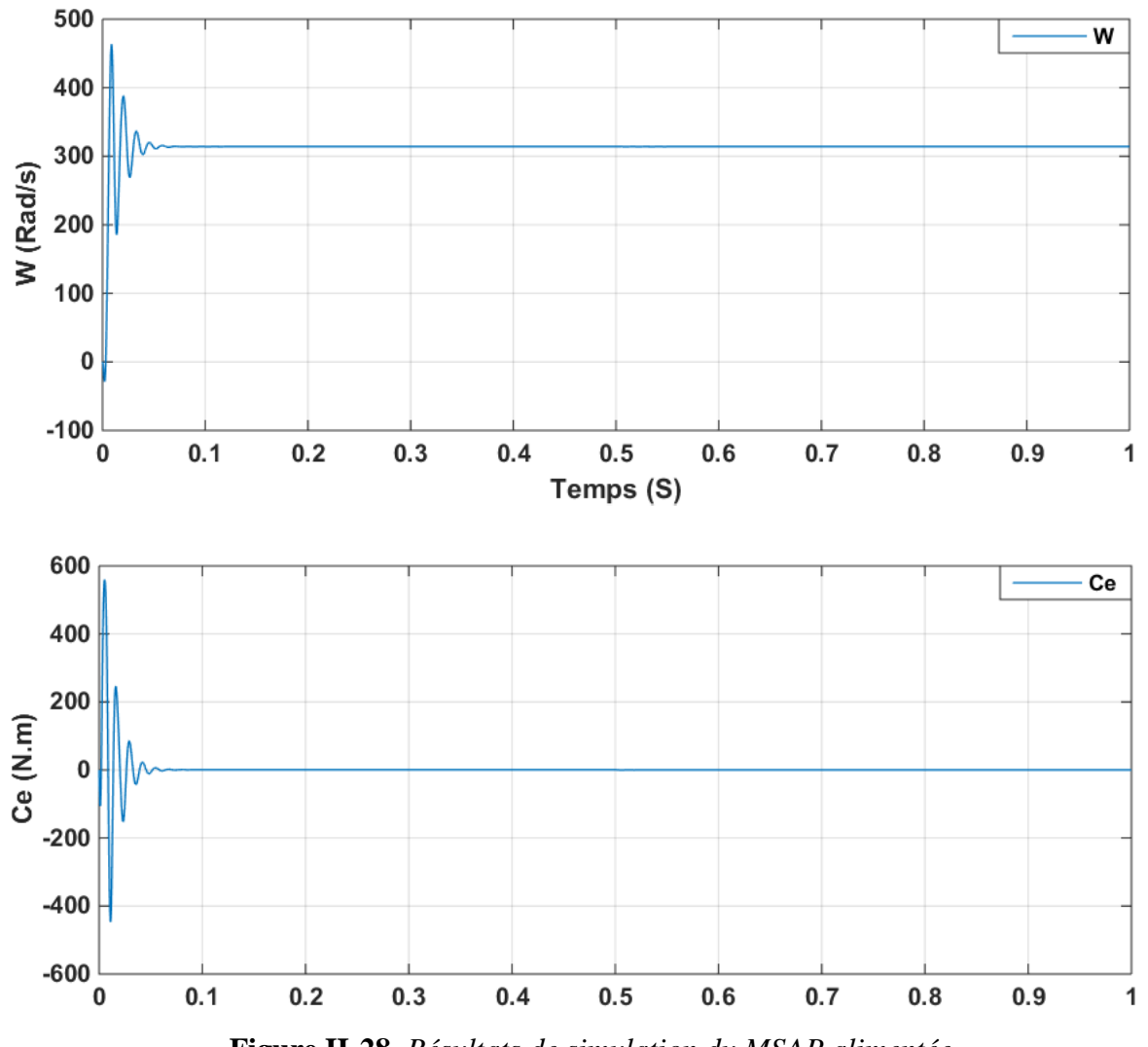

**Figure II-28** *Résultats de simulation du MSAP alimentée* 

*par un réseau triphasééquilibré (à vide).*

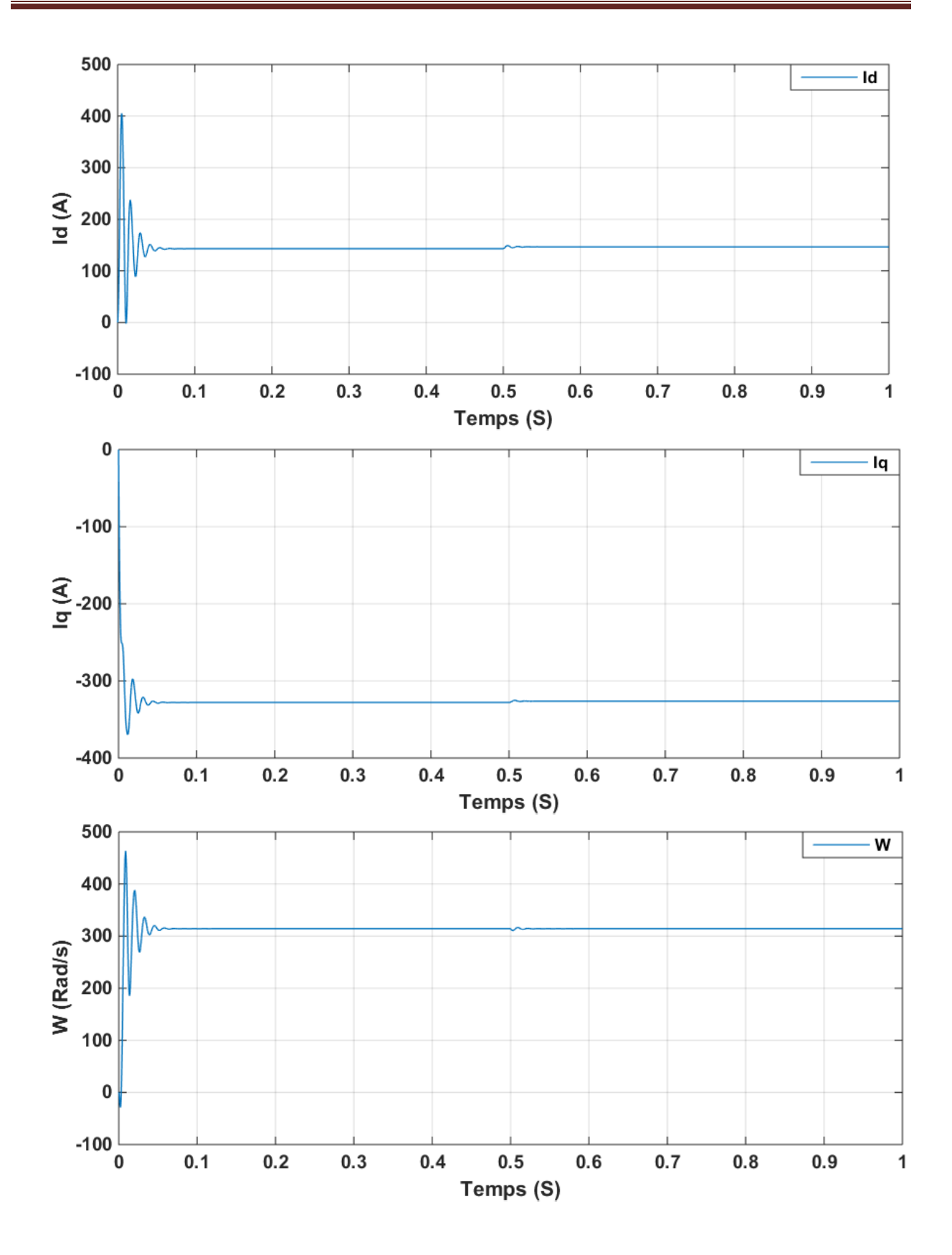

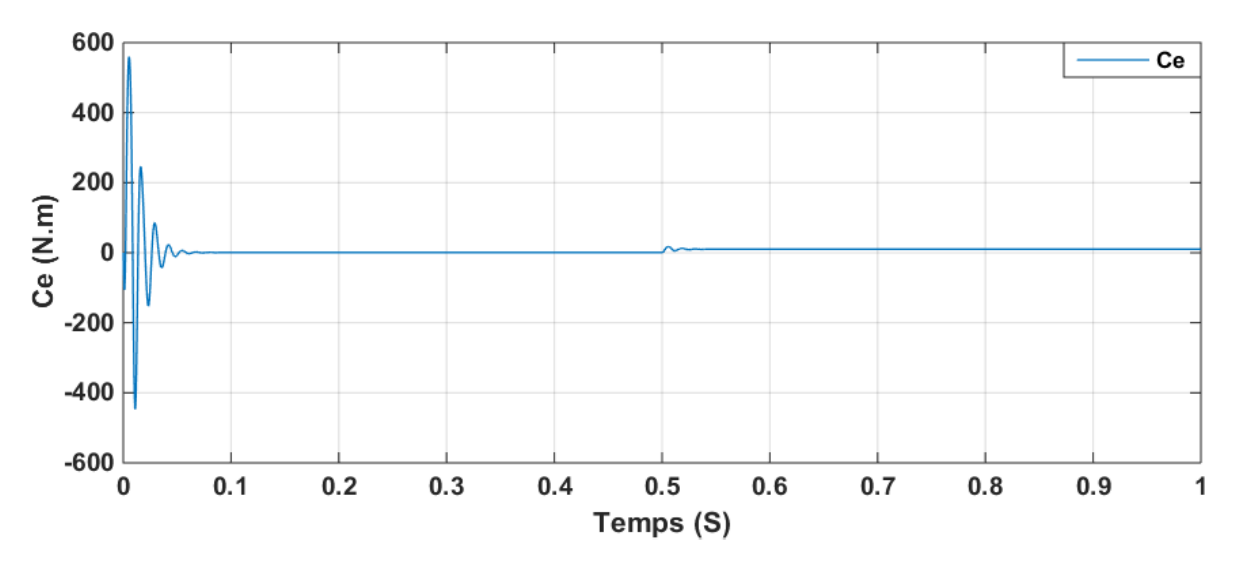

**Figure II-29** *Résultats de simulation du MSAP alimentée par un réseau triphasééquilibré (en charge).*

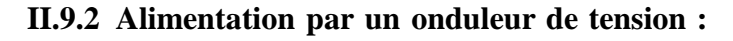

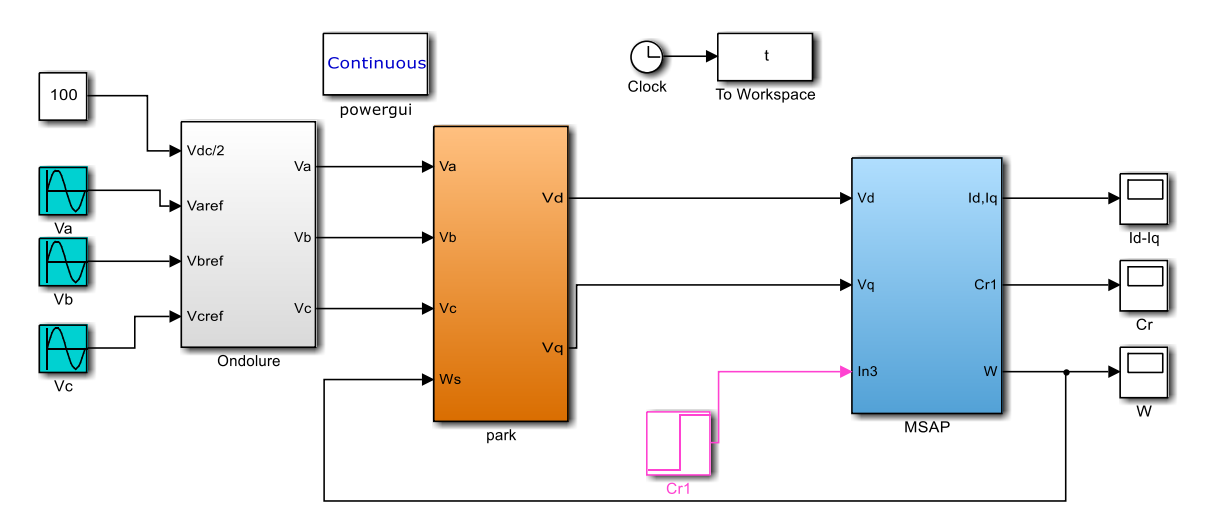

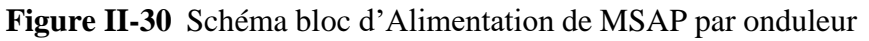

 Nous avons simulé L'association convertisseur statique-MSAP, pour un démarrage à vide puis on applique un couple résistant de *Cr =10 N.m* à l'instant *t = 0.5s*, voir la Figure II.19.

Si l'on compare ces résultats (MSAP alimenté par onduleur) avec ceux obtenus auparavant (MSAP est alimenté par un réseau), on voit qu'ils sont presque similaires, sauf que la présencede l'onduleur engendre des ondulations. Et ces ondulations sont dues aux natures d'onduleur lui-même. Comme il donne des ondes quasi-sinusoïdales, qui sont également saturées par des harmoniques.

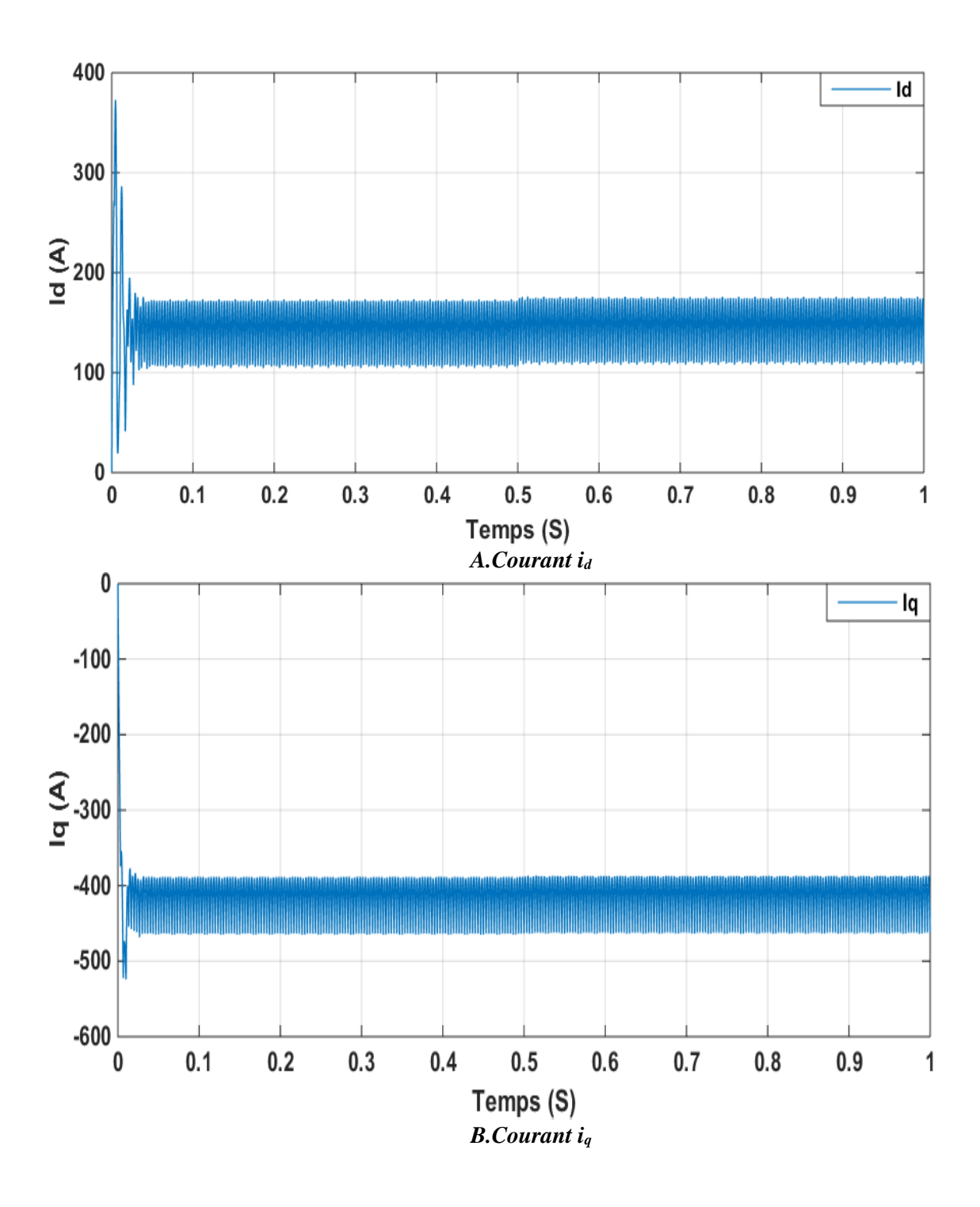

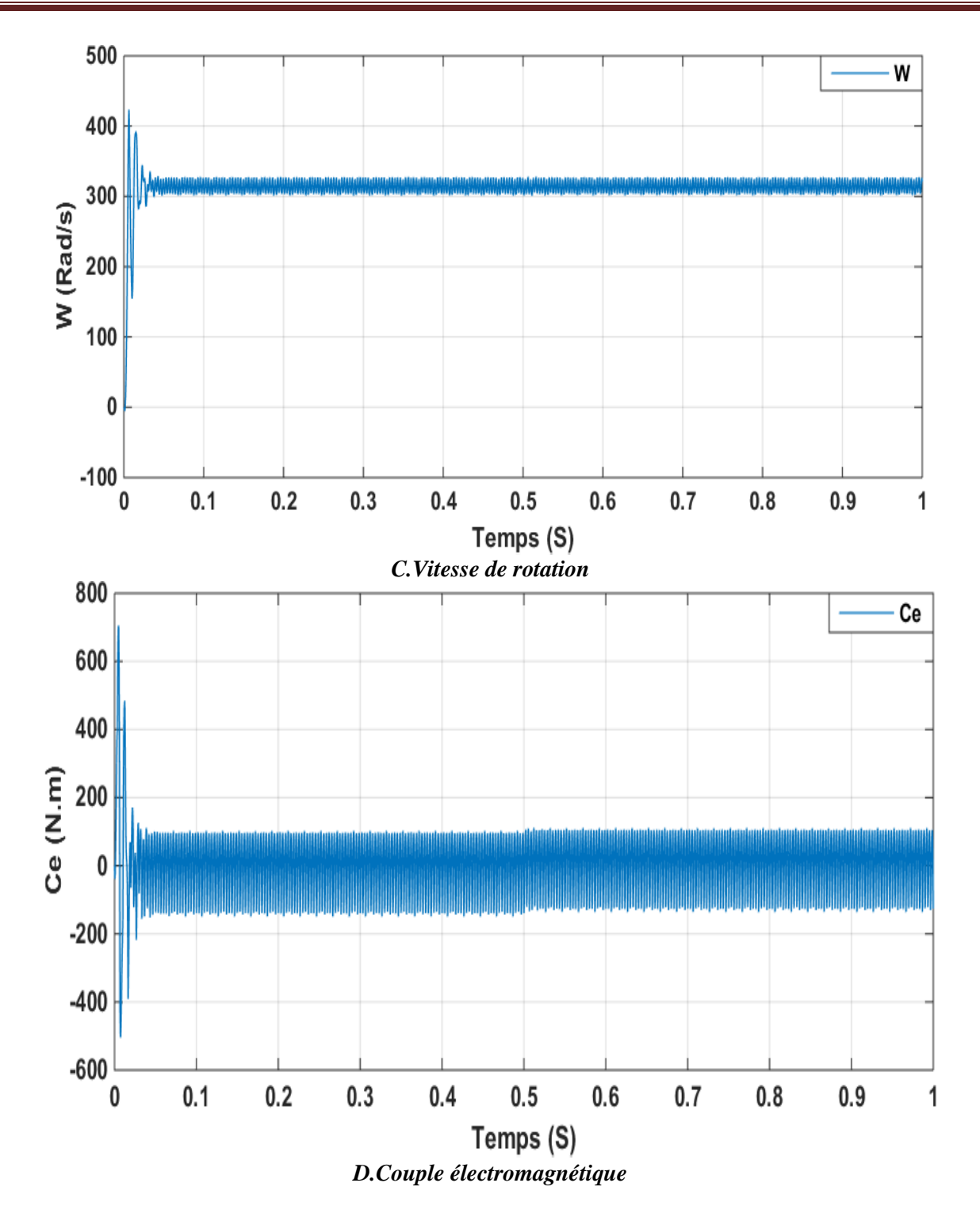

**Figure II-31** *Résultats de simulation du MSAP alimentée par un onduleur de tension (en charge).*

#### **II.10 Conclusion :**

 Dans ce chapitre, nous avons modélisé la machine synchrone à aimant permanent dans le système triphasé, puis nous la transformé en un système biphasé, à l'aide de la transformation de Park. De plus, le choix des références et la conversion du système moteur triphasé vers biphasé a été fait suivant l'étude. Nous avons montré qu'à l'aide de la transformation de Park le modèle biphasé devient plus simple. En revanche, la simulation avec MATLAB / SIMULINK nous a permis de valider le modèle de la MSAP.

Nous avons également modélisé l'onduleur connecté au MSAP, avec l'inclusion de la commande MLI vectorielle et MLI sinusoïdale, avec une brève mention des méthodes de commande connues. D'après les résultats de simulation, les repenses sont très rapides et stables mais on remarque que les performances ne sont pas bonnes surtout au démarrage et lors de l'application de perturbation du couple de charge. Donc, pour obtenir des performances statiques et dynamiques élevées nous avons applique la commande vectorielle qui sera développée dans le chapitre suivant.

## CHAPITRE III :

# Commande sans capteur de vitesse de la Machine Synchrone à Aimants Permanent MSAP

#### **III.1 Introduction**

 La commande vectorielle de MSAP nécessite une connaissance précise de la position du rotor qui assure l'autopilotage de la machine. Cette connaissance peut être obtenue directement ou par un capteur de position ou indirectement par un capteur de vitesse.

 Les inconvénients inhérents à l'utilisation de ce capteur mécanique, placé sur l'arbre de la machine, sont multiples. D'abord, la présence du capteur augmente le volume et le coût global du système. Ensuite, elle nécessite un bout d'arbre disponible, ce qui peut constituer un inconvénient pour des machines de petite taille. De plus, les mesures provenant de cescapteurs sont souvent bruitées et erronées surtout aux faibles vitesses.

Tenant compte de toutes ces limites qui présentent le fonctionnement de la machine avec capteur mécanique, de nombreuses études ont été faites pour supprimer ce capteur mécanique tout en préservant le bon fonctionnement de la machine. Ces études ont fait apparaître des différentes méthodes de la commande sans capteur. Elles sont toutes fondées sur l'utilisationde certaines variables électriques, courants et tensions, pour estimer la position du rotor, d'après un modèle représentatif de la machine. On peut distinguer trois catégories différentes :

- méthodes fondées sur la saturation locale du circuit magnétique,
- méthodes fondées sur l'estimation de la f.é.m.
- méthodes utilisant un observateur d'état.

Parmi les méthodes numériques employer pour l'entraînement des machines synchrones sans capteurs de position ou de vitesse, la technique à base de l'observateur de Kalman implantée à l'aide de microcontrôleur.

Dans ce chapitre, nous présenterons une commande par vectorielle de la machine synchrone à aimant permanent sans capteur de vitesse ou de position, utilisant le filtre de kalman étendu (Extended Kalman Filtre, EKF), qui permet d'obtenir, non seulement une estimation des variables d'états du système mais aussi les paramètres du système.

### **Partie I : Commande vectorielle de la MSAP**

#### **III.2 Principe de la commande vectorielle**

Le principe de la commande vectorielle est identique à celui de la commande d'une machine à courant continu à excitation séparée. Elle consiste à régler le flux par une composante du courant et le couple par l'autre composante. Il faut donc, choisir un système d'axe *(d,q)* et une loi de commande qui assure le découplage du flux et du couple.

La stratégie de commande la plus souvent utilisée est celle qui consiste à maintenir le courant  $I_d$ à une valeur nulle. Cette stratégie permet de simplifier la commande du couple par la linéarisation de la relation entre le couple et le courant.

D'autre part, si le courant  $I_d$  est maintenu nul, physiquement le flux de réaction d'induit est en quadrature avec le flux rotorique produit par les aimants permanents.

$$
I_d = 0 \Longrightarrow I_q = I_s \tag{III.1}
$$

$$
Donc \qquad \varphi_d = \varphi_f \tag{III.2}
$$

L'expression du couple donnée par la relation :

$$
C_{em} = \frac{3}{2} p \varphi_s i_q \tag{III.3}
$$

Comme le flux  $\varphi_f$  est constant, le couple électromagnétique est directement proportionnel à  $I_q$  donc:

$$
C_{em} = K I_q \qquad , \quad K = \frac{3}{2} p \cdot \varphi_s \tag{III.4}
$$

Le modèle de la machine dans le repère de Park est devienne :

$$
\begin{cases}\nV_d = -\omega_r L_q I_q \\
V_q = R_s I_q + L_q \frac{dI_q}{dt} + \omega_r \varphi_f\n\end{cases}
$$
\n(III.5)

*k* : Coefficient dépend de la machine.

 $\varphi_f$ : Flux inducteur.

 On remarque que l'expression du couple électromagnétique est la même que celled'une machine à courant continu.

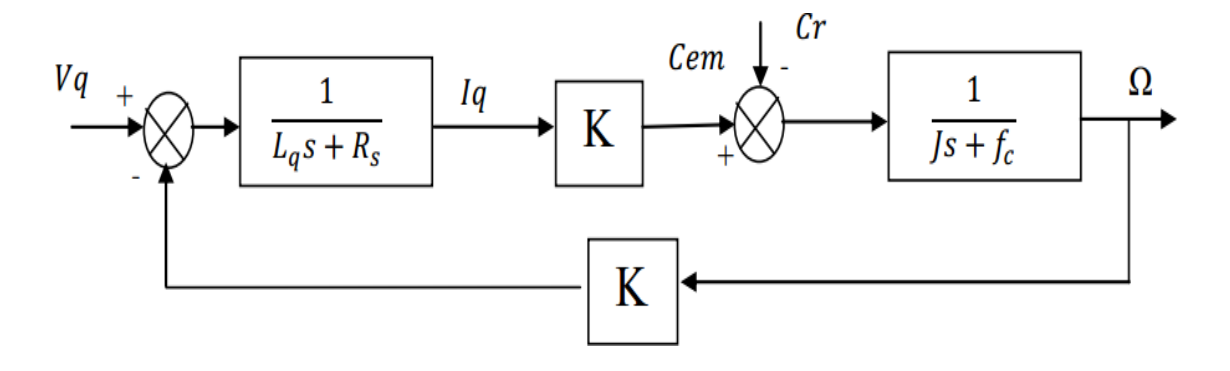

**Figure III-32:** *Représentation du modèle découplé de la MSAP* [3]*.*

#### **III.3 Commande vectorielle de la MSAP**

#### **III.3.1 Description du système global**

 La commande vectorielle porte en général sur des machines alimentées en tension et régulées en courant sur les axes d et q.Cette topologie permet une meilleure dynamique dans la commande du couple tout en évitant les inconvénients d'une alimentation en courant.

 La figure (III.2) représente le schéma bloc d'une régulation de vitesse de la (MSAP) alimentée en tension et commandée par orientation du flux dans le repère (d, q). [19] [9].

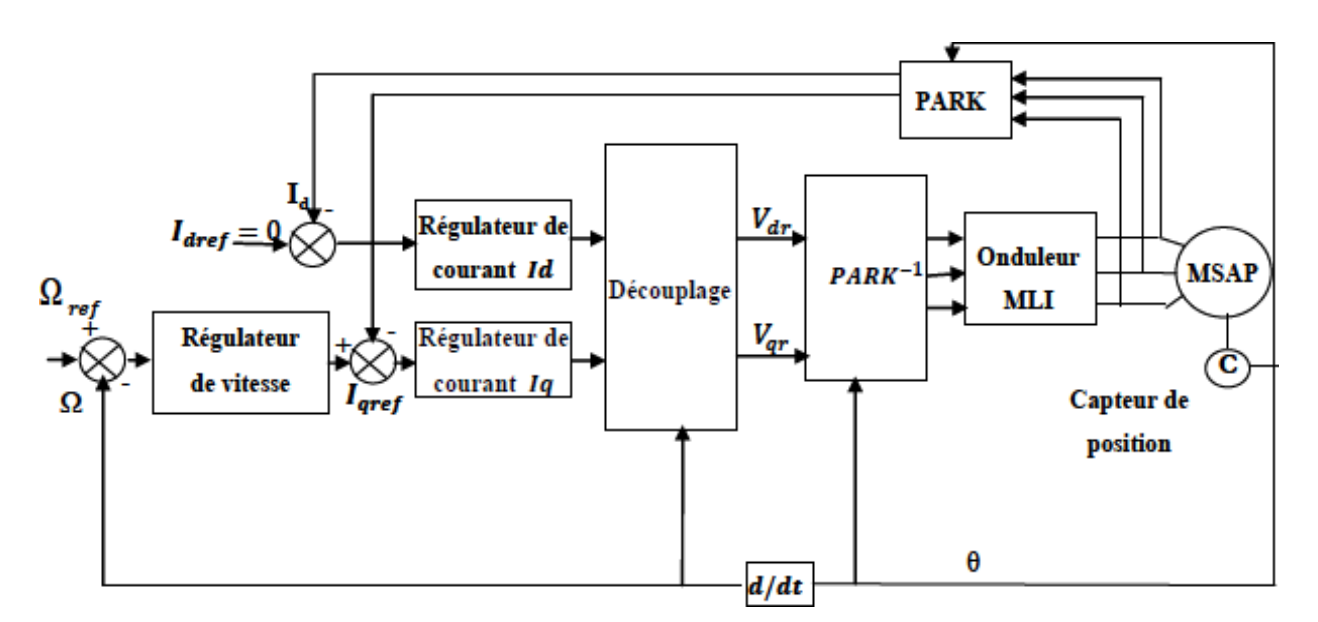

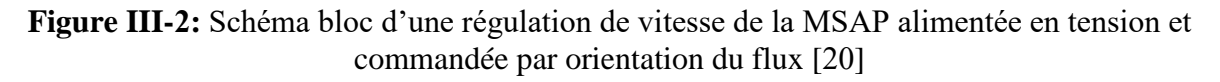

 Les principaux constituants dans la commande vectorielle sont la boucle de régulation de vitesse, celle des courants  $I_{ds}$  et  $I_{qs}$  et la transformation directe et inverse de Park.

 La vitesse est régulée à travers la boucle externe du bloc, la sortie de son régulateur est le couple électromagnétique de référence  $C^*_{em}$  ou le courant de référence  $I^*_{qs}$ . Il est limité de manière à tenir compte des caractéristiques de l'onduleur et de la surcharge de la machine.

Le courant  $I^*_{qs}$  est comparé à la valeur  $I_{qs}$  issue de la mesure des courants réels, l'erreur sollicite l'entrée du régulateur de référence  $V^*_{qs}$ .

En parallèle avec cette boucle interne, on trouve une boucle de régulation de  $I_{ds}$ . Le courant  $I_{ds}$  de référence est maintenu à zéro.

Les sorties des régulateurs de courant  $I_{ds}$  et  $I_{gs}$ sont appliquées à un bloc de découplage qui donnent les tensions de référence  $V^*_{ds}$  et  $V^*_{qs}$ et par la transformation de Park inverse, on obtient les tensions  $V^*{}_{as}$ ,  $V^*{}_{bs}$ ,  $V^*{}_{cs}$ , qui sont les tensions de la commande de l'onduleur à commande MLI.

#### **III.4 Avantages et inconvénient de la commande vectorielle**

#### **III.4.1 Avantages de la commande vectorielle**

- Elle est basée sur le modèle transitoire (traiter les régimes transitoires ce que nepermettait pas de faire le variateur classique)
- Elle est précise et rapide.
- Il y a un contrôle du couple à l'arrêt.
- Le contrôle des grandeurs se fait en amplitude et en phase.

#### **III.4.2 Inconvénients de la commande vectorielle**

 Le contrôle vectoriel par orientation du flux rotorique présente un certain nombre d'inconvénients :

- Très chère (encodeur incrémental ou estimateur de vitesse, DSP.).
- Faible robustesse aux variations paramétriques et en particulier à celles de la constante de temps rotorique.
- Nécessité d'un modulateur pour la commande rapprochée de l'onduleur qui provoque des retards, surtout à basse fréquence de modulation (grande puissance). Ces retards sont responsables d'une augmentation du temps de réponse en couple, ce qui pénalise les variateurs utilisés en traction.
- Présence de transformations de coordonnées dépendant d'un angle  $\theta_s$  estimé.
- La vitesse de rotation intervient explicitement dans l'algorithme de commande. Quand on ne mesure pas cette vitesse (variateur sans capteur de vitesse), les erreurs sur l'estimée de cette vitesse dégradent les performances du variateur.

#### **III.5 Découplage :**

 Le modèle de la machine synchrone dans le référentiel de Park conduit à un système d'équations différentielles où les courants ne sont pas indépendants l'un de l'autre, ils sont reliés par des termes ou des coefficients non linéaires  $\omega_r I_q$ ,  $\omega_r I_d$ ,  $I_d I_q$ . [Mah 12].

$$
\begin{cases}\nV_d = (L_d \frac{dI_d}{dt} + R_s I_d) - \omega_r L_q I_q \\
V_q = R_s I_q + L_q \frac{dI_q}{dt} + \omega_r (L_d I_d + \varphi_f)\n\end{cases}
$$
\n(III.6)

La figure (III.2) représente le couplage entre les axes d et q.

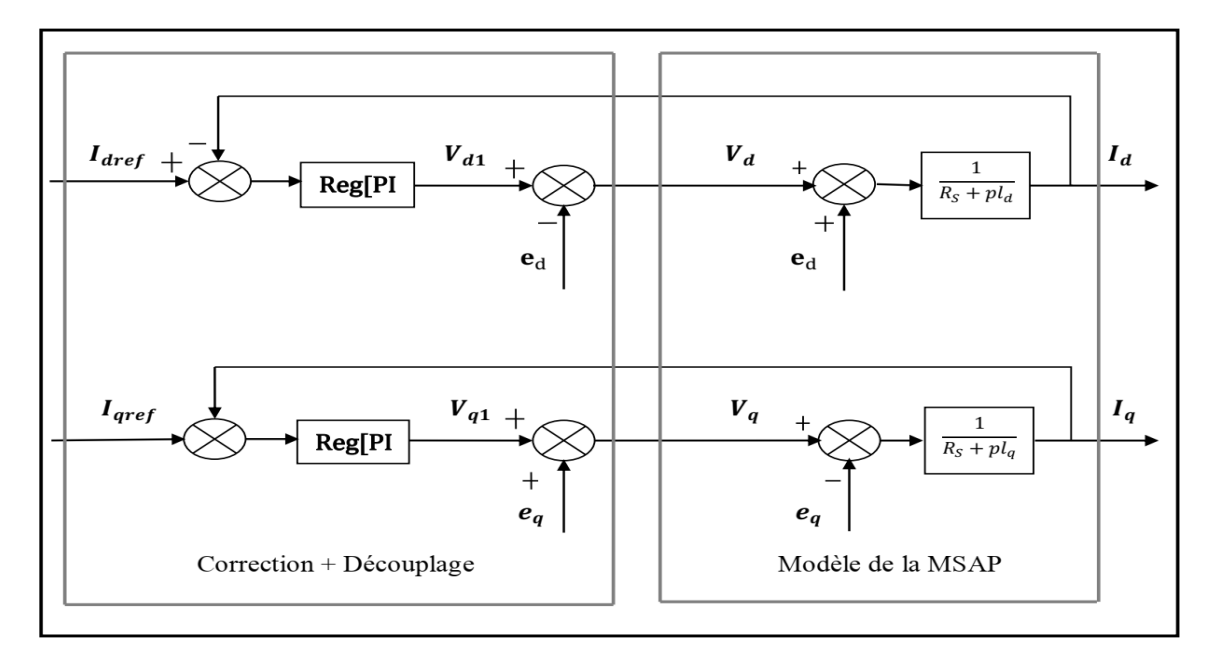

**Figure III. 3:** Description des couplages [20]

Ce couplage est éliminé par une méthode de compensation, cette dernière méthode consiste à faire ajouter des termes afin de rendre les axes d et q complètements indépendants.

#### **III.5.1 Découplage par compensation**

La compensation est afin de découpler les axes d et q. Ce découplage permet d'écrire les équations de la machine et de la partie régulation d'une manière simple et ainsi de calculer aisément les coefficients des régulateurs.

Le principe de ce découplage revient à définir deux nouvelles variables de commande,  $eq$  ed telle que :

$$
\begin{cases}\nV_d = V_{d1} - ed \\
V_q = V_{q1} - eq\n\end{cases}
$$
\n(III.7)

Avec :

$$
\begin{cases}\nV_{d1} = L_d \frac{dI_q}{dt} + R_s I_d & \text{Et} \\
V_{q1} = L_q \frac{dI_q}{dt} + R_s I_q\n\end{cases}\n\qquad \text{Et} \qquad \begin{cases}\neq d = \omega_r L_q I_q \\
eq = \omega_r (L_q I_q + \varphi_f)\n\end{cases}\n\qquad (III.8)
$$

$$
\text{Alors} \qquad \begin{cases} \frac{I_d}{V_{d1}} = \frac{1}{R_s + sL_d} \\ \frac{I_q}{V_{q1}} = \frac{1}{R_s + sL_q} \end{cases} \tag{III.9}
$$

Le schéma suivant représente le découplage par compensation

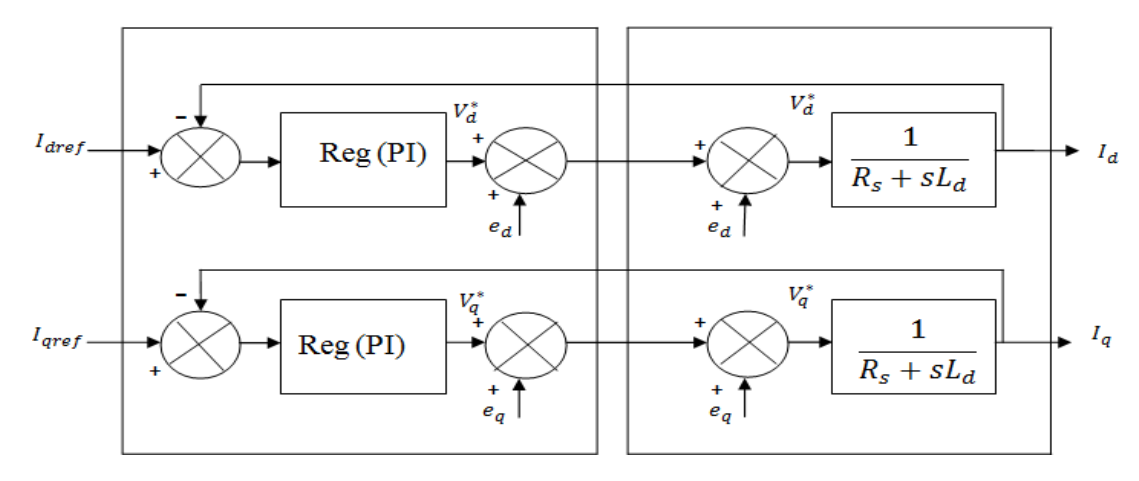

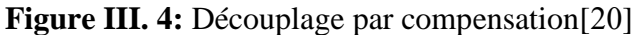
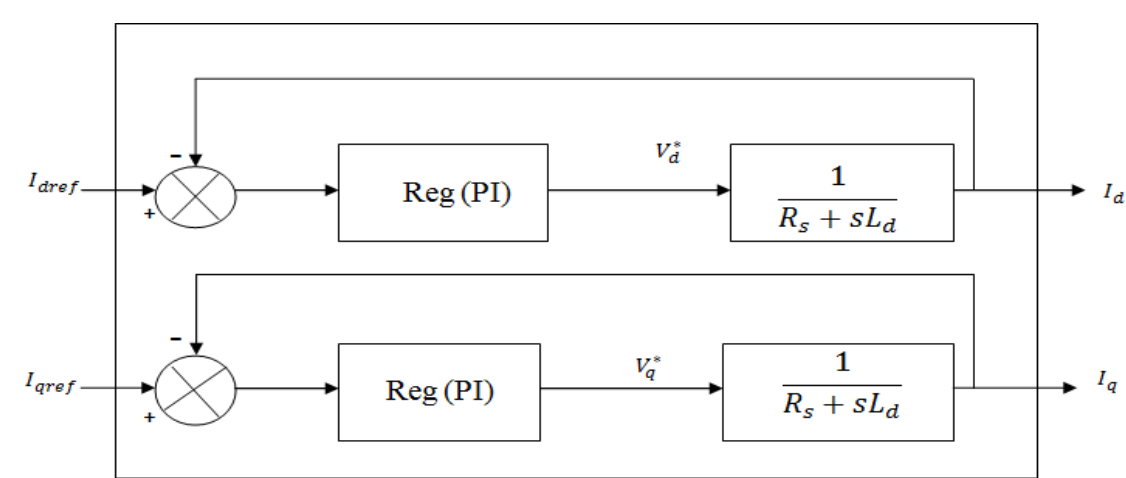

Les actions sur les axes et d et q sont donc découplées.

**Figure III. 5:** Commande découplée [20]

#### **III.6 Synthèse des différents régulateurs**

 Il faut noter que les besoins pour la commande d'un système doivent inclure plusieurs facteurs tels que la réponse au signal de commande, la sensibilité au bruit de mesure au rejet de perturbations. Dans tel contexte, des simples régulateurs, comme des régulateurs P, PI et PID, peuvent convenablement satisfaire ses contraintes.

Théoriquement:

- Une action proportionnelle (P) suffit à garantir les critères de performance exiges parla boucle de vitesse.
- Une action intégrale (I) est donc nécessaire pour annuler cette erreur statique entre la consigne et la sortie en régime permanant.

 La fonction de transfert du régulateur proportionnel intégral est donnée, sous forme générale, par l'équation (III.10) pour les deux axes d et q :

$$
F(s) = K_p \frac{\kappa_i}{s} \tag{III.10}
$$

#### **III.6.1 Calcule des régulateurs**

#### *III.6.1.1 Régulateur de courant*  $I_d$ (Régulation du flux) *:*

Le rôle des régulateurs est de maintenir une grandeur de sortie égale à la grandeur de référence imposé. Les régulateurs de courant et de vitesse peuvent être synthétisés ici au moyen des techniques classiques développées pour les systèmes linéaires.

Le schéma fonctionnel de la boucle du courant  $(I_d = \frac{V_{d1}}{R_{d1}})$  $\frac{v_{d1}}{R_s + sL_d}$ ) est représenté par la figure (III.4).

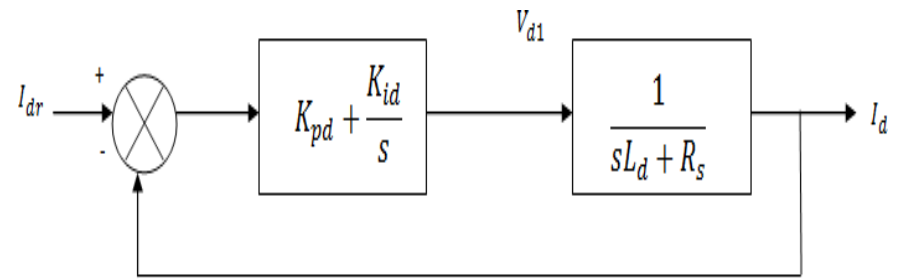

**Figure III. 6 :** Boucle de régulation de courant I<sub>d</sub> [20]

La fonction de transfert en boucle ouvert (FTBO) est donnée par :

$$
F_{bod}(s) = (K_{pd} + \frac{\kappa_{id}}{s}) \left(\frac{V_{d1}}{R_s + sL_d}\right) = \frac{\kappa_{id}}{s} \left(1 + \frac{K_{pd} * s}{K_{id}}\right) \left(\frac{\frac{1}{R_s}}{1 + \left(\frac{L_d}{R_s}\right) * s}\right)
$$
(III.11)

$$
F_{bod}(s) = \frac{\kappa_{id}}{s} \left(1 + \frac{\kappa_{pd} \cdot s}{\kappa_{id}}\right) \left(\frac{\frac{1}{R_s}}{1 + T_d \cdot s}\right) \text{ Avec } T_d = \frac{L_d}{R_s} \tag{III.12}
$$

La fonction de transfert en boucle fermée (FTBF) est donnée par :

$$
F_{bfd}(s) = \frac{F_{bod}(s)}{F_{bod}(s) + 1} \tag{III.13}
$$

## **Calcul des paramètres du régulateur « PI »**

La fonction de transfert en boucle ouverte du système régulé est donnée par l'équation (III.11),

En posant 
$$
\left(\frac{K_{pd}}{K_{id}} = \frac{L_d}{R_s}\right)
$$
 la fonction de transfert en boucle ouverte et fermer seront :

$$
\begin{cases}\nF_{bod}(s) = \frac{K_{id}}{s * R_s} \\
F_{bfd}(s) = \frac{1}{\frac{R_s}{K_{id}} * s + 1}\n\end{cases}
$$
\n(III.14)

 $\tau_d=\frac{R_S}{K}$  $\frac{k_s}{k_{id}}$  Est la constante de temps, on suppose que le temps de réponse  $t_r$  sera égale à :

 $(t_r = 3 * \tau_d)$ , les gains du régulateur PI pour un temps de réponse donné seront calculés comme suit :

$$
\begin{cases}\nt_r = 3 * \frac{R_s}{K_{id}} \to \to \to K_{id} = 3 * \frac{R_s}{t_r} \\
\frac{K_{pd}}{K_{id}} = \frac{L_d}{R_s} \to \to \to K_{pd} = 3 * \frac{L_d}{t_r}\n\end{cases}
$$
\n(III.15)

## **III.6.1.2 Régulateur de courant**

De la même manière que le calcul précédent, on détermine le régulateur du courant  $I_q$  avec :

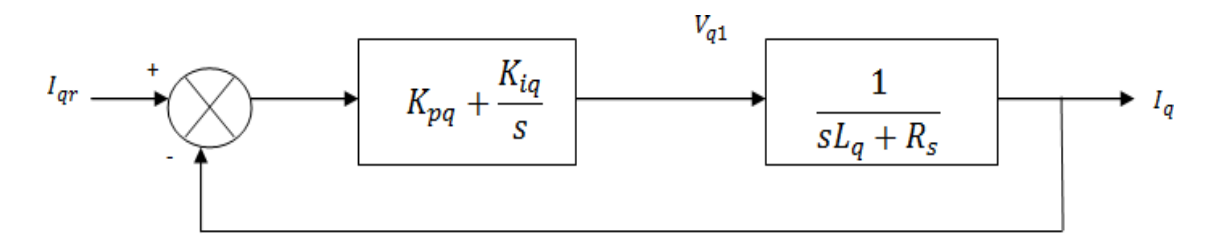

**Figure III. 7 :** *Boucle de régulation du courant Iq* [22]

$$
\begin{cases}\n t_r = 3 * \frac{R_s}{K_{iq}} \rightarrow \rightarrow \rightarrow K_{iq} = 3 * \frac{R_s}{t_r} \\
 \frac{K_{pq}}{K_{iq}} = \frac{L_q}{R_s} \rightarrow \rightarrow \rightarrow K_{pq} = 3 * \frac{L_q}{t_r}\n\end{cases}
$$
\n(III.16)

#### **III.6.1.3 Régulateur de la vitesse Ω :**

Le schéma fonctionnel du contrôle de vitesse est donné par :

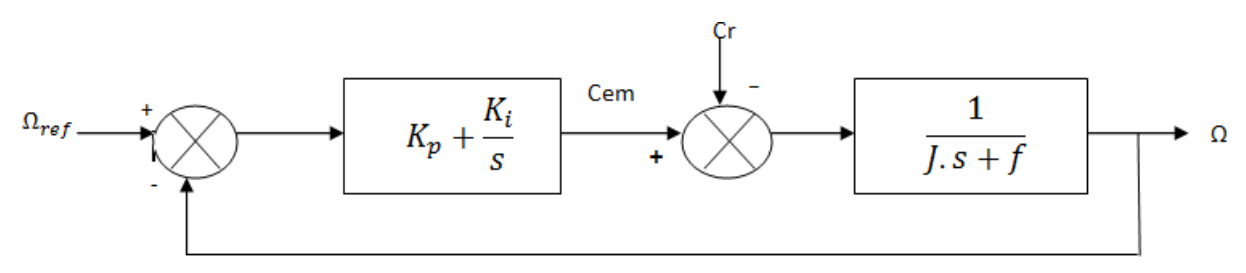

**Figure III. 8 :** Boucle de régulation du la vitesse *Ω* [22]

La fonction de transfert en boucle ouvert (FTBO) est donnée par :

$$
F_{\text{bo}\Omega}(s) = (K_{p\Omega} + \frac{K_i}{s})\left(\frac{1}{s^* + f}\right) = \frac{K_i}{s} \left(1 + \frac{K_{p\Omega} * s}{K_{i\Omega}}\right)\left(\frac{\frac{1}{f}}{1 + (\frac{f}{f}) * s}\right)
$$
(III.17)

$$
F_{\text{bo}\Omega}(\text{s}) = \frac{\kappa_{i\Omega}}{s} \left(1 + \frac{\kappa_{p\Omega} \cdot s}{\kappa_{i\Omega}}\right) \left(\frac{\frac{1}{f}}{1 + T_d \cdot s}\right) \text{ Avec } T_d = \frac{I}{f}
$$
 (III.18)

La fonction de transfert en boucle fermée (FTBF) est donnée par :

$$
F_{\text{bf}\Omega}(s) = \frac{F_{\text{box}}(s)}{F_{\text{box}}(s) + 1} \tag{III.19}
$$

En posant $\left(\frac{K_{p\Omega}}{K}\right)$  $\frac{K_{p\Omega}}{K_{i\Omega}} = \frac{J}{f}$  $\frac{f}{f}$ , la fonction de transfert en boucle ouverte et fermer seront :

$$
\begin{cases}\nF_{\text{bo}\Omega}(s) = \frac{K_{i\Omega}}{s * f} \\
F_{\text{b}f\Omega}(s) = \frac{1}{\frac{f}{K_{i\Omega}} * s + 1}\n\end{cases}
$$
\n(III.20)

 $\tau_{\Omega} = \frac{f}{K}$ Est la constante de temps, on suppose que le temps de réponse  $t_r$  sera égale à :  $(t_r = 3 * \tau_\Omega)$ 

Les gains du régulateur PI pour un temps de réponse donné seront calculés comme suit :

$$
\begin{cases} t_r = 3 * \frac{f}{K_{i\Omega}} \to \to \to K_{i\Omega} = 3 * \frac{f}{t_r} \\ \frac{K_{p\Omega}}{K_{i\Omega}} = \frac{1}{f} \to \to \to K_{p\Omega} = 3 * \frac{1}{t_r} \end{cases}
$$
 (III.21)

#### **III.7 Limitation des courants**

 Les organes de commande introduisent des limitations sur la grandeur de commande, ces limitations peuvent causer des problèmes lors de grands phénomènes transitoires sous formes d'un dépassement élevé de la grandeur à régler, voire même d'un comportement instable du réglage. **[21.16]**

 La caractéristique non linéaire de la limitation ne permet plus l'application de la théorie linéaire afin d'analyser précisément le comportement dynamique dès que la sortie du régulateur est saturée.

 La saturation perturbe également le fonctionnement des régulateurs comportant une action intégrale. En effet, la composante intégrale continue à croitre, bien que la sortie du régulateur soit limitée.

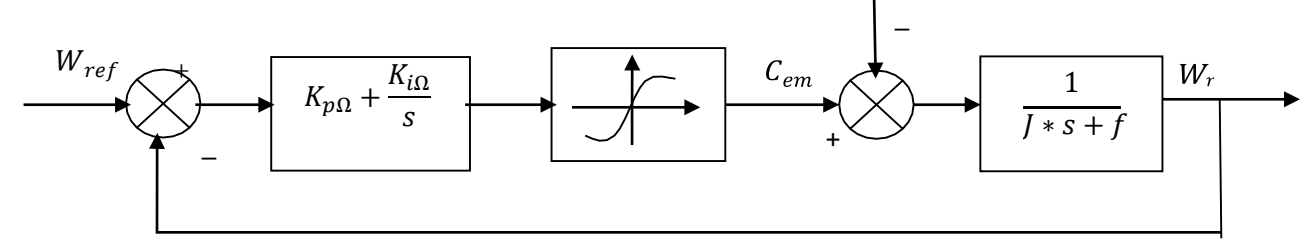

**Figure III. 9 :** Boucle de régulation de vitesse avec limitation du courant [20]

 Afin d'éviter ces inconvénients, il s'avère indispensable de corriger le comportement dynamique du régulateur (en particulier la composante intégrale) lorsque la limitation est atteinte. Cette mesure est appelée mesure anti-reset-windup (anti remise de l'emballement).

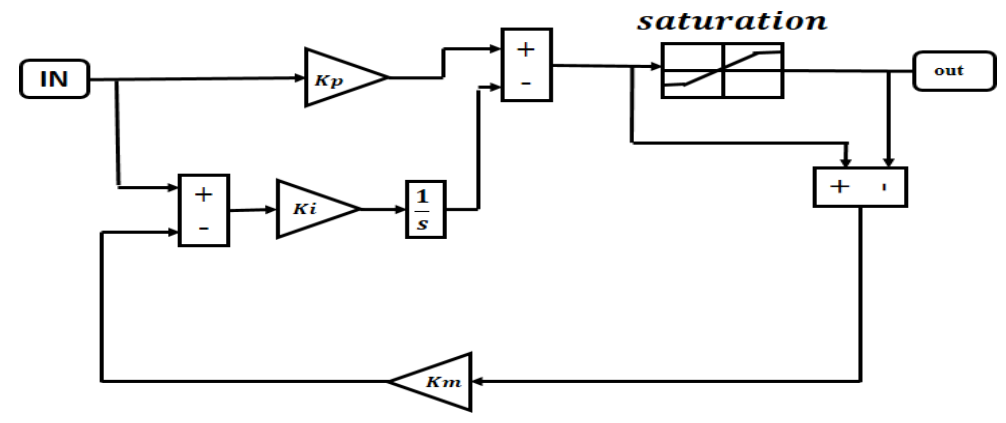

**Figure III. 10 :** Régulateur PI avec anti-windup [3]

 Comme le dimensionnement de ce régulateur est très compliqué, nous procédons par des simulations pour régler le correcteur de vitesse. La méthode utilisée est du type essai erreur dépassement. Le principe anti-windup appliqué est le même que celui appliquée dans le PI de courant. La figure (III-10) montre l'effet de l'anti-windup sur le comportement du moteur ; on voit bien que le dépassement est réduit considérablement, en donnant une réponse plus rapide et plus stable [16].

#### **III.8 Résultats de simulation de la commande vectorielle de la MSAP**

 Après réalisation du découplage et synthèse des régulateurs, nous effectuons la simulation de la commande en vitesse par régulateur *PI* de la MSAP. Les paramètres de la machine sont donnés en annexe B.

La Figure III.9 et la Figure III.10 représentent les résultats de simulation de l'essai à vide eten charge du MSAP, pour un échelon de consigne de (485 rad/s), et suivie d'une applicationde charge de 10 N.m à partir de  $t = 0.5$ s. On remarque que :

- L'allure de la vitesse suit sa référence avec un dépassement pendant le régime transitoire. Après l'application de la charge à l'instant  $t = 0.5s$ , la vitesse présente une chute qui est rejetée, puis rejoint sa valeur de référence.

- Le couple subit un pic au premier moment de démarrage, puis atteint la valeur du couple résistant avant et après l'application de la charge.
- La réponse des deux composantes du courant montre bien le découplage introduit par la commande vectorielle de la machine ( $I_d = 0$ ).

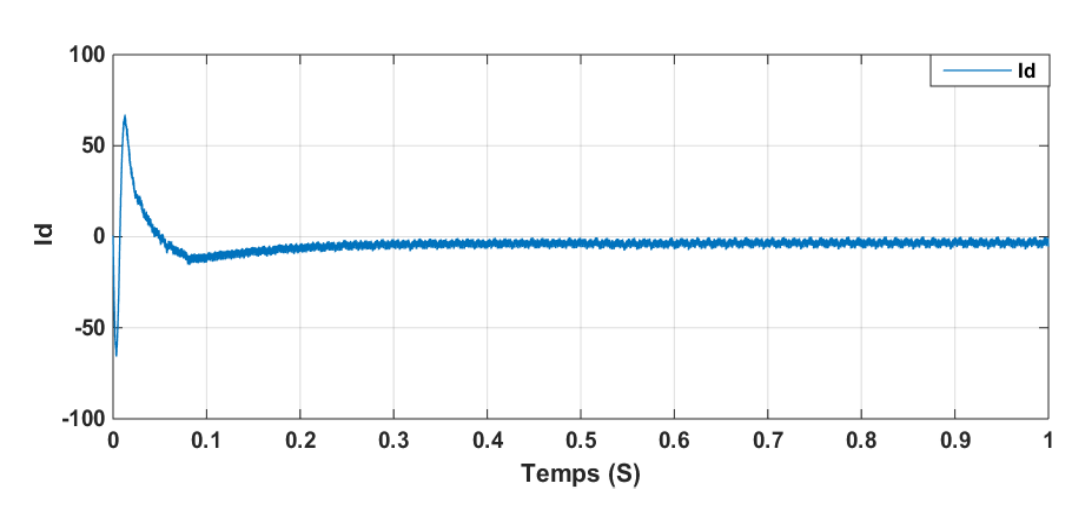

- Le courant  $I_q$  est l'image du couple.

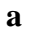

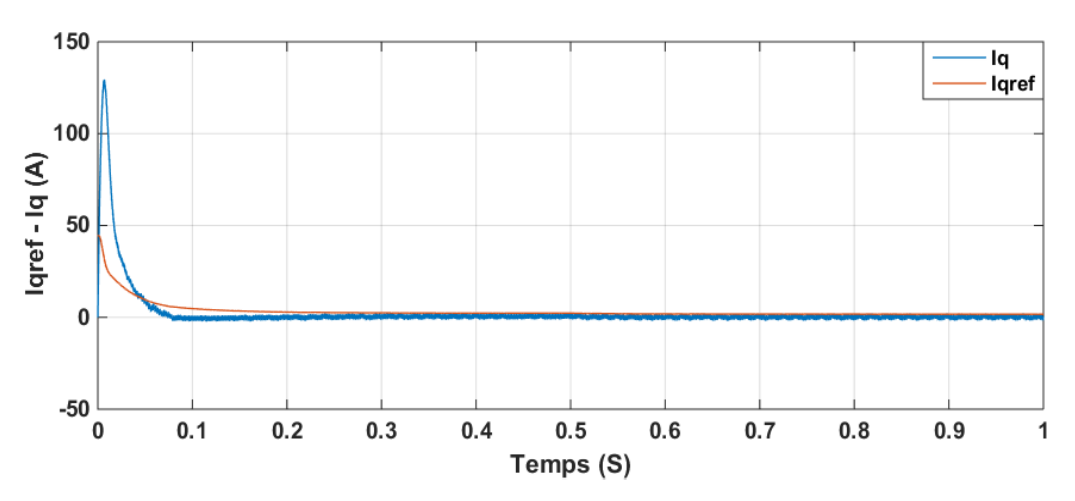

**b** 

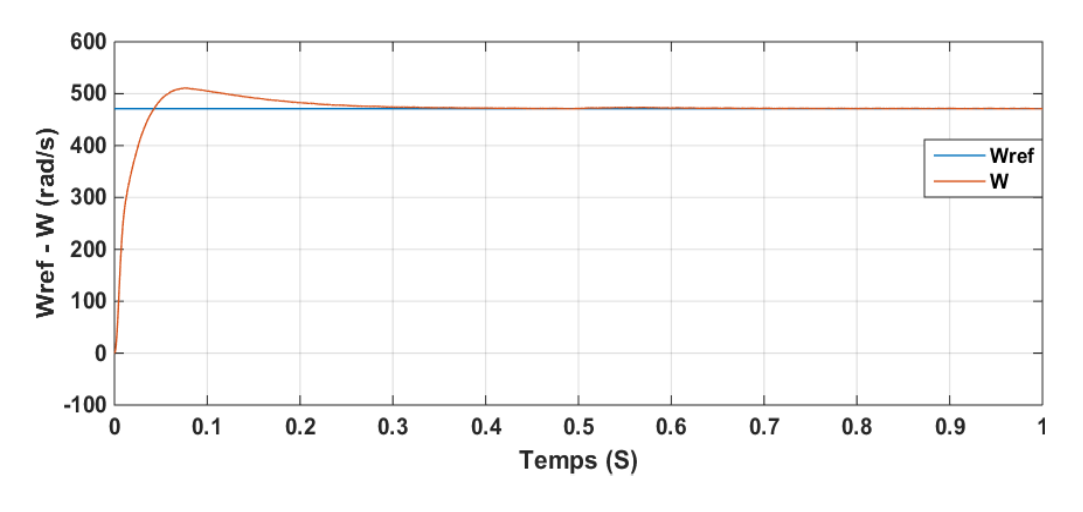

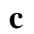

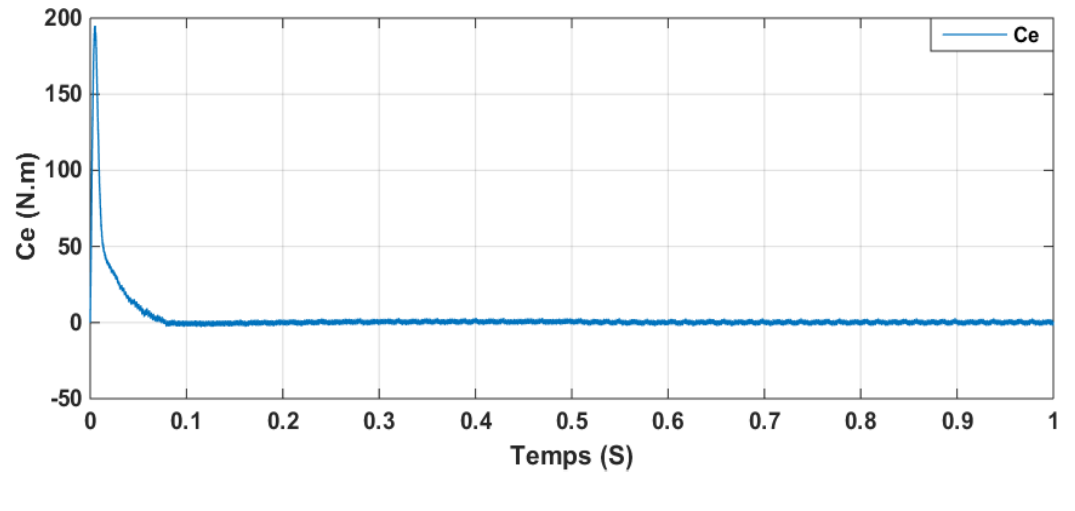

**d**

**Figure III.11 :** *Résultats de simulation du MSAP à vide*

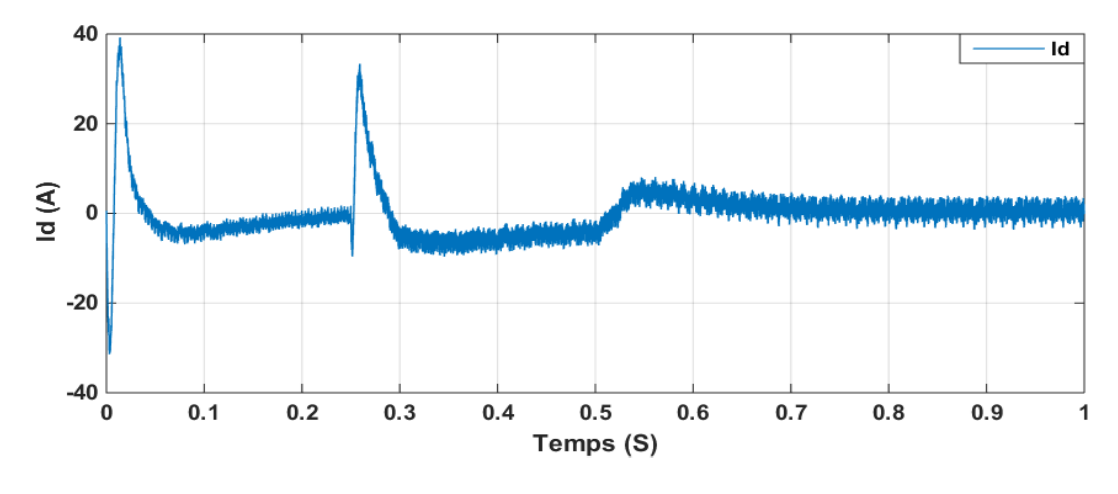

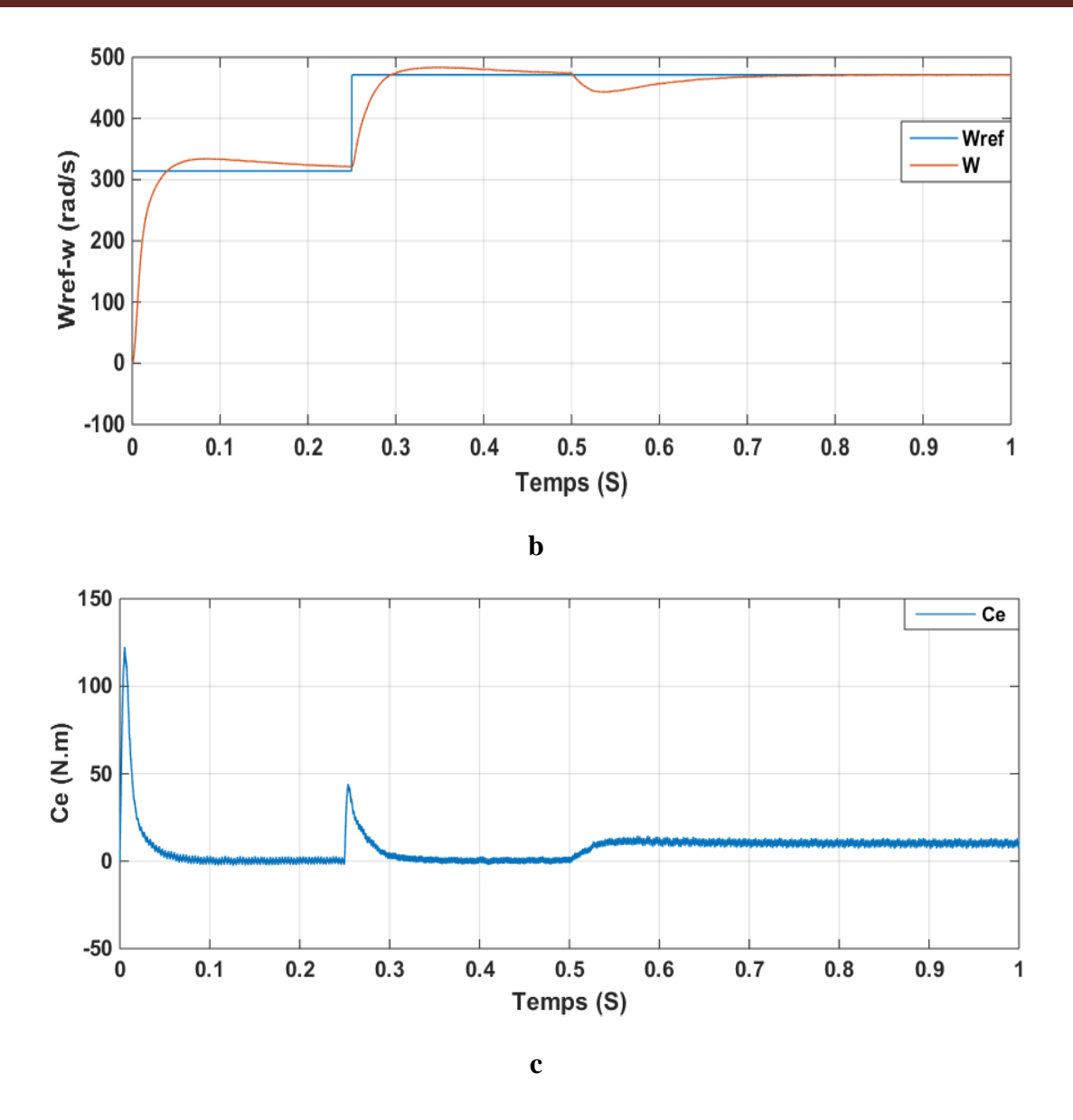

**Figure III.12 :** *Réponse de la commande pour une variation de la vitesse de référenceà t = 0.25s, (334 à 484 rad/s) et charge 10 N.m à t=0.5s.*

#### **III.8.1 Essai de variation de la vitesse :**

 On constate que le système de commande répond bien à ce test Figure III.10, car il s'avère quela vitesse suit sans erreur le chemin de sa nouvelle référence, et que le couple atteint son pic lors du passage d'une référence à l'autre, puis revient à sa valeur de référence, et le courant est toujours une image de couple qui montre la séparation entre le flux et le couple

# **Partie II : FILTRE KALMAN :**

#### **III.9 Outils de la commande sans capteur mécanique de la MSAP**

 Généralement, la commande sans capteur est définie comme étant un système de commande où les paramètres mécaniques, à savoir la vitesse et le couple ne sont pas directement mesurés mais estimés pour réaliser la commande vectorielle. Le flux peut être estimé à partir des mesures de la tension et du courant de sortie de l'onduleur [28].

 La commande sans capteur mécanique consiste à remplacer le capteur de position et de vitesse de la MSAP par une méthode d'estimation à partir des mesures accessibles (courants et/ou tensions).

 Les capteurs physiques ont un coût (achat, installation, maintenance) élevé, et peuvent présenter des problèmes de fiabilité. Le remplacement de ces capteurs par des capteurs dit logiciels peut se révéler avantageux d'un point de vue industriel, que ce soit pour répondre au problème de coût (cas de certaines applications grand public : ventilateurs, machines à laver, ...), ou à celui de fiabilité et de commande tolérante aux défauts (cas de l'aéronautique). Ainsi, la commande sans capteur des MSAP est un problème industriel posé depuis les années 90.

 Le filtre de Kalman étendu est une solution de plus en plus adoptée en pratique et dans de nombreux travaux académiques. En effet, cet observateur est simple de réglage et apporte une robustesse envers les bruits de mesures et les perturbations. Toutefois, le filtre de Kalman étendu, a plusieurs inconvénients tels que l'augmentation du coût de calcul et l'instabilité numérique du filtre si aucune précaution n'est prise lors du développement de l'estimateur.

#### **III.10 Principe général d'un observateur [25] :**

 L'objectif d'un observateur est de reconstruire des grandeurs dont on ne peut ou ne désire pas mesurer l'état par une méthode directe (Fig.4.1). Son rôle consiste à reconstruire la grandeur inaccessible du système, noté  $\hat{X}$ , à partir de la connaissance des entrées U(t) et des sorties Y(t) mesurables.

 Ainsi, l'écart entre la mesure et son estimée est introduit dans l'équation de l'observateur à travers une matrice de gain de correction K.

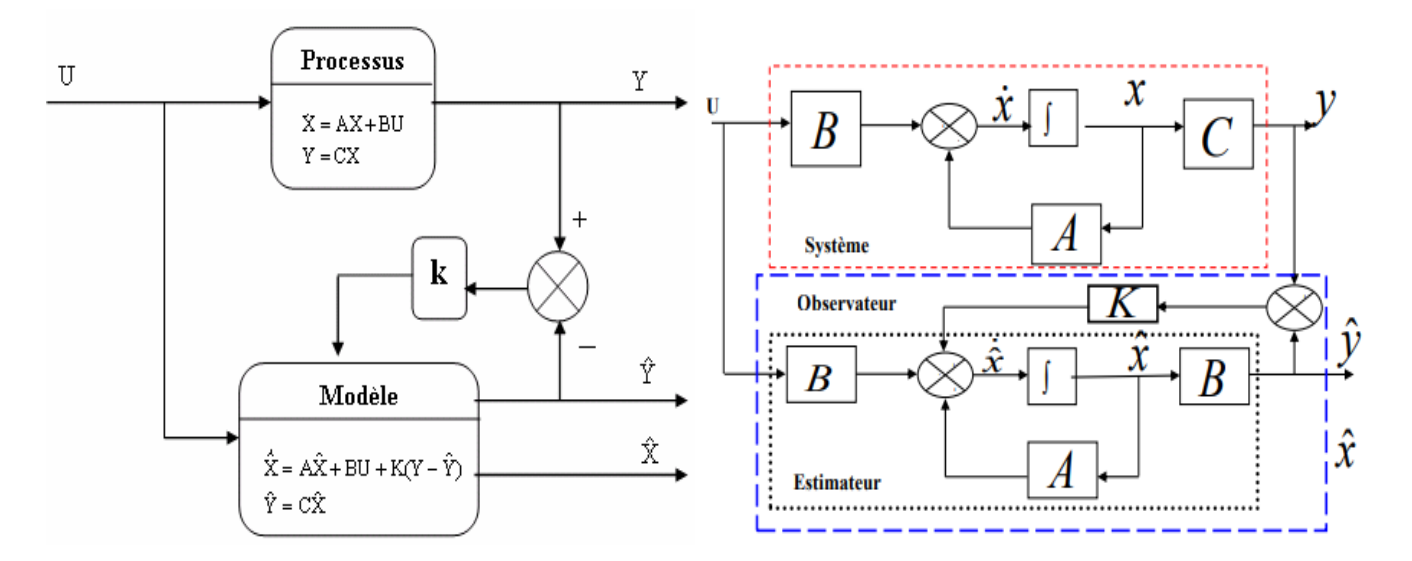

**Figure III.13 :** Schéma de principe d'un observateur d'état [30]

A partir de ce schéma de principe des observateurs (Fig. III.13), nous pouvons mettre en œuvre toutes sortes d'observateurs, leur différence se situant uniquement dans la synthèse dela matrice de gain K. Ce gain régit la dynamique et la robustesse de l'observateur, donc son choix est important et doit être adapté aux propriétés du système dont on veut effectuer l'observation des états.

 En fait, un observateur n'est qu'un estimateur en boucle fermée qui introduit une matrice de gain pour corriger l'erreur sur l'estimateur. Si le système à observer est déterministe alors le reconstructeur d'état est appelé observateur. Le plus connue et le plus simple est l'observateur de Luenberger. Dans le cas contraire, lorsque le système est stochastique, alors le reconstructeur d'état est appelé filtre. Le plus connu est le filtre de Klman, qui permet l'estimation de l'état d'un système linéaire ou non linéaire.

#### **III.12 Filtre de Kalman :**

 Le Filtre de Kalman est une approche statistique, d'assimilation de données, dont le principe est de corriger la trajectoire du modèle en combinant les observations avec l'information fournie par le modèle de façon à minimiser l'erreur entre l'état vrai et l'état filtré. L'observateur de kalman fait partie des observateurs stochastiques basés sur l'erreur de prédiction de la sortie et par rapport à ceux-ci, il prend en compte les caractéristiques des bruis qui vienne corrompre le système, il permet de trouver la matrice du gain K optimale au sens de la minimisation des bruis

sur les mesures et de l'incertitude sur les états du système. Dans cette section, nous allons présenter le filtre de Kalman en temps continu, le filtre de Kalman discret pour les systèmes linéaires (filtre de Kalman standard) et le filtre de Kalman étendu pour les systèmes non linéaires.

#### **III.12.1 Principe du filter**

 Dans la famille des observateurs, le filtre de Kalman présuppose la présence des bruits sur l'état et sur la sortie. La présence naturelle des bruits dus aux commutations de l'onduleur représente un argument pour ce choix. Nous présenterons ici une structure du filtre de Kalman à état retardé. Ses caractéristiques porteront sur l'observation des flux, de la vitesse mécanique et de la résistance statorique [25]. Les seules grandeurs de mesures sont les courants statoriques. Certaines grandeurs seront fournies directement par la commande. Ainsi, les tensions statoriques et la pulsation statorique seront considérées comme des entrées pour le filtre. L'observation d'états par un Filtre de Kalman est une technique d'estimation linéaire, et notre système étant non linéaire, il sera nécessaire de recalculer cette matrice à chaque pas de calcul en considérant que la fréquence de rotation n'a pas évolué entre deux pas. On distingue deux étapes principales pour la réalisation d'un Filtre de Kalman, une phase de prédiction et une autre de correction comme le montre la figure III.14 [**25-28**].

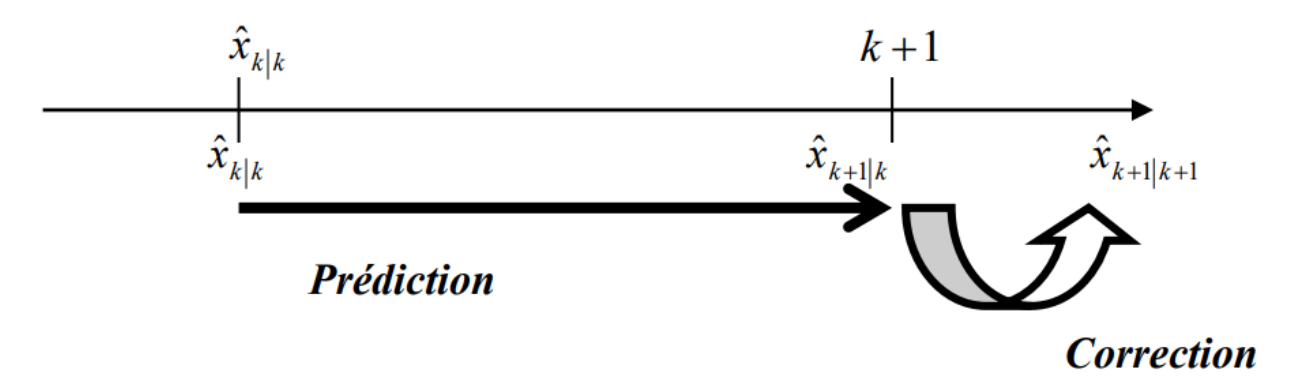

**Figure III.14 :** Etapes du Filtre de Kalman : Prédiction et Correction [30]

Le modèle de la machine discrétisé est le suivant :

$$
\begin{cases}\nA_d = e^{AT_e} = I + A \cdot T_e \\
B_d = \int_0^{T_e} e^{A\xi} B d\xi \approx B \cdot T_e \\
C_d = C\n\end{cases}
$$
\n(III.22)

*T* : Période d'échantillonnage.

*Ad*, *Bd*,*et Cd* : Matrices d'entrée et de sortie du modèle discret.

#### **III.13 Filtre de Kalman Etendu**

 Le Filtre de Kalman étendu est une transformation du filtre standard qui consiste à faire une linéarisation du système autour d'un point de fonctionnement spécifique. Les équations vues précédemment, dans le cas linéaire, se trouvent légèrement modifiées. En effet, les équations d'observation et de mesure deviennent :

$$
\begin{cases} x_{k+1} = f(x_k, u_k, k) + v_k \\ y_k = h(x_k, k) + w_k \end{cases}
$$
 (III.23)

*WK*, *VK* sont respectivement, à l'instant 'k', les bruits des états et de sortie. Un nouveau vecteur d'état contenant les états originaux et le paramètre qu'on veut estimer est alors constitué. On construit un système augmenté à partir de l'état du système *X<sup>k</sup>* et des paramètres inconnus *<sup>k</sup>* .

Le nouveau vecteur d'état est défini par

$$
x_{\text{aug.k}} = \begin{bmatrix} x_k \\ \theta_k \end{bmatrix}
$$
  
Avec:  $\theta_k = \begin{bmatrix} \overline{\omega}_{r_k} \end{bmatrix}$ 

En modélisant la variation des paramètres par le bruit  $V_{\theta k}$ , les équations du système augmenté sont :

$$
\begin{cases}\n\begin{bmatrix}\n x_{k+1} \\
 \theta_K\n\end{bmatrix} = \begin{bmatrix}\n A_d(\theta_k) & 0 \\
 0 & I\n\end{bmatrix} \begin{bmatrix}\n B_d(\theta_k) \\
 0\n\end{bmatrix} \cdot u_K + \begin{bmatrix}\n v_{xk} \\
 v_{\theta k}\n\end{bmatrix} \\
 y_{k+1} = [C(\theta_k)0] + w_k\n\end{cases}
$$
\n(III.24)

 Donc pour l'estimation des paramètres inconnus, il suffit d'appliquer l'algorithme de Kalman Etendu.

$$
\begin{cases}\nf(x_k, u_k, k) = \begin{bmatrix} A_d(\theta_K) \left( \frac{\partial (A_d(\theta_k) x_k + B_d(\theta_k) u_k)}{\partial \theta} \right)_{\theta_k} \\ 0 & I \end{bmatrix} \\
h(x_k, k) = \begin{bmatrix} C(\theta_k) \left( \frac{\partial (C(\theta_k) x_k)}{\partial \theta} \right)_{\theta_k} \end{bmatrix}\n\end{cases} \tag{III.25}
$$

#### **III.13.1 Prédiction**

$$
\begin{cases} \hat{x}_{k+1|k} = F_k \cdot x_{k|k} + G_k \cdot x_k \\ P_{k+1|k} = F_k \cdot P_{k|k} F_k^t + Q \end{cases} \tag{III.26}
$$

 $\widehat{X_K}$  est l'état à estimer.  $P_K$  est la covariance de la matrice de l'erreur de prédiction

$$
F_k = \left[\frac{\partial}{\partial x} \{f(x_k, u_k, k)\}\right]_{x_k, u_k}
$$
\n(III.27)\n
$$
A \text{vec } F_{ii} = \frac{\partial f_i}{\partial x_i} \text{ et } F_{ij} = \frac{\partial f_i}{\partial x_j}
$$
\n
$$
G_K = \left[\frac{\partial}{\partial u} \{f(x_k, u_k, k)\}\right]_{\hat{x}_k, u_k}
$$
\n(III.28)\n
$$
A \text{vec } G_{ii} = \frac{\partial f_i}{\partial u_i} \text{ et } G_{ij} = \frac{\partial f_i}{\partial u_j}
$$

#### **III.13.2 Correction**

La phase de prédiction permet d'avoir un écart entre le sorite mesuré  $Y_{K+1}$  et le sorite prédit  $Y_{K+1/K}$ . Pour améliorer l'état, il faut donc tenir compte de cet écart et le corriger par l'intermédiaire du gain optimal du filtre de Kalman.. Le gain optimal du filtre de Kalman est obtenu en minimisant le critère quadratique

 $E\{\|x_{k+1} - \hat{x}_{k+1|k+1}\|^2\}$ : est l'erreur d'estimation.

$$
K_{k+1} = P_{k+1|k} H_{k+1}^T [H_k P_{k+1|k} H_k^T + R]^{-1}
$$
\n(III.29)

$$
\hat{x}_{k+1|k+1} = \hat{x}_{k+1|k} + K_{k+1} | y_{k+1} - H_{k+1}\hat{x}_{k+1|k} |
$$
\n(III.30)

$$
P_{k+1|Kk1} = P_{k+1|k} - K_{k+1}H_{k+1}P_{k+1|k}
$$
\n(III.31)

$$
H_k = \left[\frac{\partial}{\partial x} \{h(x_k, k)\}\right]_{\tilde{x}_k, u_k}
$$
\n(III.32)

En peut résumer les étapes de prédiction et correction par le graphe ci-dessous

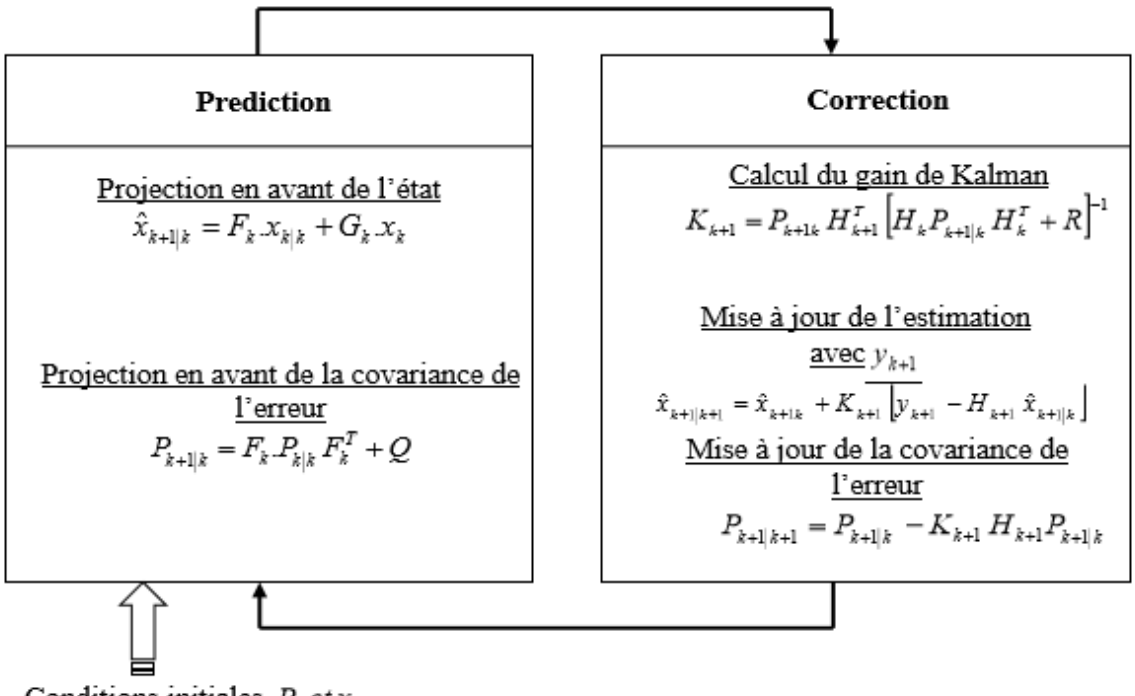

Conditions initiales  $P_0$  et  $x_0$ 

**Figure. III.15 :** Différentes étapes du FKE [30]

Pour l'implémentation de cet algorithme les covariances des bruits de mesure et du système R et Q respectivement doivent être évaluées à l'avance.

 Elles sont généralement très difficiles à déterminer. La convergence du Filtre de Kalman dépend essentiellement de leurs choix.

$$
\begin{aligned}\nQ &= \text{dig}[q_{11} \quad q_{11} \quad q_{33} \quad q_{33}] \\
R &= \text{dig}[r_{11}r_{11}] \\
\end{aligned}\n\tag{III.33}
$$

Avec

$$
\begin{cases} q_{11} = Q_{I_d} = Q_{I_q}; q_{33} = Q_{\omega} = Q_{\theta} \\ r_{11} = R_{I_d} = R_{I_q} \end{cases}
$$

#### **III.14 Modèle de la machine pour le filtre de Kalman**

 Le modèle mathématique de la MSAP représenté dans le système de cordonnées (α, β) est donnée par l'équation suivantes :

$$
\begin{bmatrix}\n\frac{di_d}{dt} \\
\frac{di_q}{dt} \\
\frac{d\omega}{dt} \\
\frac{d\theta}{dt}\n\end{bmatrix} =\n\begin{bmatrix}\n-\frac{R_s}{L_s} & 0 & \frac{1}{L_s}\phi_f \sin\theta & 0 \\
0 & -\frac{R_s}{L_s} & -\frac{1}{L_s}\phi_f \cos\theta & 0 \\
0 & 0 & 0 & 0 \\
0 & 0 & 1 & 0\n\end{bmatrix}\n\begin{bmatrix}\ni_d \\
i_q \\
\omega \\
\theta\n\end{bmatrix} +\n\begin{bmatrix}\n\frac{1}{L_s} & 0 \\
0 & \frac{1}{L_s} \\
0 & 0 \\
0 & 0\n\end{bmatrix}\n\begin{bmatrix}\nV_d \\
V_q\n\end{bmatrix}
$$
\n(III.34)

Où

$$
\dot{x} = \frac{d}{dt} \begin{bmatrix} \frac{di_d}{dt} \\ \frac{di_q}{dt} \\ \frac{d\omega}{dt} \end{bmatrix}; x = \begin{bmatrix} i_d \\ i_q \\ \omega \\ \theta \end{bmatrix}; u = \begin{bmatrix} V_d \\ V_q \end{bmatrix}; y = \begin{bmatrix} I_d \\ I_q \end{bmatrix}
$$

$$
A = \begin{bmatrix} -\frac{R_s}{L_s} & 0 & \frac{1}{L_s} \phi_f \sin \theta & 0 \\ 0 & -\frac{R_s}{L_s} & -\frac{1}{L_s} \phi_f \cos \theta & 0 \\ 0 & 0 & 0 & 0 \\ 0 & 0 & 1 & 0 \end{bmatrix}; B = \begin{bmatrix} \frac{1}{L_s} & 0 \\ 0 & \frac{1}{L_s} \\ 0 & 0 \\ 0 & 0 \end{bmatrix}; C = \begin{bmatrix} 1 & 0 & 0 & 0 \\ 0 & 1 & 0 & 0 \\ 0 & 1 & 0 & 0 \end{bmatrix}
$$

Donc on peut écrire le modèle de la MSAP dans l'espace d'état sous la forme suivante :

$$
\begin{cases}\n[\dot{X}] = \frac{d[X]}{dt} = [A] \cdot [X] + [B] \cdot [U] \\
[Y] = [C] \cdot [X]\n\end{cases}
$$
\n(III.35)

#### **III.15 Discrétisation du modèle**

 Après cette modélisation, le modèle de la machine doit être discrétisé, cette conversion est accomplie par l'application des formules (Fig. III.1), et on prend en compte le système avec un bruit blanc, donc on peut écrire le modèle discrétisé non-linéaire de la MSAP sous la forme suivante, [25, 28] :

$$
f(x_{k-1}, u_{k-1}, w_{k-1}) = (I + AT_e)x_{k-1} + B \cdot T_e u_{k-1} + w_{k-1}
$$
\n(III.36)

$$
h(x_k, v_k) = C \cdot x_k + v_k \tag{III.37}
$$

 Le modèle d'état discrétisé de la machine en vue d'une implémentation pour le FKE étendu peut être représenté par l'équation suivante [Bab-01] :

$$
\begin{bmatrix} i_d \\ i_q \\ \omega \\ \theta \end{bmatrix}_{k+1} = \begin{bmatrix} 1 - T_e \frac{R_s}{L_s} & 0 & \frac{T_e}{L_s} \phi_f \sin \theta & 0 \\ 0 & 1 - T_e \frac{R_s}{L_s} & -T_e \phi_f \cos \theta & 0 \\ 0 & 0 & 1 & 0 \\ 0 & 0 & T_e & 1 \end{bmatrix} \begin{bmatrix} i_d \\ i_q \\ \omega \\ \theta \end{bmatrix}_{k} + T_e \begin{bmatrix} \frac{1}{L_s} & 0 \\ 0 & \frac{1}{L_s} \\ 0 & 0 \\ 0 & 0 \end{bmatrix} \begin{bmatrix} V_d \\ V_q \end{bmatrix}_{k} \qquad (III.38)
$$
\n
$$
\begin{bmatrix} I_d \\ I_q \end{bmatrix}_{k} = \begin{bmatrix} 1 & 0 & 0 & 0 \\ 0 & 1 & 0 & 0 \end{bmatrix} \begin{bmatrix} i_d \\ i_q \\ \omega \\ \theta \end{bmatrix}_{k}
$$

#### **III.16 Prédiction du vecteur d'état**

 La prédiction du vecteur d'état à l'instant k +1 est définie par la relation prédiction, d'où la nécessité de définir les fonctions suivantes :

$$
f(x_k, u_k, k) = \begin{bmatrix} \left(1 - T_e \frac{R_s}{L_s}\right) I_d + \left(\frac{T_e}{L_s} \phi_f \sin \theta\right) \omega + \frac{T_e}{L_s} V_d \\ \left(1 - T_e \frac{R_s}{L_s}\right) I_q - \omega T_e \phi_f \cos \theta + \frac{T_e}{L_s} V_q \\ \omega \\ \theta \end{bmatrix}
$$
(III.39)

$$
h(x_k, u_k, k) = C_k \cdot x_{k|k+1} = \begin{bmatrix} I_d \\ I_q \end{bmatrix}
$$
 (III.40)

$$
G_j = \left[\frac{\partial f(x_k, u_k, k)}{\partial u}\right] = \frac{r}{L_s} \left[\begin{matrix} 1 & 0 & 0 & 0\\ 0 & 1 & 0 & 0 \end{matrix}\right]^T
$$
\n(III.41)

#### **III.17 Prédiction de la covariance de l'erreur**

:

Pour calculer la prédication de la covariance de l'erreur, il faut déterminer la matrice suivante

$$
A_k = \frac{\partial f(x_k, u_k)}{\partial x_k} = \begin{bmatrix} 1 - T_e \frac{R_s}{L_s} & 0 & \frac{T_e}{L_s} \phi_f \sin \theta & \frac{T_e}{L_s} \phi_f \omega \cos \theta \\ 0 & 1 - T_e \frac{R_s}{L_s} & -T \phi_f \cos \theta & \frac{T_e}{L_s} \phi_f \omega \sin \theta \\ 0 & 0 & 1 & 0 \\ 0 & 0 & T_e & 1 \end{bmatrix}
$$
(III.21)

#### **III.18 Calcul du gain**

 La matrice gain est définie par la relation (gain) qui nécessite la connaissance de la matrice suivante :

$$
H = \frac{\partial h}{\partial x} = \begin{bmatrix} 1 & 0 & 0 & 0 \\ 0 & 1 & 0 & 0 \end{bmatrix} \tag{III.42}
$$

#### **III.19 Schéma bloc du filtre de Kalman**

Le Filtre de Kalman peut être facilement implémenté sous forme d'un fichier en langage Matlab. Un sous-programme décrivant le Filtre de Kalman est inséré dans le une fonction 'S'. Les sorties du système sont toutes les variables d'état (observateur d'ordre global) qui sont les flux rotoriques, les courants statoriques, la vitesse du rotor. Les entrées sont les états mesurables, les courants et les tensions statoriques (voir figure ci-dessous)

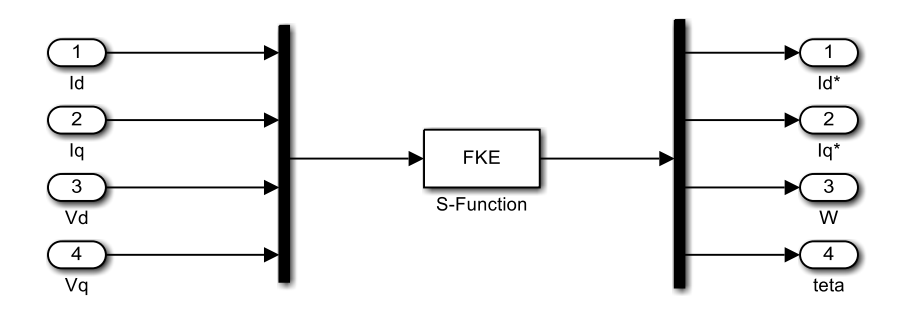

**Figure III.16** Bloc de simulation de filtre de Kalman étendu

**III.20 Simulation de la commande vectorielle d'une MSAP sans capteurs de vitesse et de position, utilisant le filtre de Kalman étendu** 

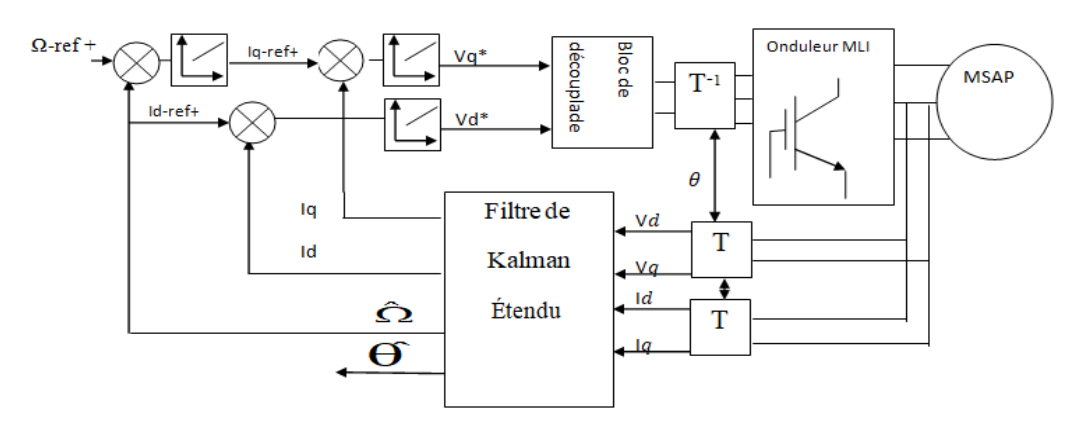

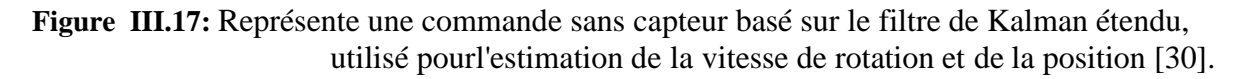

## **III.21 Résultats de simulation d'une commande vectorielle sans capteur mécanique par filtre de Kalman :**

**Test de suivi du profil de vitesse avec l'application d'une charge (5N.m**) **:**

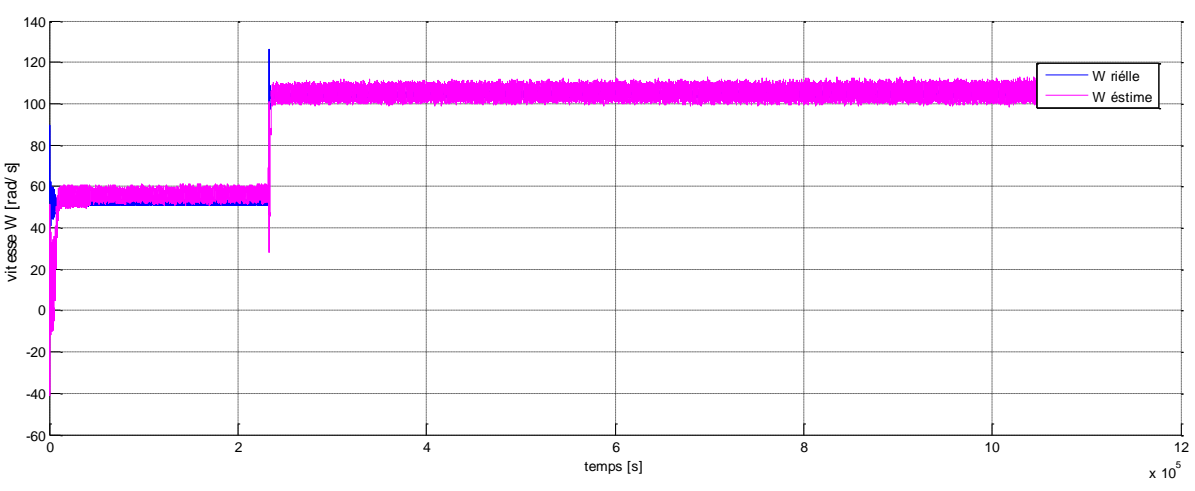

• Vitesse Ω [rad/s]

**- (A)**

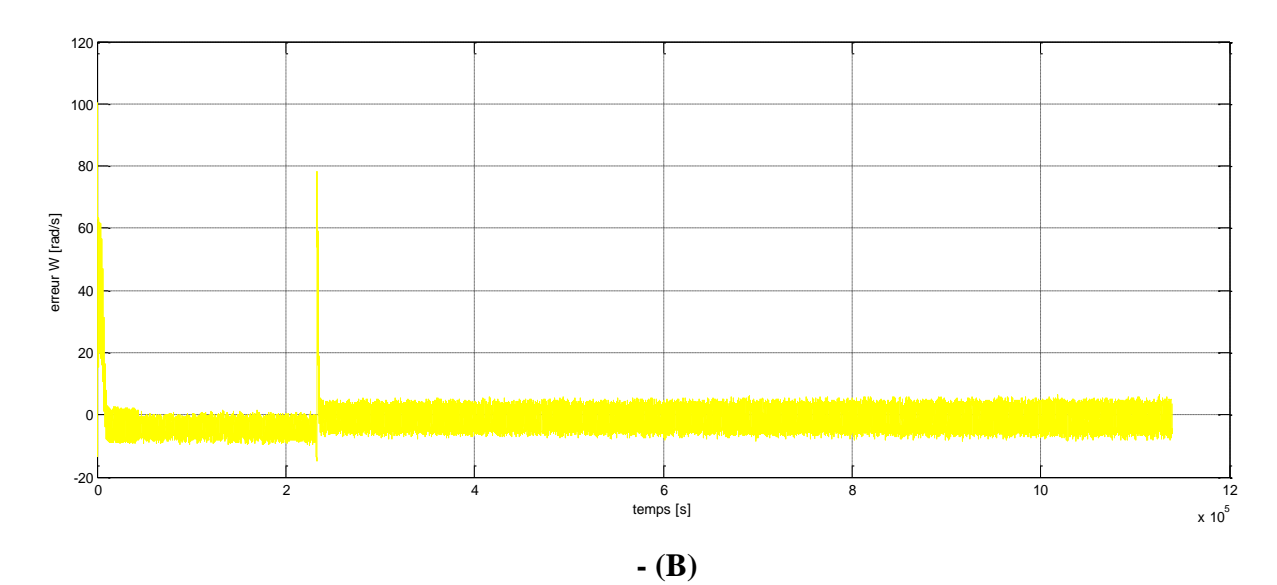

**Erreur** *Ω* **[rad/s]**

**Figure III-18** *Résultats de simulation utilisant le FKE pour un démarrage à vide avec l'application d'un couple de charge de 5 Nm a) vitesse de rotation reelle, estimee b) erreur d'estimation de la vitesse*

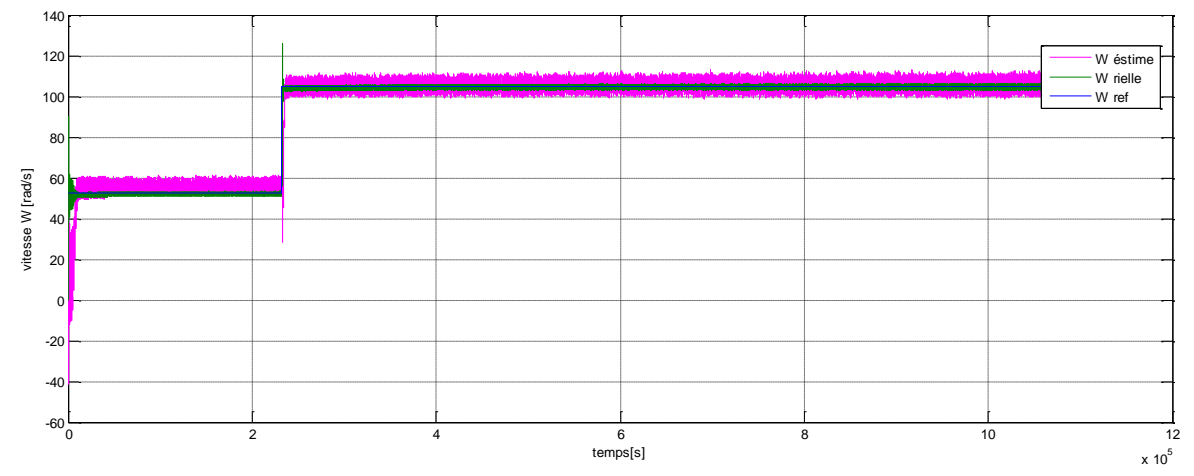

**Figure III-19** *Résultats de simulation utilisant le FKE pour un démarrage à vide avec l'application d'un couple de charge de vitesse de rotation reelle, estimee, refurence*

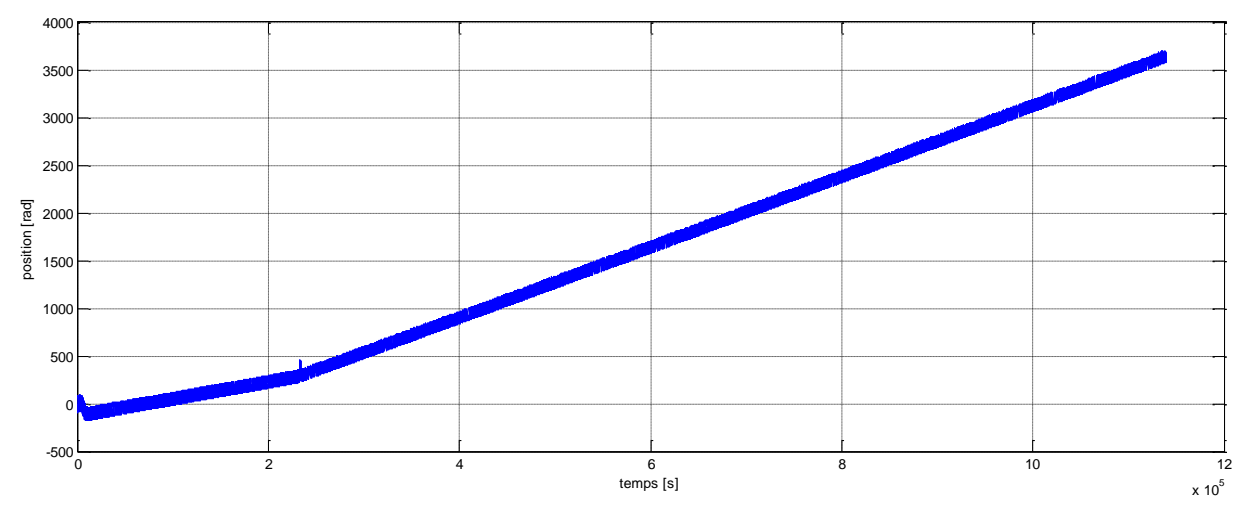

## • Le position  $\theta$ [rad]

**Figure III.20** *Résultats de simulation de le position [rad]*

Dans ce test, nous montrons la robustesse de l'algorithme d'estimation vis-à-vis des variations de la vitesse de rotation de la machine. Pour toutes les courbes, on remarque que les grandeurs estimées convergent. Nous remarquons que l'écart entre ces deux vitesses et deux positions sont trèsfaibles. Cette erreur est survenue au moment du changement de la vitesse.

Pour illustrer la robustesse de ce observateur des variations du couple de charge, on effectue un démarrage à vide de la MSAP puis on applique un échelon de couple de charge (5 N.m) dans l'instant 0.1s La consigne de vitesse est de 105 rad/s .

## **III.22 Conclusion :**

Dans ce chapitre, les résultats de simulation sont présentés pour confirmer la validité de la structure de la commande vectorielle et de montrer les performances de la machine synchrone a aiments permanents. Ce travail a permis de montrer qu'il est possible de commander la MSAP sans l'utilisation du capteur de vitesse grâce à la méthode proposée à base de Filtre de Kalman. Cela permet de réduire le cout du système ainsi que le volume, en même temps augmente la fiabilité du système.

# Conclusion generale

## *Conclusion général*

 Le travail présenté s'inscrit dans le domaine de la commande des machines synchrones à aimants permanents. Etant donné que l'asservissement de la vitesse représente le principal levier de la commande d'un tel moteur. Nous avons centré notre travail sur l'étude et l'analyse des performances de l'asservissement de vitesse de la machine synchrone à aimants permanents alimentée par un onduleur commandé par la technique MLI et commandée par structures de commande : la commande vectorielle.

 **En premier lieu,** nous avons traité presque en détail les machines synchrones à aimants permanents, notamment le moteur, qui est la base de notre étude en particulier la MSAP à base des aimantes de terres rares, qui est le plus largement utilisé par rapport aureste des autres matériaux.

 À notre époque, le moteur synchrone est devenu le pionnier des moteurs automobiles en raison de la haute énergie qu'il fournit, ainsi que de la vitesse et du couple élevés, et n'oubliez pas son excellente performance.

 **Dans Le deuxième chapitre**, nous sommes passés à la modélisation de la machine synchrone à aimants permanents dans le repère de *Park* (*d, q*) qui permet à la mise sous forme d'équation d'état dela machine alimentée en tension. Après cette étape nous avons présenté la modélisation d'onduleur àcommander par MLI, nous avons donné un aperçu explicite d'une solution parmi les différentes solutions de découplage, qui est la commande vectorielle, à partir de là, nous avons validé le modèle mathématique dans un environnement MATLAB/SIMULINK.

 A la fin de ce chapitre, nous avons donné les résultats de simulation de la machine synchrone à aimants permanents alimentée directement par un réseau de tension alternative en boucle ouverte; ainsi qu'après application d'un couple résistant.

 **Dans le dernier chapitre**, nous avons présenté l'étude de la commande vectorielle qui permet d'imposer à la machine synchrone à aimants permanents un comportement semblable à celle de la machine à courant continu à excitation séparée, là où les courants ne s'affectent pas entre eux. Nous avons simulé le système global utilisant la technique de la commande vectorielle à vide et en charge avec une régulation de la vitesse.

Les performances dynamiques obtenues par le réglage de la vitesse de la MSAP sont très satisfaisantes. La perturbation est rejetée en un temps très court, ce qui vérifie le comportement correct des régulateurs PI et le système possède un temps de réponse satisfaisant.

Dans le but de remédier aux limites que présente le fonctionnement avec capteur mécanique, Nous nous sommes intéressés à l'application de l'observateur du filtre de Kalman étendu pour l'estimation de position et de vitesse de la MSAP.

La méthode a été validée par la simulation. Les résultats obtenus illustrent l'efficacité de cette méthode d'estimation proposée.

Ce travail et les résultats obtenus en simulation confirment la validité de cette structure de commande sans capteur de position mécanique de la MSAP.

## **Annexes:**

## **Annexe A:**

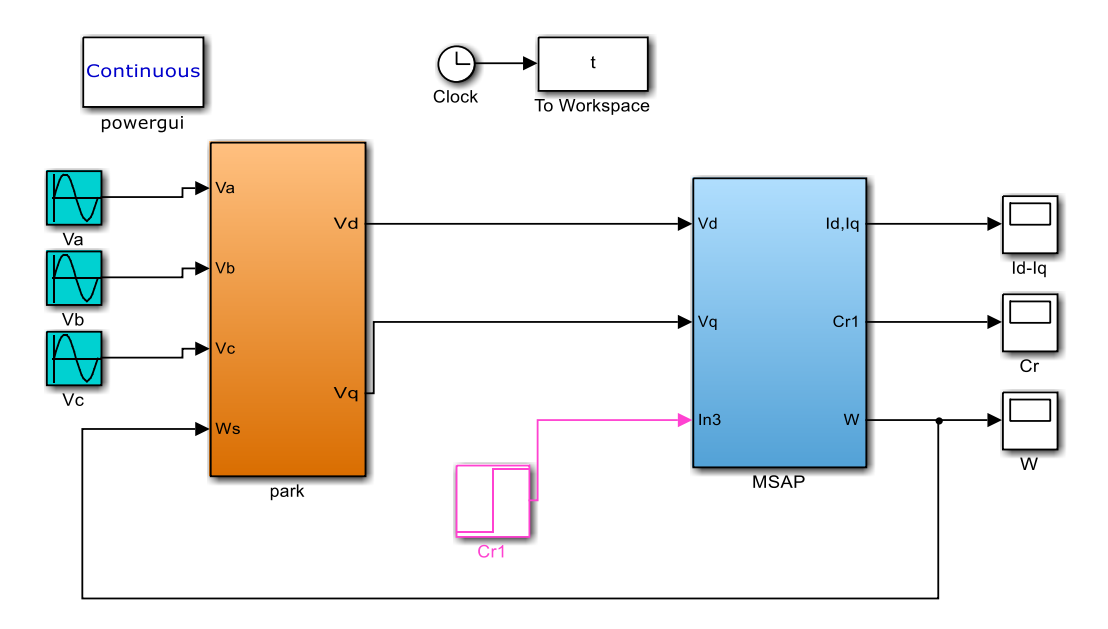

*Fig.1 Schéma bloc d'Alimentation de MSAP par réseaux*

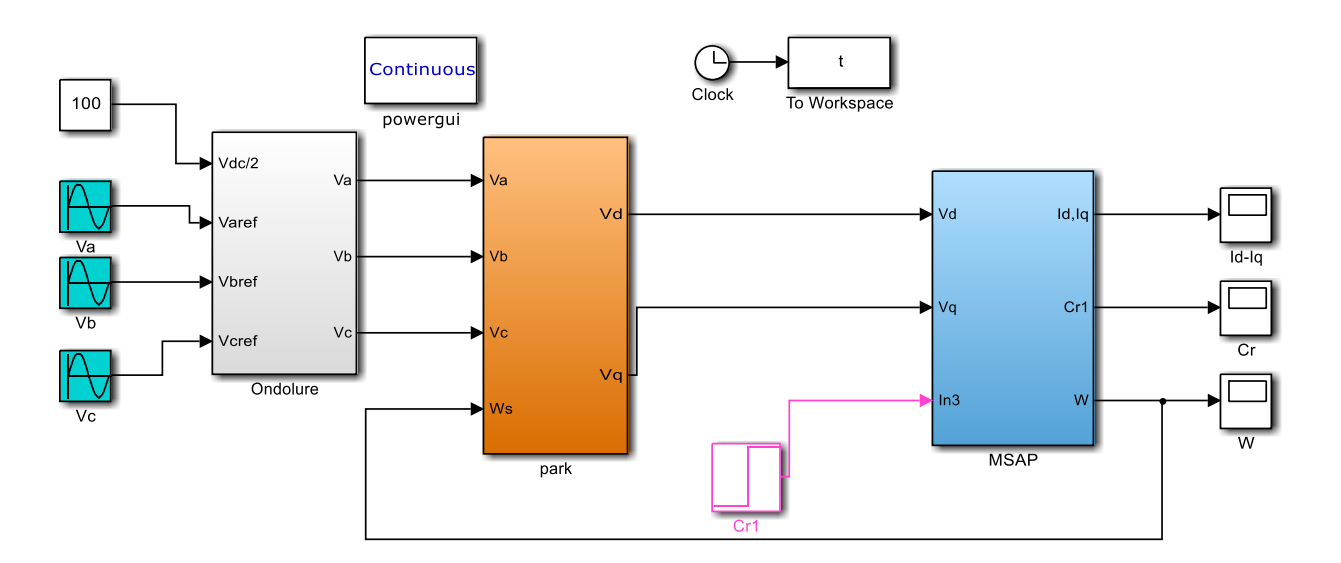

*Fig.2 Schéma bloc d'Alimentation de MSAP par onduleur*

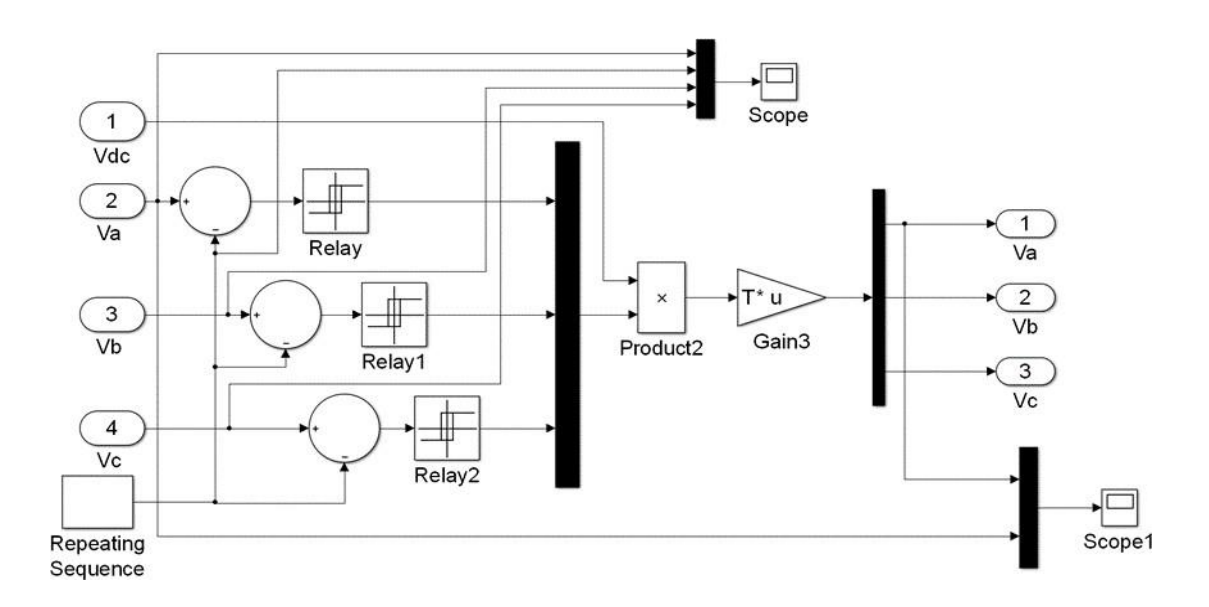

*Fig.3 Schéma bloc de l'onduleur*

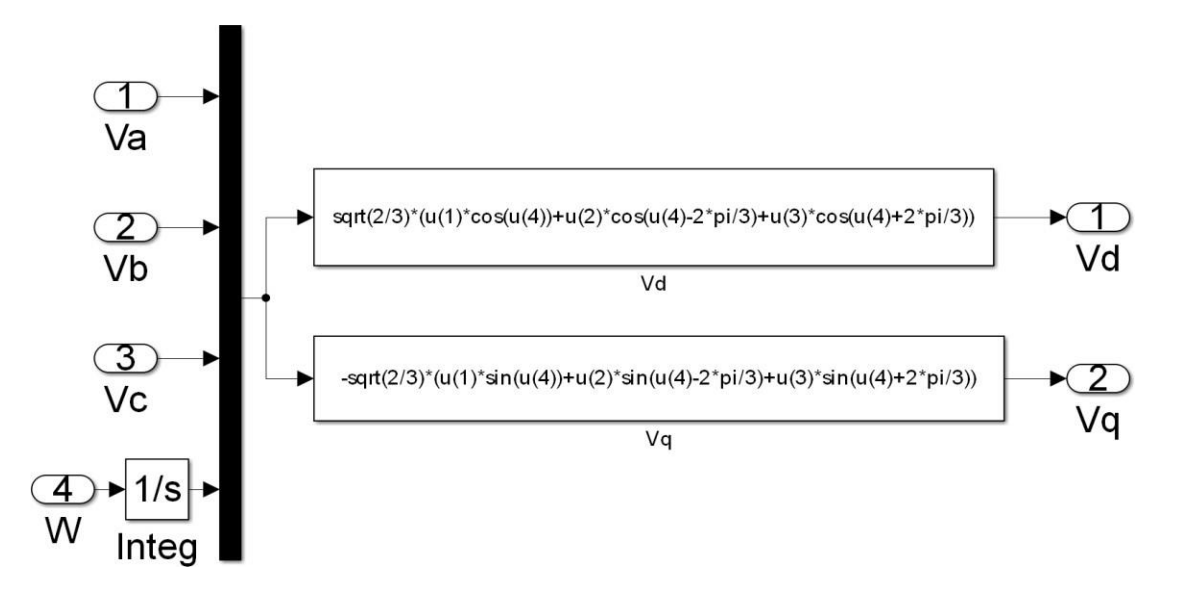

*Fig.4 Schéma bloc de Transformation de Park*

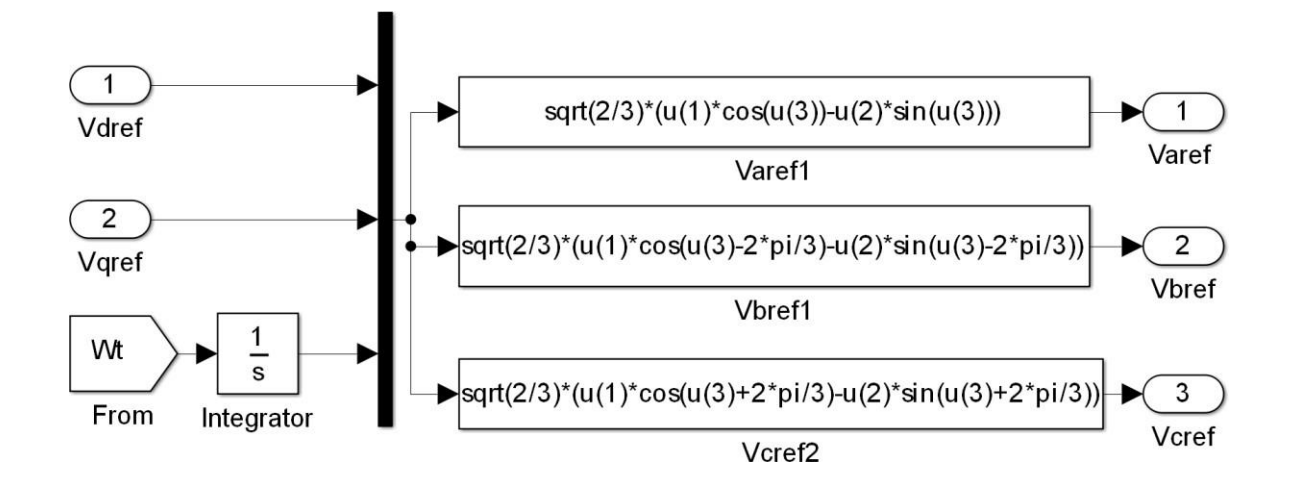

*Fig.5 Schéma bloc de Transformation inverse de Park*

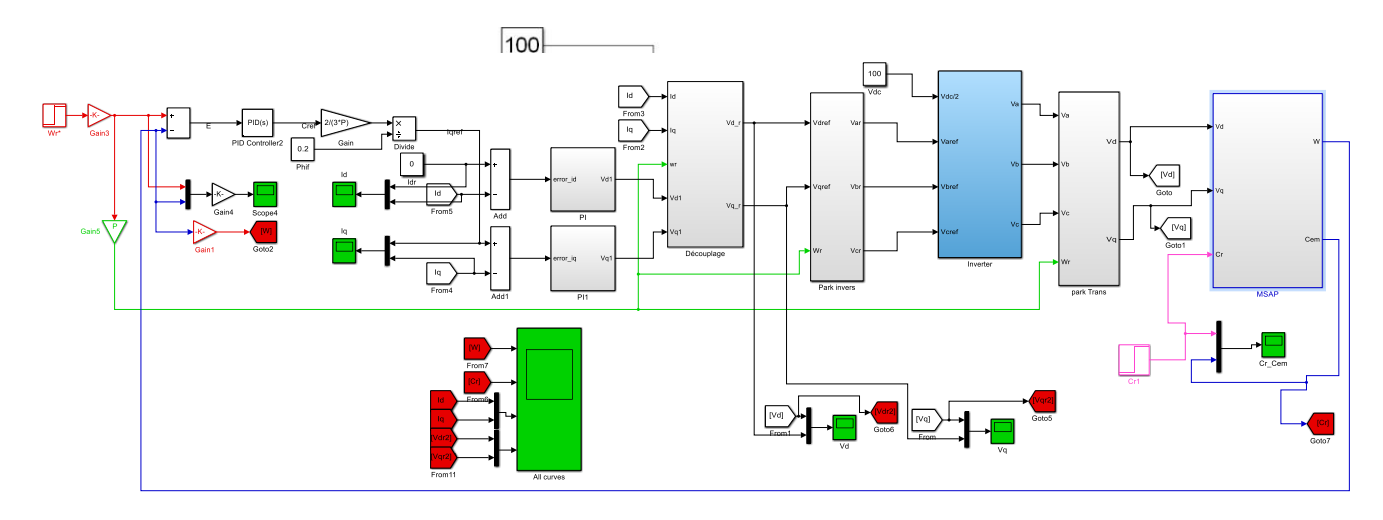

*Fig.5 Schéma bloc de Commande MLI Vectorielle du MSAP Fig.6 Schéma bloc de la commande vectorielle*

## **Annexe B :**

| <b>Paramètres</b>                | <b>Valeurs</b>          |
|----------------------------------|-------------------------|
| Puissance nominale               | $Pn = 1.5$ KW           |
| <b>Tension nominal</b>           | $V = 220/380$ V         |
| Nombre de paires de pôles        | $P = 4$                 |
| Flux des aimants permanents      | $\varphi_f = 0.1194$ Wb |
| Resistance statorique            | $R_s = 0.6$ ohm         |
| Couple résistant                 | $C_r10 = N.m$           |
| Inductances cycliques directe    | $L_d = 0.0014$ H        |
| Inductances cycliques quadrature | $L_q = 0.028$           |
| Moment d'inertie                 | $J = 0.02$ kg. $m2$     |
| Coefficient de frottement        | $F = 0.0014$ N.m.s/Rad  |
| Fréquence de porteuse            | $Fp = 5000$             |

**Tab.1 Paramètres de MSAP**

#### **Références Bibliographiques**

**[1]** T. DING, Etude et optimisation de machines à aimants permanents à démarrage direct sur le réseau, THESE DE DOCTORAT: Université Henri Poincaré, Nancy-FRANCE, 2011.

**[2]** Xin Liu, Di Li, Lei Zuo, «Modeling and control for an integrated permanent magnet toroidal motor drive,» Elsevier Inc., vol. 89, p. 154–170, 2020.

**[3]** A.Salim B.Abdelbari Commande de la machine synchrone à aimant pérmanent (MSAP) par les réseaux de neurones artificiels, UNIVERSITE KASDI MERBAH OUARGLA 2018.

**[4]** Siva Gangadhara RaoVenna, Sneha Vattikonda, Sravani Mandarapu,

«MATHEMATICAL MODELING AND SIMULATION OF PERMANENT MAGNET SYNCHRONOUS MOTOR,» IJAREEIE, vol. 2, pp. 3720-3726, 2013.

**[5]** Austin Hughes and William Drury., Electric Motors and Drives, USA: Elsevier Ltd., 2013.

**[6]** G. P. NYOUMEA, MODÈLES D'IDENTIFICATION ET DE COMMANDE D'UN AÉROGÉNÉRATEUR À MACHINE SYNCHRONE À AIMANTS PERMANENTS, MEMOIRE D'INGENIEURE: UNIVERSITÉ DU QUÉBEC-CANADA, 2018.

**[7]** Gieras, Jacek F, Permanent magnet motor technology: design and applications, U.S.A: Taylor and Francis Group, LLC, 2010.

**[8]** Enrique L. Carrillo Arroyo, MODELING AND SIMULATION OF PERMANENT MAGNET SYNCHRONOUS MOTOR DRIVE SYSTEM, MASTER: UNIVERSITY OF PUERTO RICO, 2006.

**[9]** M.Sebaa, "Etude comparative entre les différentes méthodes de commande d'une machine synchrone à aimants permanents ", Mémoire de magister, ENSET-Oran, 2003

**[10]** M. BARDADI BENDAHA « Identification des paramètres d'une machine synchrone à aimant permanent en vue d'une intégration dans des simulateurs en temps réel », mémoire magister, Université des Sciences et de la Technologie d'Oran, 2015.

**[11]** M.TOUAIMI, M.DOUAER « La commande prédictive généralisée appliqué a la machine synchrone a aimant permanant », mémoire master, Université de Djilali BOUNAÂMA Khemis Miliana, 2016/2017.

**[12]** M.Oubidar, S.Bendaoud. Machine Synchrone/Asynchrone, Projet de fin d'étude en ingénierie, Université du québec en Abitibi-Témiscamingue, 2010

**[13]** M.AMIRI, O.ALI DAHMANE, « Commande vectorielle en vitesse du moteur synchrone à aimants permanents dotée d'un observateur mode glissant », mémoire master, Université Aboubakr Belkaïd– Tlemcen, 2017

**[14]** [BEL 11] L.BELLAHCENE, M.DJAOUANI « Commande vectorielle en vitesse du moteur synchrone à aimants permanents dotée d'un observateur MRAS », mémoire master, Université Aboubakr Belkaïd– Tlemcen, 2016/2017

**[15]** A.HAMICHI, F.BENKERROU « Etude et modélisation d'une machine synchrone à aimant permanent », mémoire master, Université Abderrahmane MIRA de Bejaia, 2014-2015.

**[16]** Amor KHLAIEF 2012 : Contribution à la Commande Vectorielle sans Capteur Mécanique des Machines Synchrones à Aimants Permanents (MSAP) Automatique MARSEILLE UNIVERSITE

[**17**] A.AMEUR « Commande sans capteur de vitesse par DTC d'une Machine synchrone à aimants permanents dotée d'un Observateur d'ordre complet à modes glissants », mémoire magister, Université de Batna, 2003

**[18]** A. Kaddouri, " Étude d'une Commande Non-Linéaire Adaptative d ' une Machine Synchrone à Aimants Permanents ", Faculté des Sciences et de Génie, Université Laval Québec, Nov 2000.

**[19]** M. Sc. Dariusz Świerczyński, "Direct Torque Control with Space Vector Modulation (DTC-SVM) of Inverter-Fed Permanent Magnet Synchronous Motor Drive", Thesis of Doctoral Faculty of Electrical Engineering Warsaw – Poland, 2005.

**[20]** N.SENHADJI, A.CHALABI « commande du moteur synchrone a aimants permanents par backstepping », mémoire master, Université Abou Bekr Belkaid – Tlemcen, 2014 – 2015

**[21]** [HEM00] M.I.Hemmami. Commande Sans Capteur De Vitesse D'un Moteur Synchrone A Aimants Permanents (MSAP) Par L'utilisation De La Commande Directe Du Couple Et D'un Observateur De vitesse A mode Glissant, Mémoire de Magister, Université mohamed Khider-Biskra

**[22]** [AMA14] E.M.Amara, T.Guttoun. Commande En Vitesse De La (MSAP) Alimentée En Tension, Mémoire de Master, Université abou bekr belkaid Tlemcen,2014.

**[23]** [CHO11] N.CHOUG. Etude De La Robustesse Des Contrôleurs Flous D'une Machine Synchrone à Aimants Permanents Avec Pilotage Vectoriel, Mémoire de Magister, Université Hadj Lakhdar- Batna, 2011

**[24]** [ANN10] A.Annane. Analyse Du Comportement Du Moteur Synchrone Dans Les Entrainements Electriques A Vitesse Variable, Mémoire de Magister, Université badji mokhtar-Annaba, 2010

**[25]** [LOU11] M.Loucif. Commande Vectorielle Sans Capteur Mecanique A Flux Rotorique Orienté Basée Sur L'estimation De La Vitesse D'un Moteur Asynchrone Par Un Filtre De Kalman Etendu, Mémoire de Master, Université d'abou bekr belkaid Tlemcen, 2011

**[26]** [MAH12] M.S.Mahgoun. Application De La Commande Aux Systèmes Linéaires Perturbés, Mémoire de Magister, Université ferhat abbas-Setif (UFAS), 2012

**[27]** [BEN16] W. BENALI « Commande LQ d'un moteur synchrone », mémoire magister, université de Batna, 2013-2014

**[28]** M. Barut, O. Bogosyan. S. Gokasan, "An EKF Based Reduced Order Estimator for The Sensorless Control of IM's", IEEE Trans.power Electron, 2003.

**[29]** R. Krishnan., Permanent Magnet Synchronous and Brushless DC Motor Drives., U.S.A: Taylor and Francis Group, LLC, 2010.

**[30]** Omar Oueldali, 'Commande directe du couple d'un moteur synchrone à aimants permanents sans capteur mécanique', Mémoire de Magister, ENPO (ENSET), 2009.

**يركز هذا العمل على تصميم هيكل التحكم مع وبدون مستشعر الوضع الميكانيكي لمحرك متزامن ذو المغناطيس الدائم السلس(PMSM( (ل م.م.م.د(. حيث تتكون االستراتيجية من اتحاد التحكم الشعاعي والتقديري. يعتمد هذا النهج على مراقب مرشح كالمان الممتد (EKF (الذي يقدر الموقع** 

والسرعة. من أجل الحصول على الحد الأدنى من الخطأ في تقدير موضع الدوار ، يتم التحقق من صحة الطريقة عن طريق المحاكاة. أخيرًا ، تتم **مقارنة قوانين التحكم هذه مع وبدون مجس ميكانيكي. أكدت النتائج التي تم الحصول عليها صحة هيكل التحكم هذا لتقدير الموضع والسرعة بدون**  جهاز استشعار ميكانيكي (ل م.م.م.د)، مما يسمح بتجنب المزيد من التكلفة والحجم والأعطاب.

**الكلمات المفتاحية: المحرك المتزامن ذو المغناطيس الدائم (PMSM (، تحكم بدون مستشعر ، تقدير الموقع ، مرشح كالمان الممتد.(EKF(**

#### **Résumé:**

**C**e travail s'intéresse à la conception d'une structure de commande avec et sans capteur de position mécanique pour une machine synchrone à aimants permanents (MSAP)à pôles lisse. Son architecture est constituéepar l'association d'une commande vectorielle et l'estimateur. Cette approche est basée sur l'observateur de filtre de Kalman étendu (EKF) qui estime la position et la vitesse. Afin d'obtenir une erreur minimale dans l'estimation de la position du rotor, la méthode est validée par la simulation. Enfin, ces lois de commande avec et sans capteur mécanique sont comparées. Les résultats obtenus ont confirmé la validité de cette structure de commande pour estimer la position et la vitesse sans capteur mécanique de la MSAP, ce qui permet d'éviter des coûts, des volumes et des pannes supplémentaires.

*Mots clés:* Machine synchrone à aimants permanents (MSAP), commande sans capteur, estimation de la position, filtre de Kalman étendu (EKF).

#### Summary:

This work focuses the design of a control structure with and without mechanical position sensor for a smooth pole permanent magnet synchronous machine (PMSM). Its architecture consists of the association of the vector control and the estimator. This approach is based on the Extended Kalman Filter (EKF) observer, which estimates the position and velocity. In order to obtain a minimum error in the estimation of the rotor position, the method has been validated by simulation. Finally, both control laws with and without mechanical sensor have been compared. The obtained results confirmed the validity of this control structure for estimating the position and the speed without a mechanical sensor of the PMSM, which allows to avoid further cost, volume and failures.

Keywords: Permanent magnet synchronous machine (PMSM), sensorless control, position estimation, extended Kalman filter (EKF).

**ملخص:**

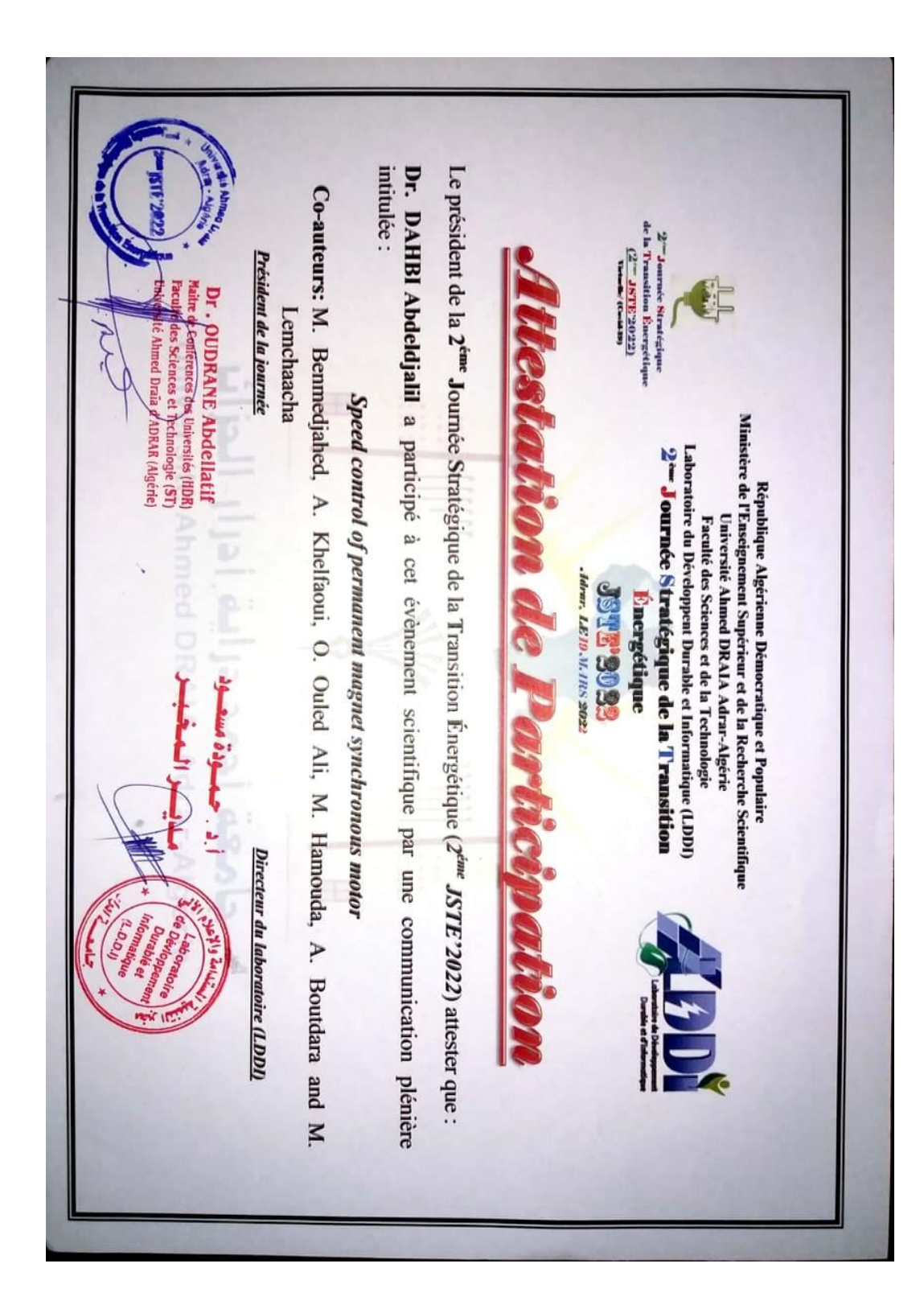

#### الجمهورية الجزائرية الديمقراطية الشعبية

République algérienne populaire et démocratique

وزارة التعليم العالي والبحث العلمي

Ministère de l'enseignement supérieur et de la recherche scientifique

UNIVERSITE AHMED DRAYA - ADRAR

**BIBLIOTHÈQUE CENTRALE** 

Service de recherche bibliographique

N°.............................B.C/S.R.B//U.A/2021

LY L

جامعة احمد دراية - ادرار المكتبسة المركبزية مصلحة البحث الببليوغرافى 

شهادة الترخيص بالإيداع انا الأستاذ(ة): عبد الحسل ) الذكس

المشرف مذكرة الماستر.

te tude et commande d'une machine synchrone sans ...... captem de vitesse

من إنجاز الطالب(ة): لصحيحه بوتندارة والطالب(ة): مجـــد ماستحسنهم كلية: العلوم والتكنولوجيا القسم: المحلوب والتكنولوجياً أشهد ان الطلبة قد قاموا بالتعديلات والتصحيحات المطلوبة من طرف لجنة التقييم / المناقشة، وإن المطابقة بين

النسخة الورقية والإلكترونية استوفت جميع شروطها. وبإمكانهم إيداع النسخ الورقية (02) والاليكترونية (PDF).

- امضاء المشرف: Det

مساعد رئيس القسم: